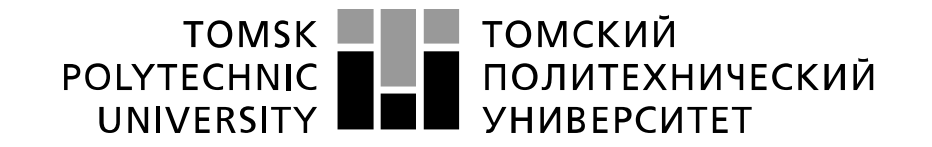

Министерство науки и высшего образования Российской Федерации федеральное государственное автономное образовательное учреждение высшего образования «Национальный исследовательский Томский политехнический университет» (ТПУ)

Школа *Инженерная неразрушающего контроля и безопасности*  Направление подготовки *11.04.04 Электроника и наноэлектроника* Отделение *электронной инженерии*

### **МАГИСТЕРСКАЯ ДИССЕРТАЦИЯ**

**Тема работы**

Разработка измерителя акустического шума

УДК: 681.518.5:004.31:534.61.08

Студент

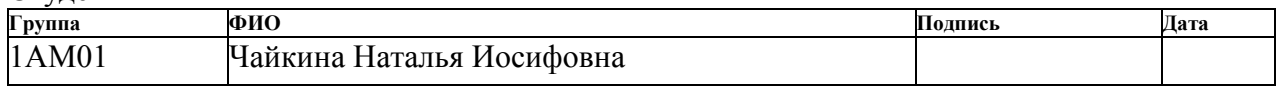

#### Руководитель

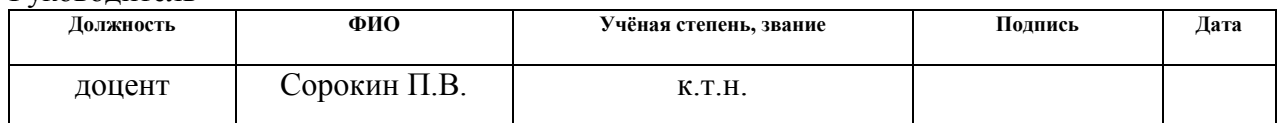

### **КОНСУЛЬТАНТЫ ПО РАЗДЕЛАМ:**

По разделу «Финансовый менеджмент, ресурсоэффективность и ресурсосбережение»

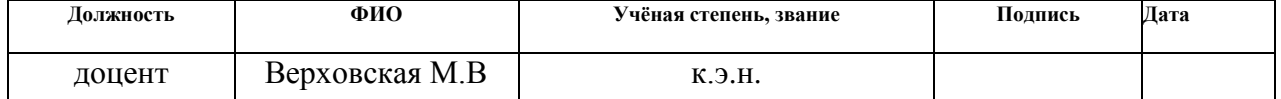

#### По разделу «Социальная ответственность»

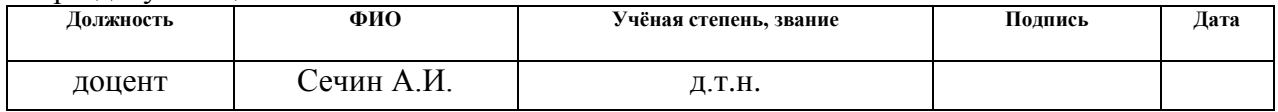

Нормоконтроль

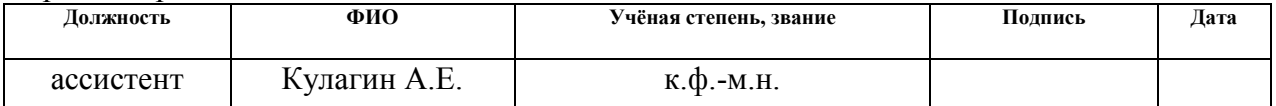

### **ДОПУСТИТЬ К ЗАЩИТЕ:**

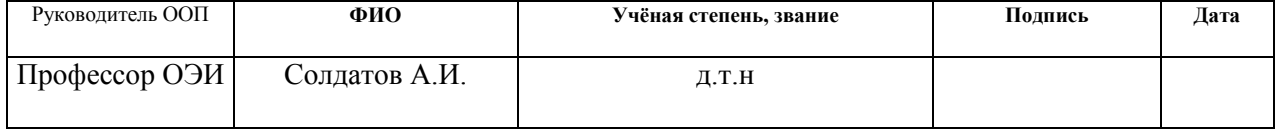

Томск – 2022г.

# **ЗАПЛАНИРОВАННЫЕ РЕЗУЛЬТАТЫ ОСВОЕНИЯ ООП 11.04.04 ЭЛЕКТРОНИКА И НАНОЭЛЕКТРОНИКА**

### **СПЕЦИАЛИЗАЦИЯ Электроника интернета вещей**

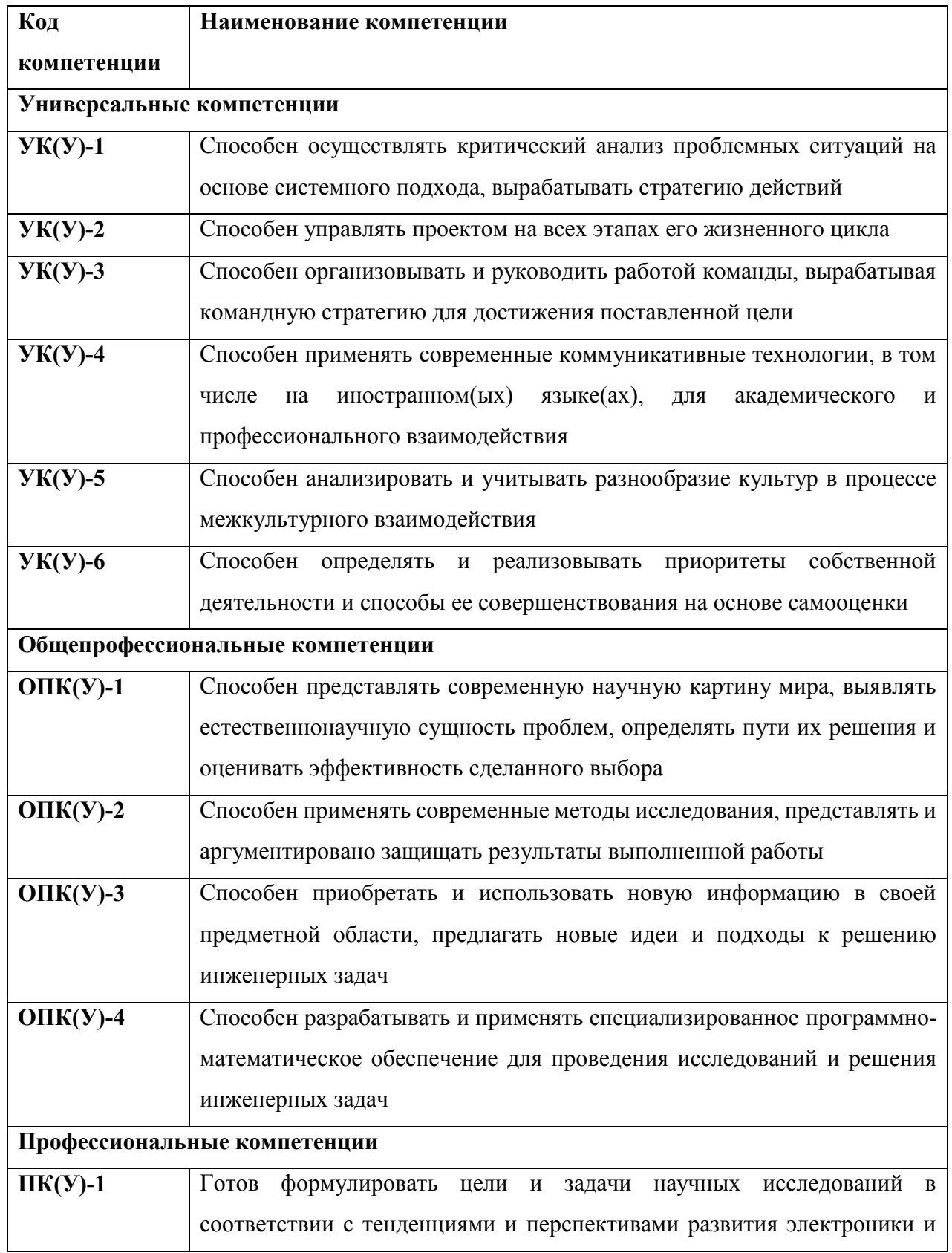

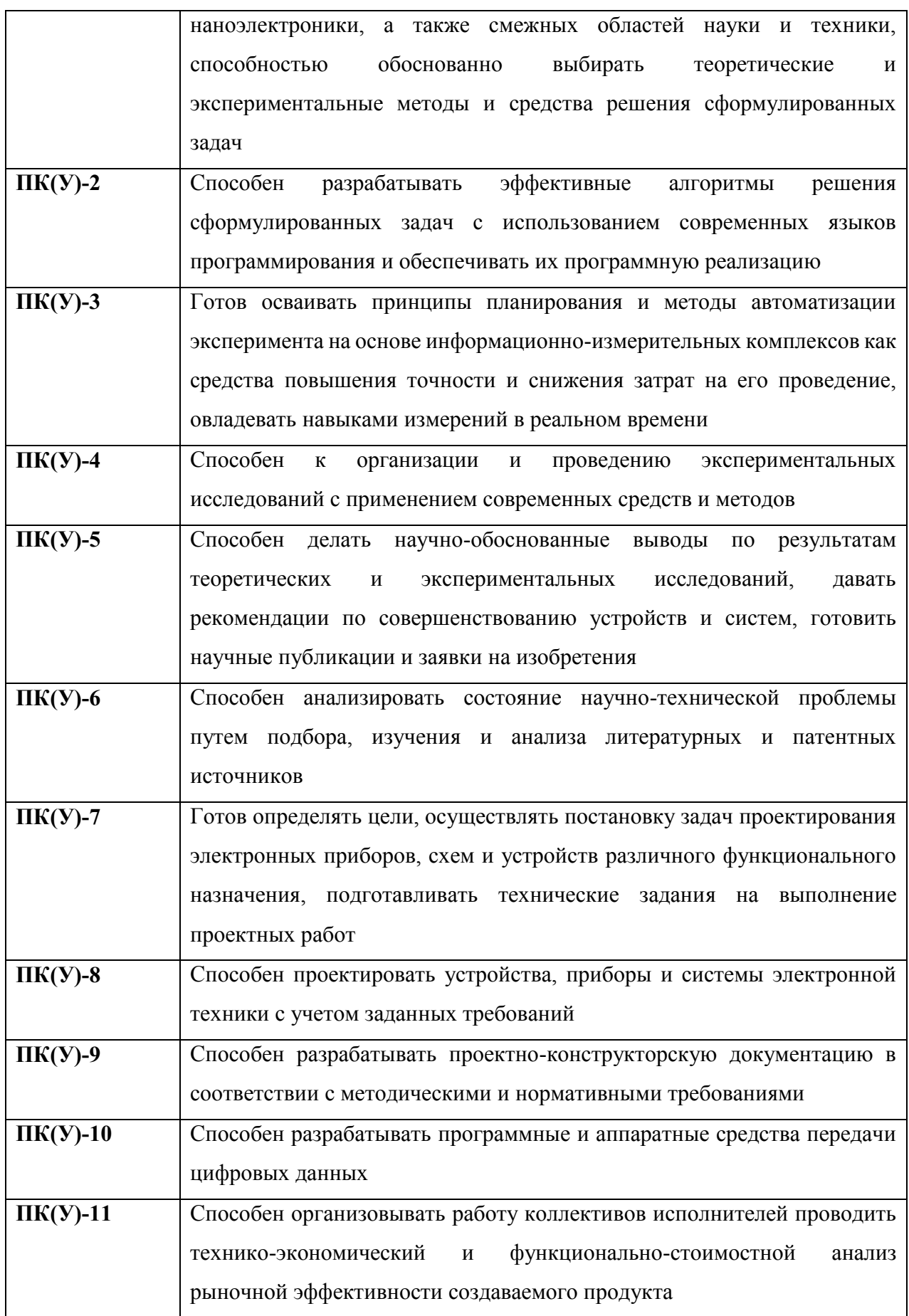

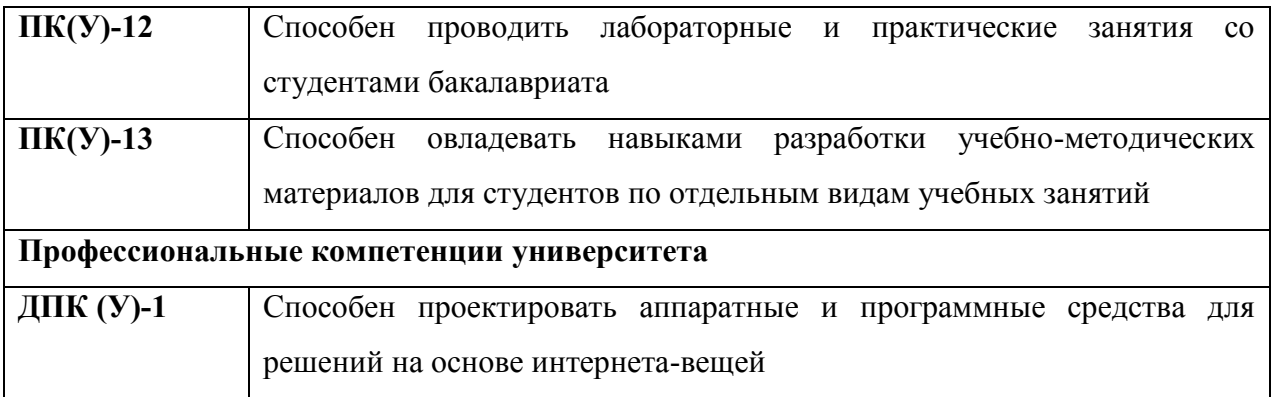

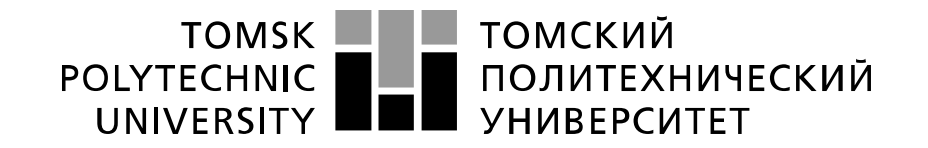

Министерство науки и высшего образования Российской Федерации федеральное государственное автономное образовательное учреждение высшего образования «Национальный исследовательский Томский политехнический университет» (ТПУ)

### Школа *неразрушающего контроля и безопасности* Направление подготовки *11.04.04 Электроника и наноэлектроника* Отделение школы (НОЦ) *электронной инженерии*

УТВЕРЖДАЮ: Руководитель ООП  $\frac{A.M.$  Солдатов (Ф.И.О.)  $\overline{\text{(Подпись)}}$ 

**ЗАДАНИЕ**

#### **на выполнение выпускной квалификационной работы**

В форме:

Магистерской диссертации

(бакалаврской работы, дипломного проекта/работы, магистерской диссертации) Студенту:

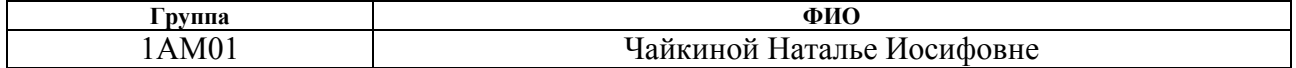

Тема работы:

Разработка измерителя акустического шума

Утверждена приказом директора (дата, номер) 02.02.2022, № 33-27/С

Срок сдачи студентом выполненной работы:

### **ТЕХНИЧЕСКОЕ ЗАДАНИЕ:**

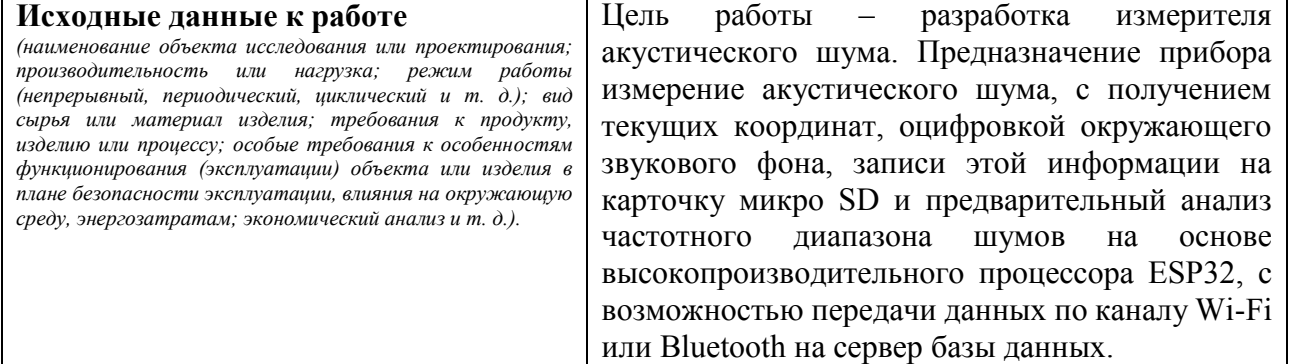

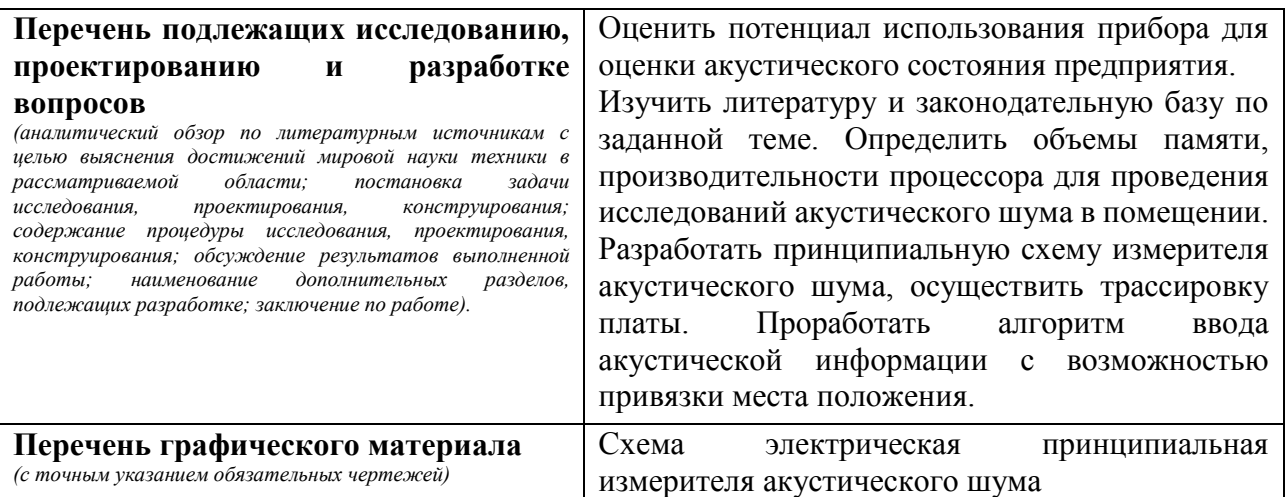

#### **Консультанты по разделам выпускной квалификационной работы** *(с указанием разделов)*

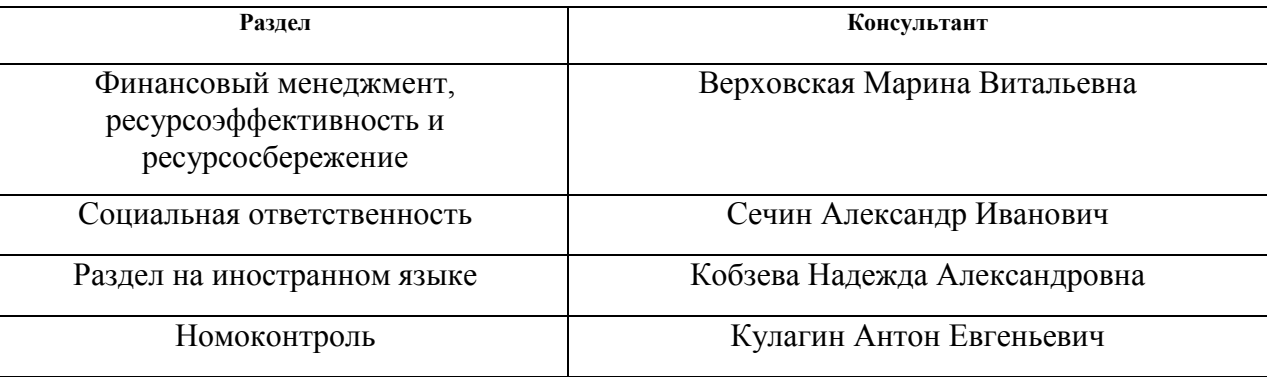

Названия разделов, которые должны быть написаны на русском и иностранном языках:

### Влияние внешних воздействий на человеческий организм

Воздействие уровня шума на человека: продуктивность, трудоспособность, вредность, опасность, отдаленные последствия

Методы оценки и оптимизации микроклимата (уровня шума) на рабочем месте

### **Дата выдачи задания на выполнение выпускной квалификационной работы по линейному графику**

#### **Задание выдал руководитель / консультант (при наличии):**

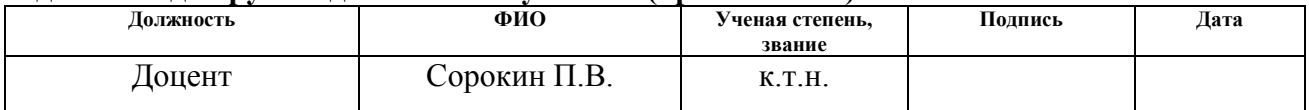

#### **Задание принял к исполнению студент:**

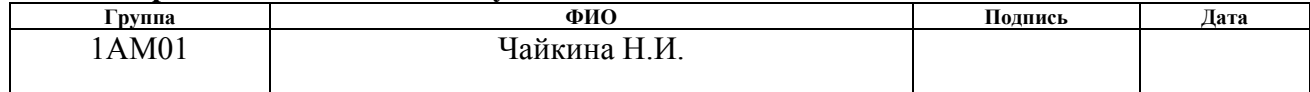

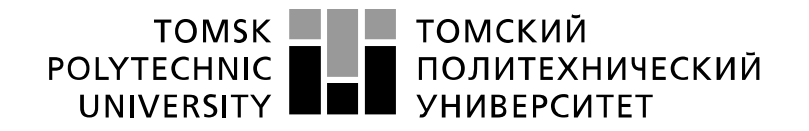

Министерство науки и высшего образования Российской Федерации иипистерети подавльное государственное автономное<br>Федеральное государственное автономное<br>«Национальный исследовательский Томский политехнический университет» (ТПУ)

Школа *Инженерная школа неразрушающего контроля и безопасности* Направление подготовки (специальность) *11.04.04 Электроника и наноэлектроника* Уровень образования *магистратура* Отделение школы (НОЦ) *электронной инженерии* Период выполнения (осенний / весенний семестр 2021 /2022 учебного года)

Форма представления работы:

**Магистерская диссертация**

(бакалаврская работа, дипломный проект/работа, магистерская диссертация)

### **КАЛЕНДАРНЫЙ РЕЙТИНГ-ПЛАН**

#### **выполнения выпускной квалификационной работы**

Срок сдачи студентом выполненной работы:

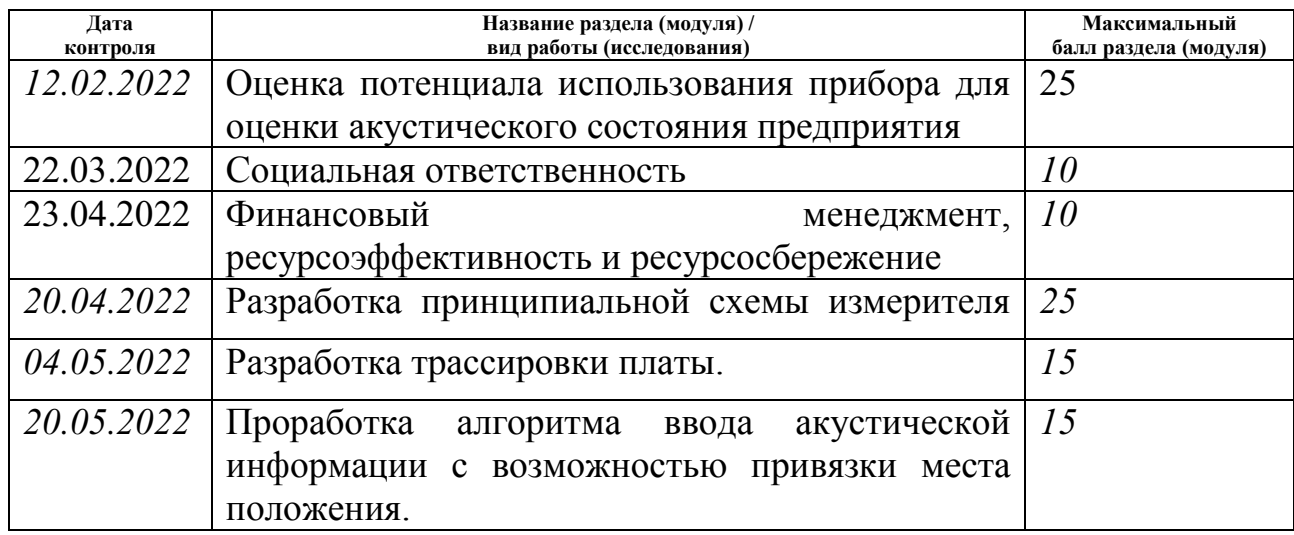

### **СОСТАВИЛ:**

#### **Руководитель ВКР**

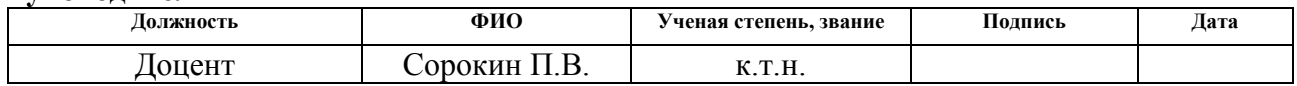

#### **СОГЛАСОВАНО:**

#### **Руководитель ООП**

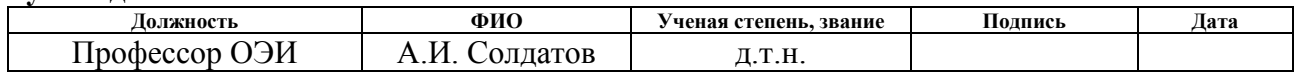

# **ЗАДАНИЕ ДЛЯ РАЗДЕЛА**

# **«ФИНАНСОВЫЙ МЕНЕДЖМЕНТ, РЕСУРСОЭФФЕКТИВНОСТЬ И РЕСУРСОСБЕРЕЖЕНИЕ»**

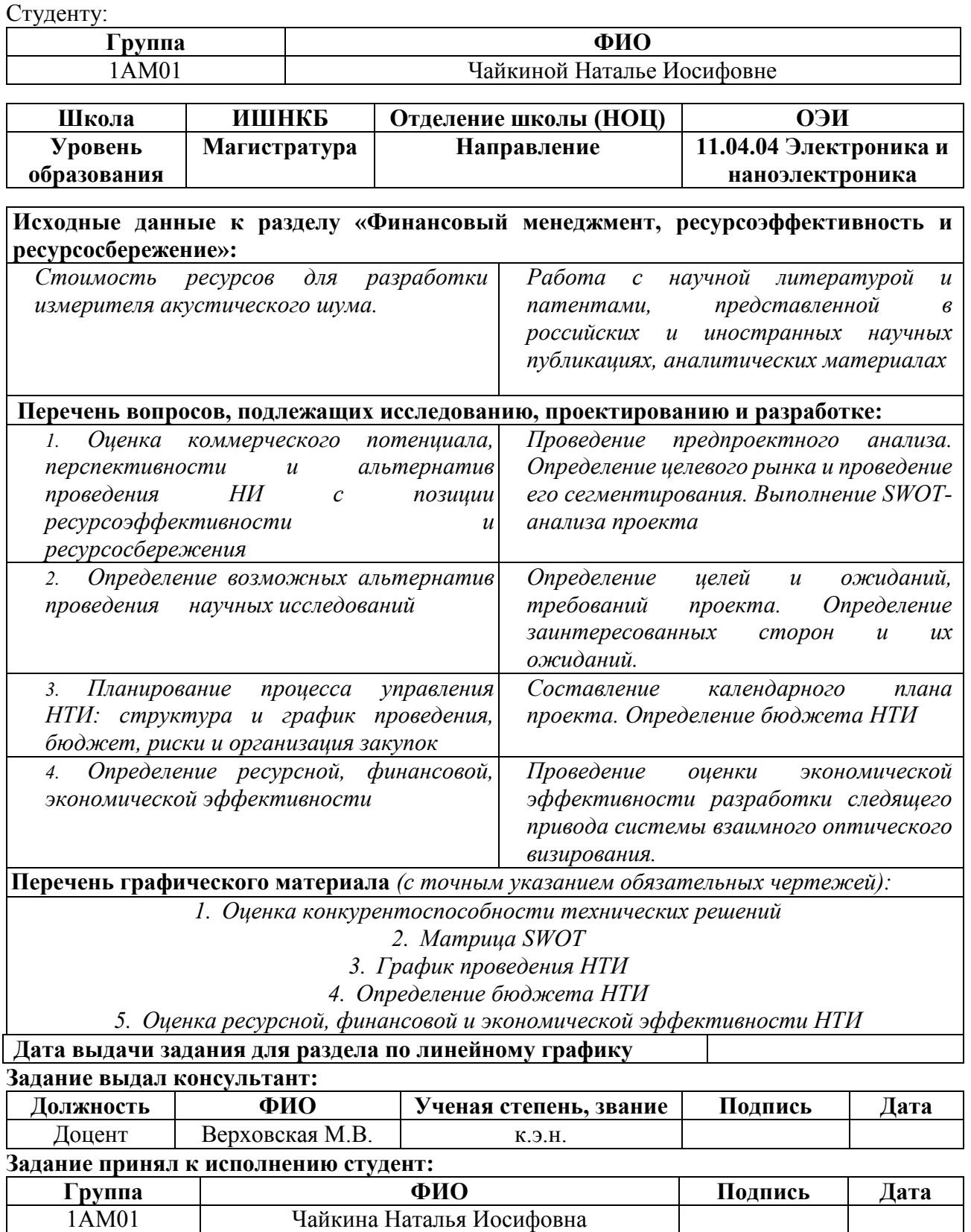

# **ЗАДАНИЕ ДЛЯ РАЗДЕЛА**

# **«СОЦИАЛЬНАЯ ОТВЕТСТВЕННОСТЬ»**

Студенту:

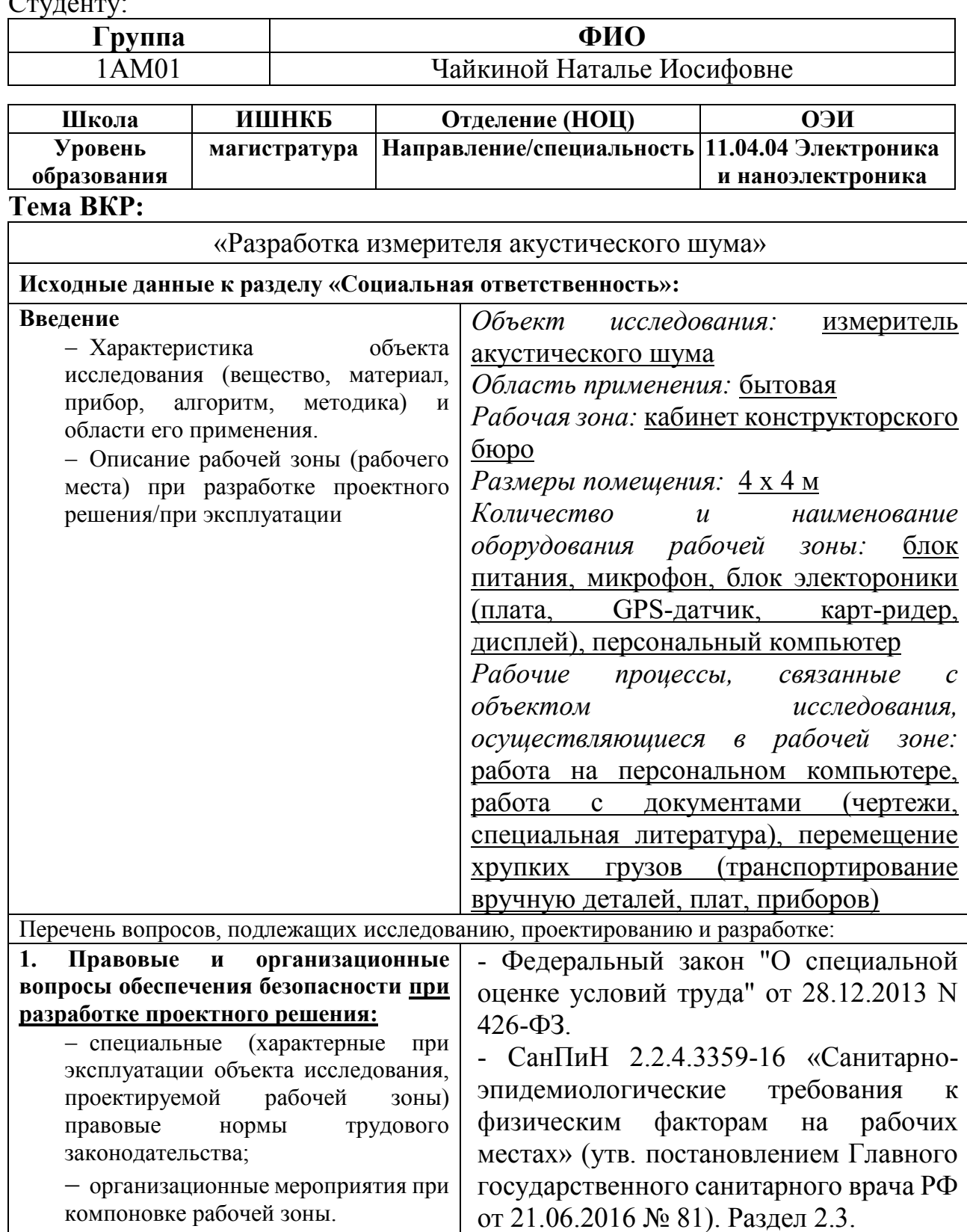

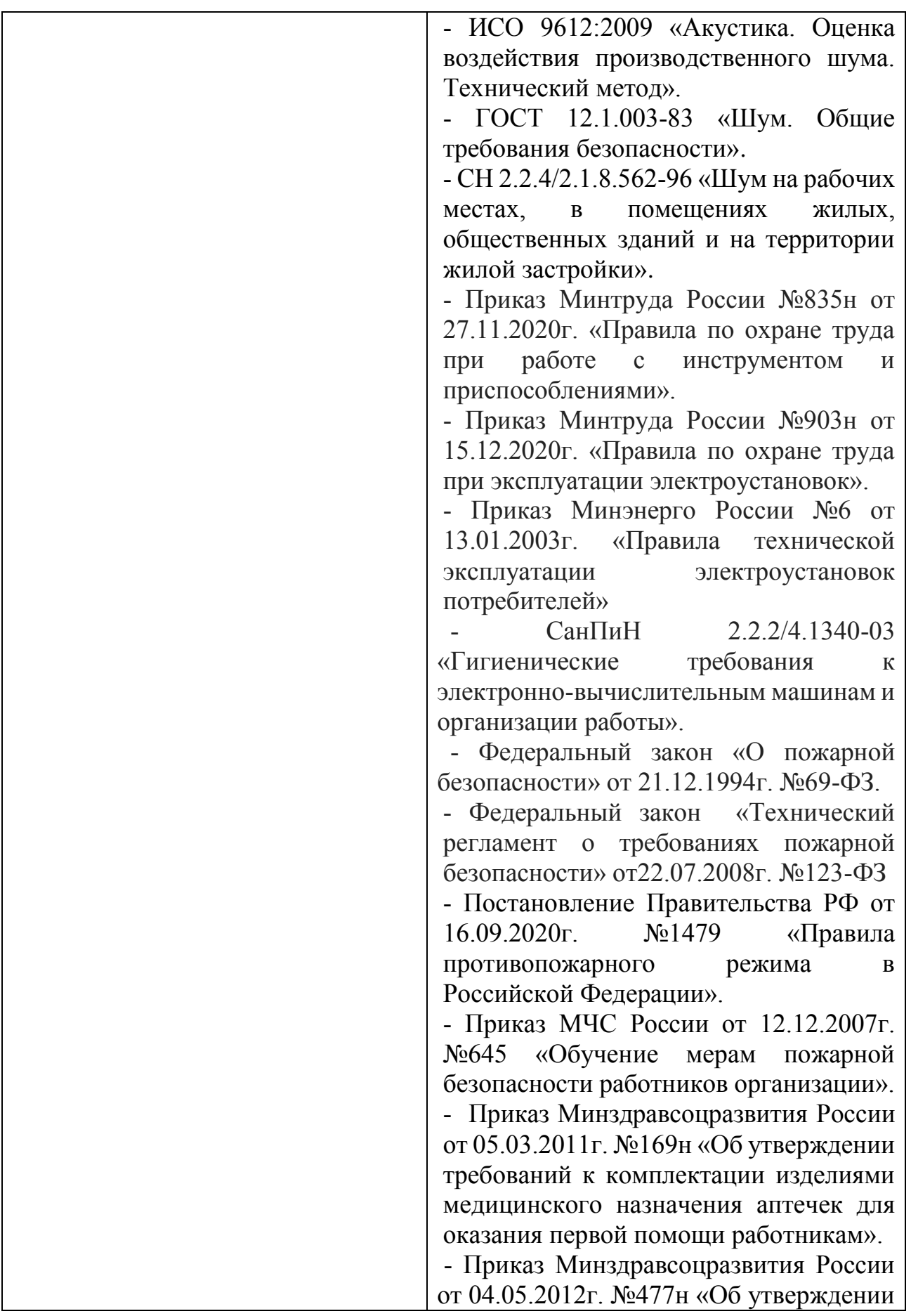

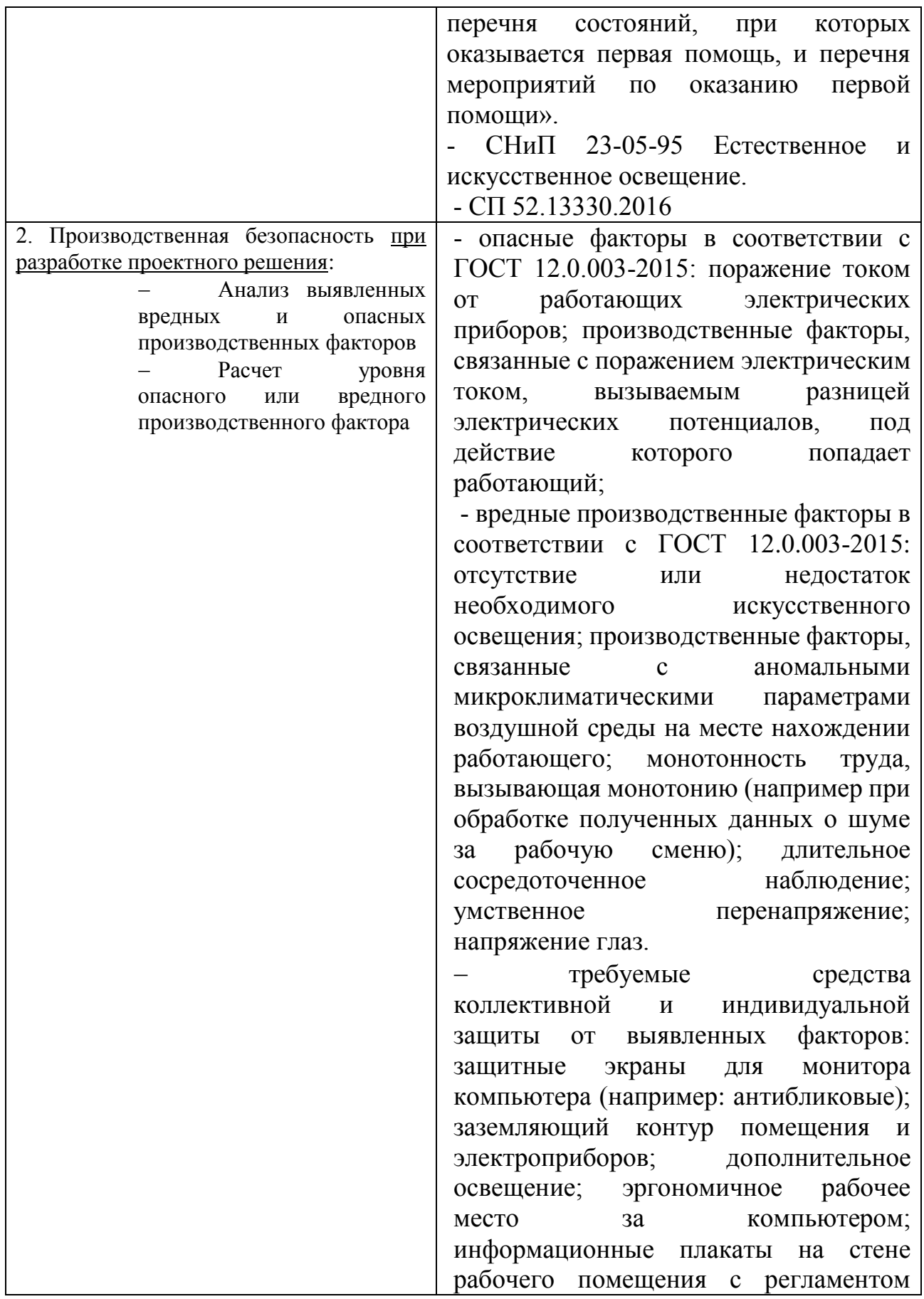

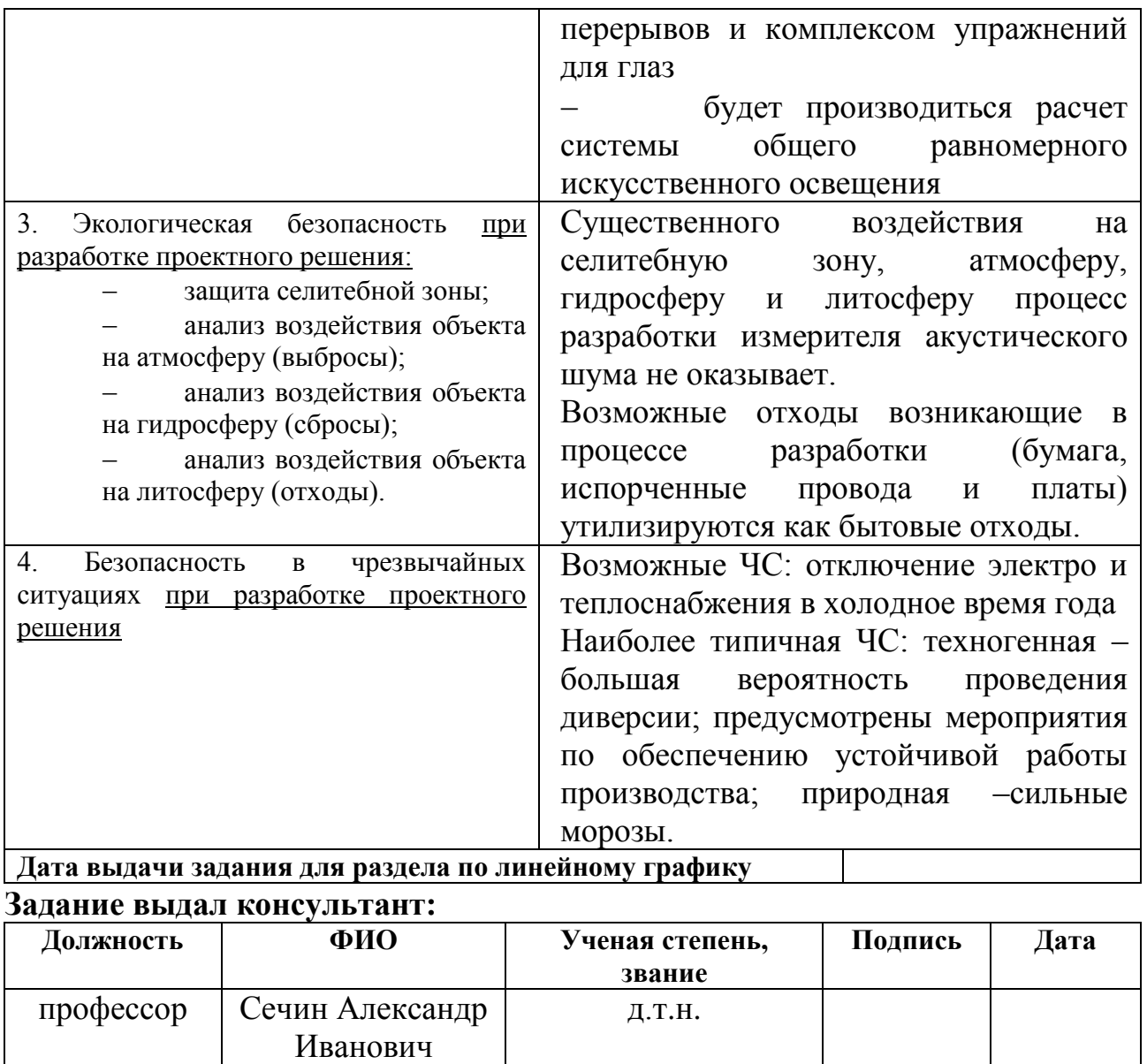

### **Задание принял к исполнению студент:**

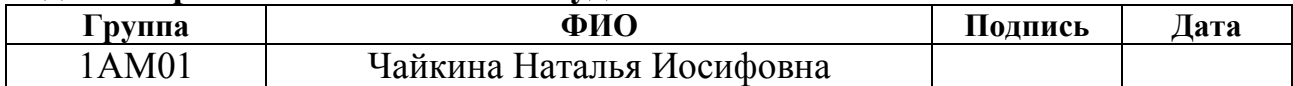

### **Реферат**

Выпускная квалификационная работа объемом 159 страниц, 34 таблицы, 18 рисунков, 2 статьи, 39 источника, 7 приложений.

Объектом исследования является измеритель акустического шума.

В данной работе рассматриваются основные принципы и особенности разработки измерителя акустического шума. Система измерителя акустического шума разрабатывается для оценки акустической обстановки в помещении.

Цель работы – разработка измерителя акустического шума. Для съема информации была выбрана в качестве базовой платформы плата ESP32.

В процессе исследования были изучены особенности и преимущества проектируемого устройства измерителя акустического шума. Проведен анализ имеющихся готовых предложений на Томском рынке, которые представлены российскими предприятиями, занятыми в области метрологии.

В результате исследования были решены ряд вопросов, связанных с разработкой устройства.

Разработанное устройство измерителя акустического шума может применяться в любых сферах производства и бытовых условиях где по условиям запроса не требуется государственная аттестация оборудования (измерителя акустического шума).

#### **Определения, обозначения, сокращения, нормативные ссылки**

1. ГОСТ 12.0.003-2015 Система стандартов безопасности труда. ОПАСНЫЕ И ВРЕДНЫЕ ПРОИЗВОДСТВЕННЫЕ ФАКТОРЫ.

2. СанПиН 2.2.2/2.4.1340-03. Гигиенические требования к персональным электронно-вычислительным машинам и организации работы.

3. ГОСТ 21889-76. Система «человек-машина». Кресло человекаоператора. Общие эргономические требования.

4. ГОСТ 22269-76. Система «человек-машина». Рабочее место оператора. Взаимное расположение элементов рабочего места. Общие эргономические требования.

5. ГОСТ Р 50923-96. Дисплеи. Рабочее место оператора. Общие эргономические требования и требования к производственной среде. Методы измерения.

6. ГОСТ Р ИСО 14738-2007. Безопасность машин. Антропометрические требования при проектировании рабочих мест машин.

7. ГОСТ Р ИСО 6385-2016. Эргономика. Применение эргономических принципов при проектировании производственных систем.

8. ОСТ 12.2.032-78 ССБТ. Рабочее место при выполнении работ сидя. Общие эргономические требования.

9. ФЗ «О пожарной безопасности» (1994 г.), «Технический регламент о требованиях пожарной безопасности» (2008 г.).

10. Трудовой кодекс Российской Федерации от 30.12.2001 N 197-ФЗ (ред. от 27.12.2018).

11. ФЗ «О защите населения и территории от чрезвычайных ситуаций природного и техногенного характера» (1994 г.).

12. ГОСТ 12.2.049-80 ССБТ. Оборудование производственное. Общие эргономические требования.

13. ГОСТ 22614-77. Система «человек-машина». Выключатели и переключатели клавишные и кнопочные. Общие эргономические требования.

14. ГОСТ Р ИСО 9241-2-2009. Эргономические требования к проведению офисных работ с использованием видеодисплейных терминалов (VDT). Часть 2. Требования к производственному заданию.

15. ГОСТ Р ИСО 9241-4-2009. Эргономические требования к проведению офисных работ с использованием видеодисплейных терминалов (VDT). Часть 4. Требования к клавиатуре.

16. ГОСТ Р ИСО 9241-5-2009. Эргономические требования к проведению офисных работ с использованием видеодисплейных терминалов (VDT). Часть 5. Требования к расположению рабочей станции и осанке оператора.

17. ГОСТ Р ИСО 9241-1-2007. Эргономические требования к проведению офисных работ с использованием видеодисплейных терминалов (VDTs). Часть 1. Общее введение.

18. ГОСТ Р ИСО 9241-7-2007. Эргономические требования при выполнении офисных работ с использованием видеодисплейных терминалов (ВДТ). Часть 7. Требования к дисплеям при наличии отражений.

19. ГОСТ Р ИСО 9355-1-2009. Эргономические требования к проектированию дисплеев и механизмов управления. Часть 1. Взаимодействие с человеком.

20. ГОСТ Р ИСО 9355-2-2009. Эргономические требования к проектированию дисплеев и механизмов управления. Часть 2. Дисплеи.

21. ГОСТ Р ИСО 9355-3-2010. Эргономические требования к проектированию дисплеев и механизмов управления. Часть 3. Механизмы управления.

22. СНиП 23-05-95 Естественное и искусственное освещение.

23. СанПиН 2.2.4.548-96 Гигиенические требования к микроклимату производственных помещений.

24. ГОСТ 17187-2010. (IEC 61672-1:2002) Шумомеры. Часть 1. Технические требования. МЕЖГОСУДАРСТВЕННЫЙ СТАНДАРТ.

### **Оглавление**

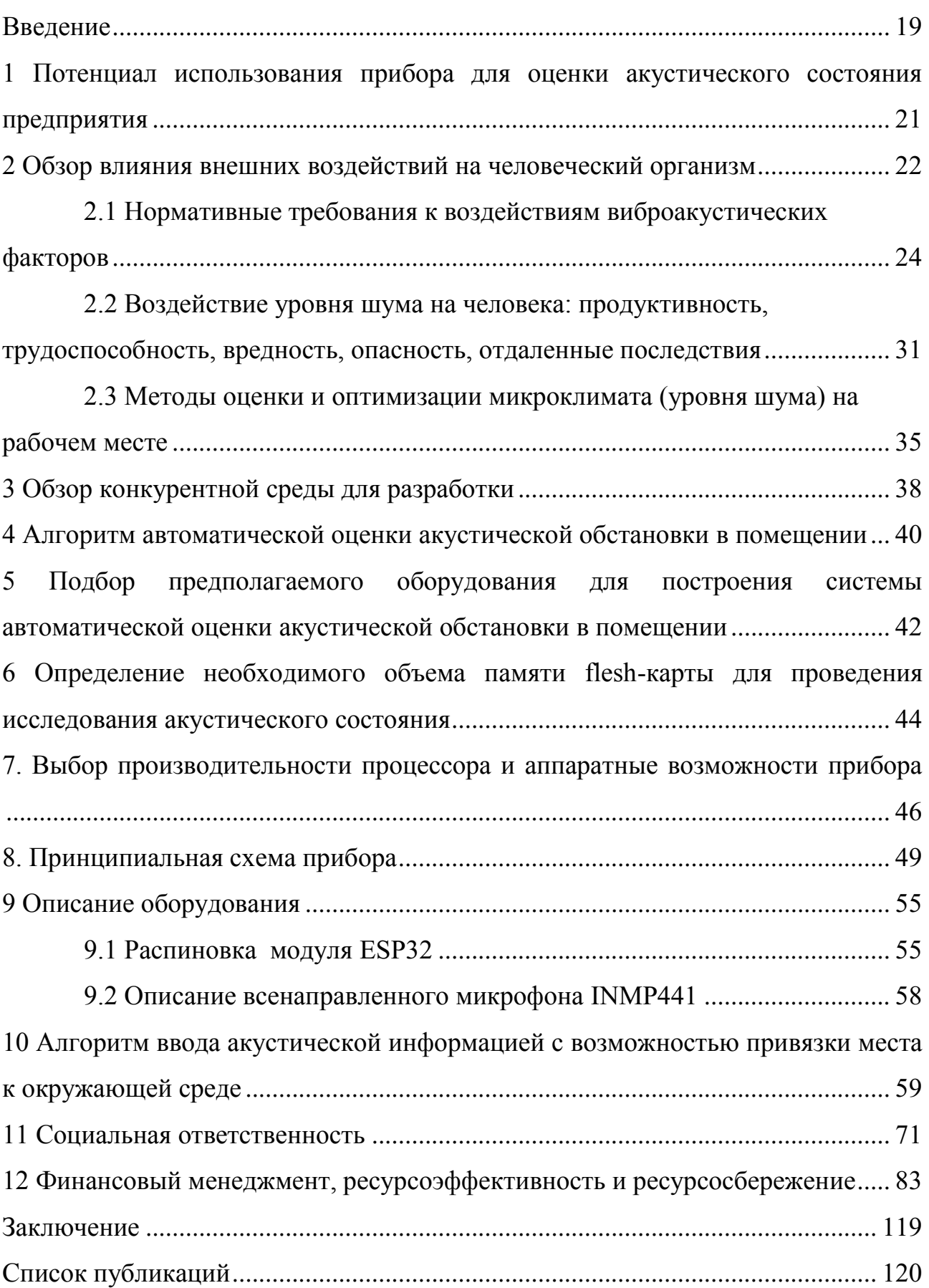

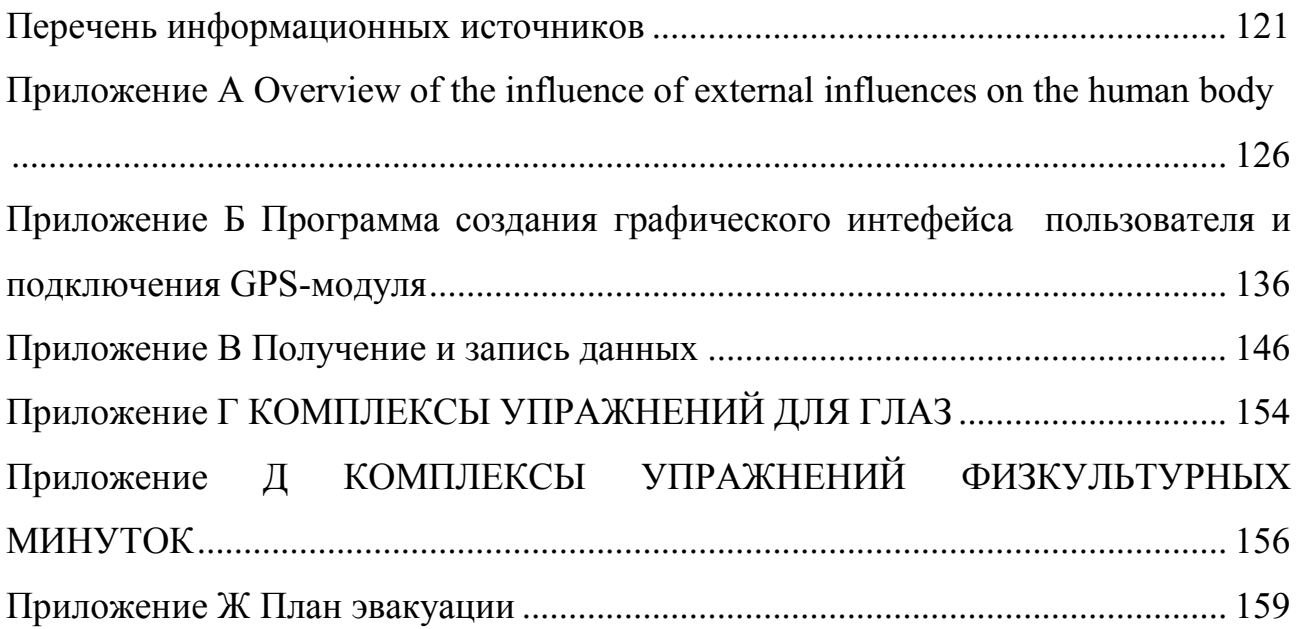

#### <span id="page-18-0"></span>**Введение**

Работа посвящена разработке измерителя акустического шума. Исследовательская работа предполагает измерение акустического шума, с получением текущих координат, оцифровкой окружающего звукового фона, записи этой информации на карточку микро SD и предварительный анализ частотного диапазона шумов на основе высокопроизводительного процессора ESP32, с возможностью передачи данных по каналу WiFi или BlueTooth на сервер базы данных. Измеритель акустического шума в дальнейшем - «Шумомер».

Рассмотрим актуальность в рамках моего работодателя - АО «НПЦ «Полюс». Большинство работ, выполняемых в цехе №1 АО «НПЦ «Полюс», кроме высокой квалификации, требует от исполнителей предельной концентрации на выполняемых задачах. Как ранее упоминалось: точное попадание инструментом, аккуратное/избирательное нанесение материалов, чтение чертежей (одновременно нескольких), работа с хрупкими элементами, сборка сложных конструкций. При этом шум влияет на все виды деятельности индивидуальную и совместную работу, встречи, телефонные разговоры и конференции, обучение, переосмысление, мышление и воображение.

Учитывая особые требования к производимой на АО «НПЦ «Полюс» продукции (электронное оборудование для нужд опасных, социально значимых объектов и обороны страны, для освоения космоса), ответственность по созданию тихих рабочих мест входит в приоритетные.

Разрабатываемое устройство позволит построить «шумовую карту» производственного участка цеха №1 АО «НПЦ «Полюс». «Шумовая карта» станет основой для планирования звуковой среды и организации разумной рабочей обстановки, которая не вызывает у людей дискомфорта, и они работают лучше и продуктивнее.

Разработка акустически безопасной производственной среды в рамках данного проекта не предусмотрена.

Звуковая нагрузка по помещению цеха не однородна: это зависит от удаленности рабочего места от коммуникаций приточно-вытяжной системы (основной фоновый звук), наличия по близости издающего отвлекающие звуки оборудования (телефоны, дриммеры, молотки и т.п.) и другого персонала (кроме болтливого соседа – нивелировать воздействие от него можно дисциплинарными методами, существуют еще мастера и технологи, работа которых основана на получении и передаче информации в т.ч. устно), а так же наличия конструкций имеющих звуко-поглощающие или – отражающие поверхности (мебель, колонны, перегородки, вытяжные шкафы и др. габаритное оборудование).

Найти точки на производственном участке с наиболее худшими показателями виброакустических факторов можно посредством опроса персонала на уже имеющихся, установленных рабочих местах. Но этот метод не будет иметь реальных количественных оценок, при этом нужно дополнительно учитывать особенности каждого человека (искажения появляются от индивидуальных особенностей организма и личности: чувствительности, усталости, времени пребывания на рабочем месте и прочее).

Более точно определение шумовых параметров доступно с помощью датчиков. Измерение акустического шума в определенных координатах, с последующей оцифровкой окружающего звукового фона, записи этой информации на карточку микро SD и предварительный анализ частотного диапазона шумов на основе высокопроизводительного процессора ESP32 позволит получить базу данных для дальнейшего планирования комфортной звуковой среды.

# <span id="page-20-0"></span>**1 Потенциал использования прибора для оценки акустического состояния предприятия**

Актуальность разработки для АО «НПЦ «Полюс».

Рабты, выполняемые на АО «НПЦ «Полюс», требуют от исполнителей высокой квалификации и концентрации на выполняемых задачах. Например, точное попадание инструментом, аккуратное/избирательное нанесение материалов, чтение чертежей (как частный случай - одновременно нескольких), монтаж хрупких элементов, сборка сложных конструкций. Однако привычная рабочая среда всегда наполняется шумом (то же самое наблюдается и в офисах). А шум влияет на все виды деятельности - индивидуальную и совместную работу, встречи, телефонные разговоры и конференции, обучение, переосмысление, мышление и воображение.

На каждом этапе производства электронных приборов важно строгое соблюдение требований конструкторской и технологической документации. Любое отступление ведет к браку, т.е. электронное изделие может или не работать (не включиться), или работать неправильно - выдавать не те выходные параметры, что заложил разработчик. Это может иметь серьезные последствия: выход из строя одного узла может вывести из строя другое дорогостоящее оборудование, кроме этого часто от работы электроники зависят жизни людей.

В результате применения измерителя акустического шума и проведениямероприятий по оптимизации акустической среды производственных помещений мы ожидаем снижения общей заболеваемости и травматизма реди персонала, улучшения ощего состояния и повышения работоспосбности.

# <span id="page-21-0"></span>**2 Обзор влияния внешних воздействий на человеческий организм**

На государственном уровне действуют нормативы учитывающие и ограничивающие требования к микроклимату, вредным и опасным факторам производственной среды, уровни воздействия (ПДК, интенсивность воздействия, допустимую продолжительность воздействия) по классам условий труда, позволяющие провести количественную оценку тяжести трудового процесса [1], [2], [3], [4], [5].

Часто на производствах такие показатели микроклимата как освещенность, влажность и температура воздуха контролируются и корректируются регулярно усилиями персонала самого предприятия. Уровень шума проверяется аттестованной лабораторией при помощи аттестованного оборудования. Труд бывает разной сложности. Поэтому действующий СанПиН [2] это тоже учитывает и вводит лимит шума по классам условий труда (см. Таблица -1).

В России уровень шума на рабочих местах регламентируется следующими нормативными документами [6]:

1. ГОСТ 12.1.003-2014. [Шум. Общие требования безопасности](https://www.centrattek.ru/normativnye_dokumenty/specialnaja-ocenka-uslovij-truda/gost-121003-83/);

2. СН 2.2.4/2.1.8.562-96. [Шум на рабочих местах, в помещениях жилых,](https://www.centrattek.ru/normativnye_dokumenty/specialnaja-ocenka-uslovij-truda/sn-224218562-96/)  [общественных зданий и на территории жилой застройки](https://www.centrattek.ru/normativnye_dokumenty/specialnaja-ocenka-uslovij-truda/sn-224218562-96/).

3. Федеральный закон от 28.12.2013 N 426-ФЗ (ред. от 23.06.2014). О специальной оценке условий труда;

4. Приказ Минтруда России от 24.01.2014 N 33н. Об утверждении Методики проведения специальной оценки условий труда, Классификатора вредных и (или) опасных производственных факторов, формы отчета о проведении специальной оценки условий труда и инструкции по ее заполнению;

5. ГОСТ Р ИСО 9612-2013. Акустика. Измерения шума для оценки его воздействия на человека. Метод измерений на рабочих местах.

Производственный шум характеризуется спектром, который состоит из звуковых волн разных частот.

При исследовании шумов обычно слышимый диапазон 16 Гц - 20 кГц разбивают на полосы частот и определяют звуковое давление, интенсивность или звуковую мощность, приходящиеся на каждую полосу.

Как правило, спектр шума характеризуется уровнями названных величин, распределенными по октавным полосам частот.

Полоса частот, верхняя граница которой превышает нижнюю в два раза, т.е.  $f2 = 2 f1$ , называется октавой. (1)

Для более детального исследования шумов иногда используются третьеоктавные полосы частот, для которых

 $f2 = 21/3$  f1 = 1,26 f1. (2)

Октавная или третьеоктавная полоса обычно задается среднегеометрической частотой [17]:

$$
f_{cr} = \sqrt{f_1 \cdot f_2}.
$$
 (3)

Существует [стандартный ряд среднегеометрических частот](http://bgd.alpud.ru/_private/Shum/Ist_shuma_2/SG_chastoty.htm) октавных полос, в которых рассматриваются спектры шумов (fcг мин = 31,5 Гц, fcг макс = 8000 Гц).

По частотной характеристике различают шумы:

- низкочастотные ( $\text{fc}r \leq 250$ );

- среднечастотные (250 < fc $r$  <= 500);

- высокочастотные (500 < fc $r \le 8000$ ).

Производственные шумы имеют различные спектральные и временные характеристики, которые определяют степень их воздействия на человека. По этим признакам шумы подразделяют на несколько видов.

# <span id="page-23-0"></span>**2.1 Нормативные требования к воздействиям виброакустических факторов**

По характеру спектра шум подразделяется на [8]:

- широкополосный с непрерывным спектром шириной более одной октавы;

- тональный, в спектре которого имеются выраженные дискретные тона. Тональный характер шума для практических целей (при контроле его параметров на рабочих местах) устанавливают измерением в третьоктавных полосах частот по превышению уровня звукового давления в одной полосе над соседними не менее чем на 10 дБ.

По временным характеристикам шум подразделяется на: - постоянный, уровень звука которого за 8-часовой рабочий день (рабочую смену) изменяется во времени не более чем на 5 дБ А при измерениях на временной характеристике "медленно" шумомера по [ГОСТ 17187](https://docs.cntd.ru/document/1200022046)-2010; - непостоянный, уровень звука которого за 8-часовой рабочий день (рабочую смену) изменяется во времени более чем на 5 дБ А при измерениях на временной характеристике "медленно" шумомера по [ГОСТ 17187](https://docs.cntd.ru/document/1200022046)-2010.

Непостоянный шум следует подразделять на: - колеблющийся во времени, уровень звука которого непрерывно изменяется во времени;

- прерывистый, уровень звука которого ступенчато изменяется (на 5 дБ А и более), причем длительность интервалов, в течение которых уровень остается постоянным, составляет 1 с и более;

- импульсный, состоящий из одного или нескольких звуковых сигналов, каждый длительностью менее 1 с, при этом уровни звука, измеренные в дБ АI и дБ А соответственно на временных характеристиках "импульс" и "медленно" шумомера по [ГОСТ 17187,](https://docs.cntd.ru/document/1200022046) отличаются не менее чем на 7 дБ.

Соотнесение условий труда по классу (подклассу) условий труда при воздействии виброакустических факторов [7] представлено в таблицах 1-7.

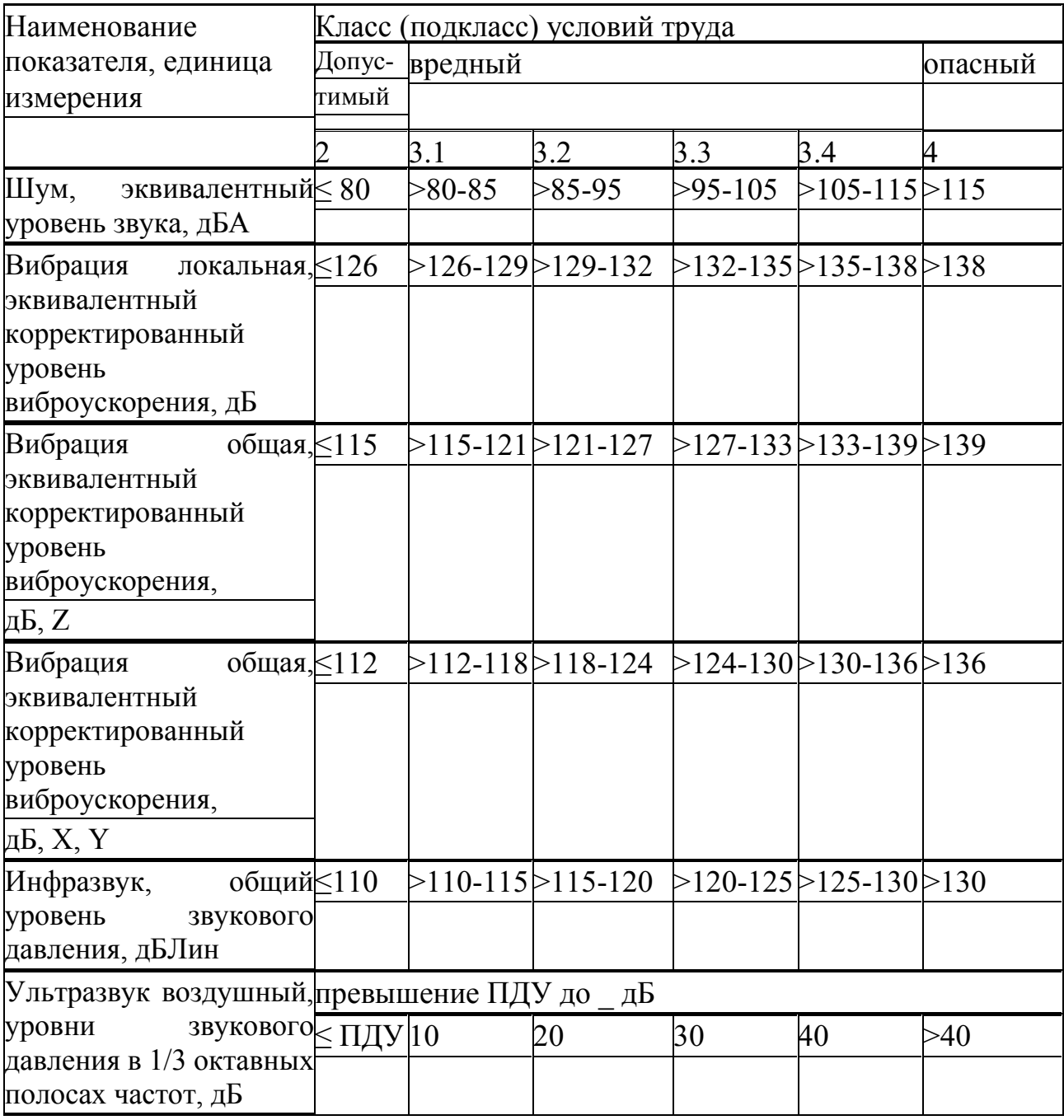

# **Таблица 1 - Классы условий труда**

## Таблица **2 - Предельно допустимые уровни звукового давления, звука и**

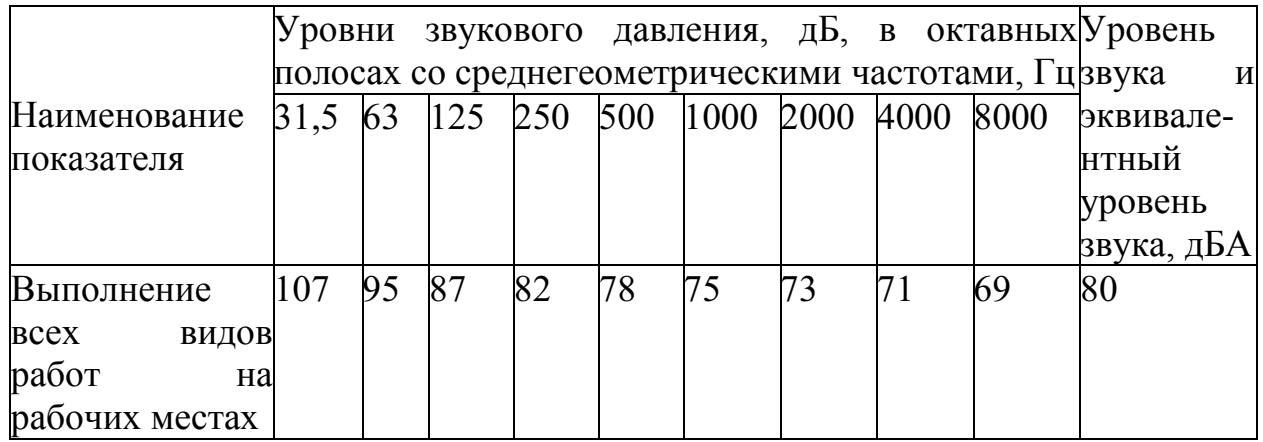

### **эквивалентного уровня звука на рабочих местах**

## **Таблица 3 - Предельно допустимые уровни виброускорения вибрации**

## **локальной на рабочих местах**

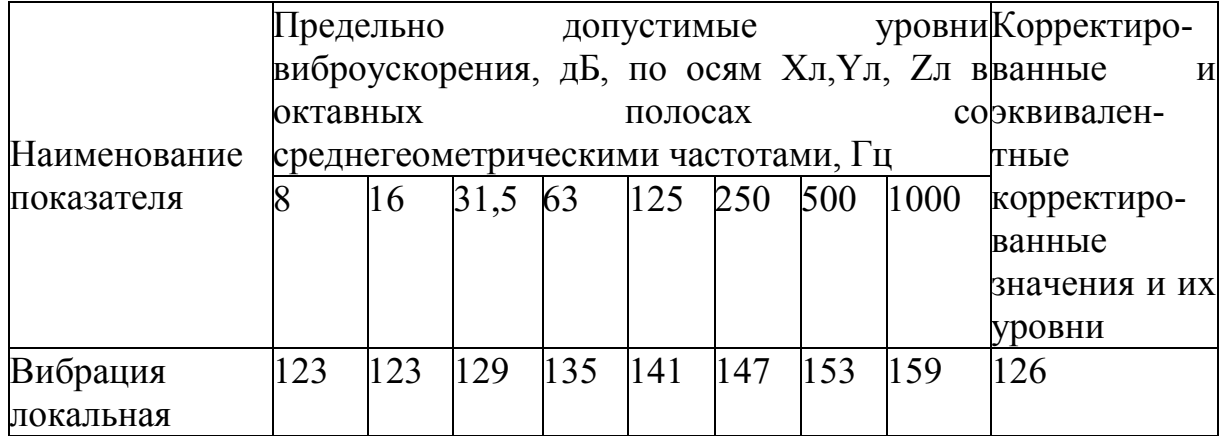

# **Таблица 4 - Предельно допустимые уровни виброускорения вибрации**

## **общей на рабочих местах**

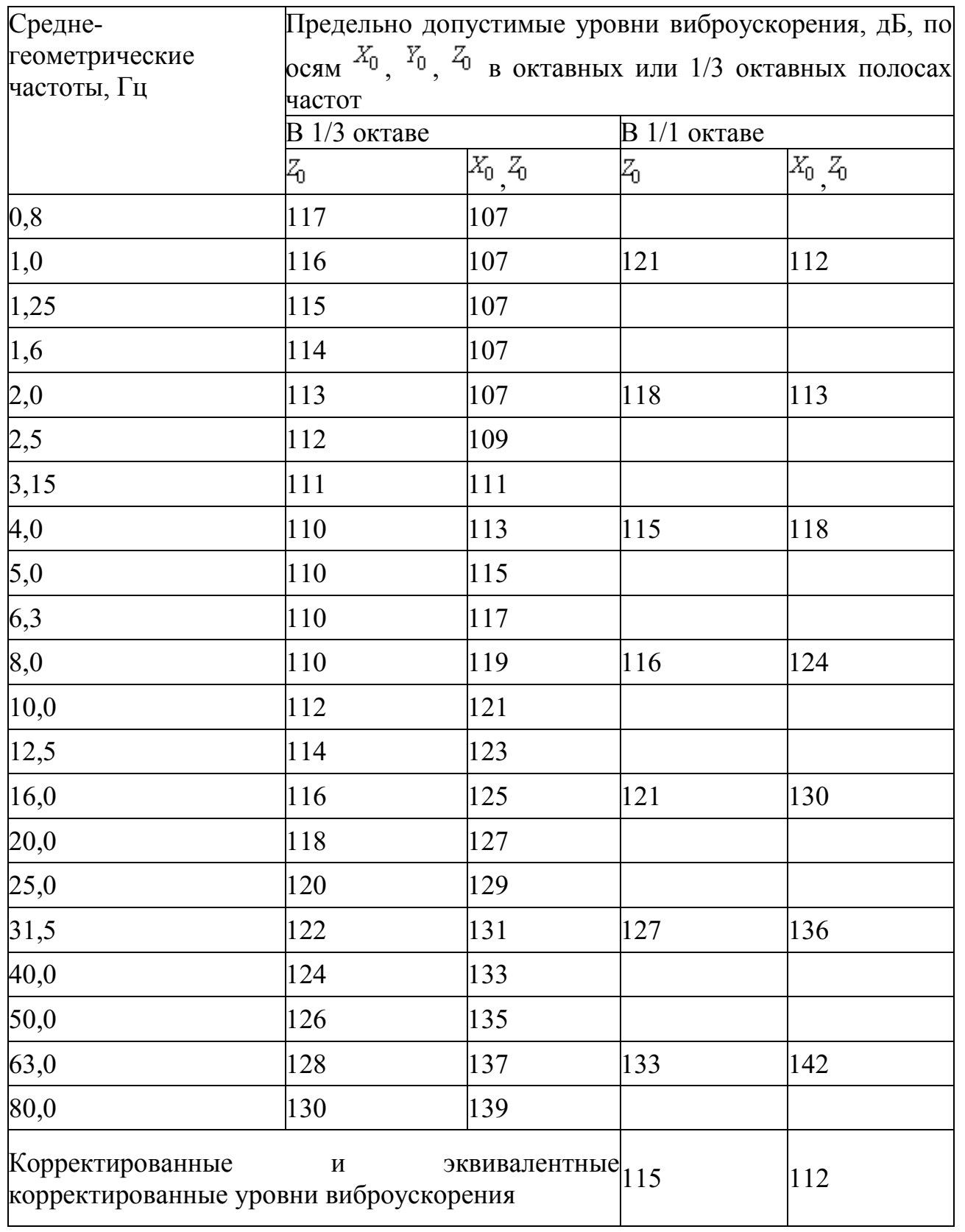

### **Таблица 5 - Предельно допустимые уровни инфразвука на рабочих местах**

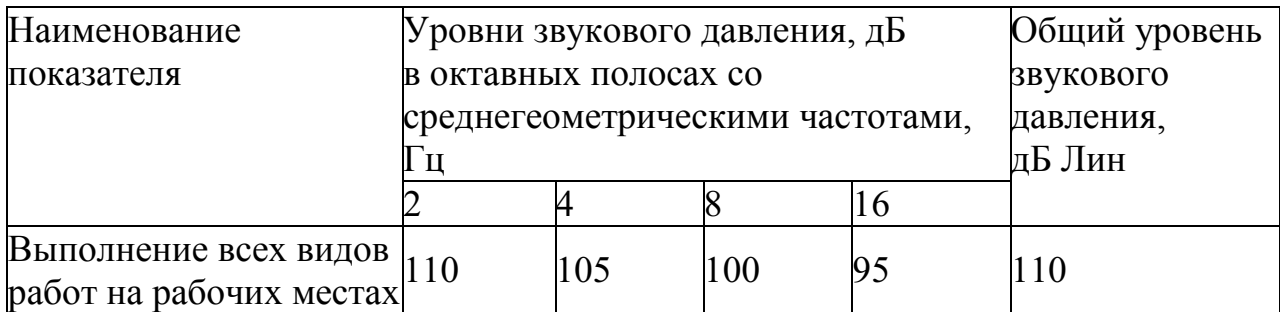

Для колеблющегося во времени и прерывистого инфразвука уровни звукового давления, измеренные по шкале шумомера "Лин", не должны превышать 120 дБ

### **Таблица 6 - Предельно допустимые уровни воздушного ультразвука на**

### **рабочих местах**

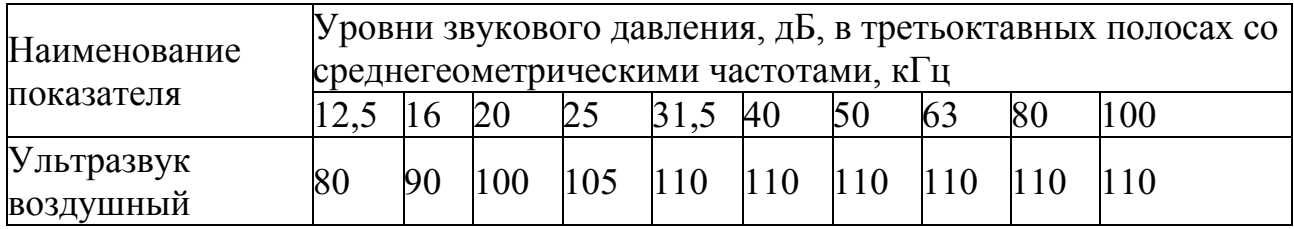

### **Таблица 7 - Допустимые уровни шума по категориям тяжести труда**

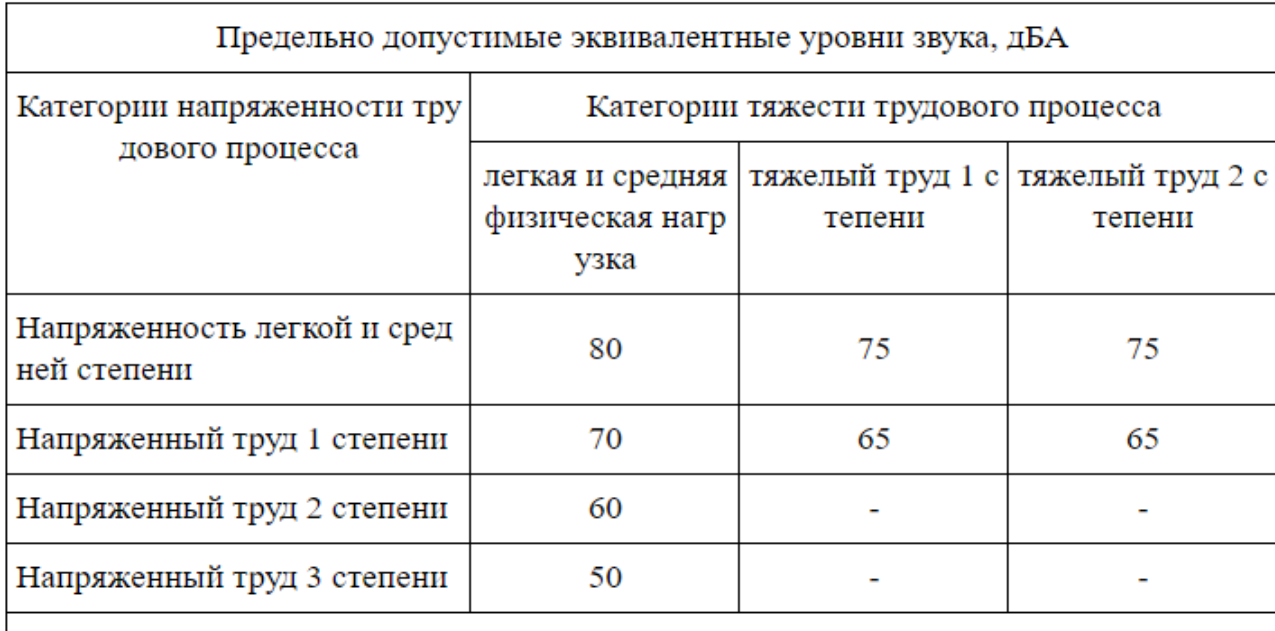

<\*> Примечание. Количественную оценку тяжести и напряженности трудового проц есса по условиям труда следует проводить в соответствии с действующим документо м по гигиенической оценке факторов рабочей среды и трудового процесса.

Здесь: при укороченном трудовом дне – до 40 ч в неделю – действуют общие нормативы уровня шума в рабочих помещениях [2].

Предельно допустимые уровни звукового давления, уровни звука и эквивалентные уровни звука для основных наиболее типичных видов трудовой деятельности и рабочих мест описаны в таблице, смотри приложение Б.

В отдельных сферах экономики параметры шума на рабочих местах могут быть выше общего норматива. То есть – от 80 до 85 дБА. Это допустимо, когда:

подтвержден приемлемый риск для здоровья рабочих;

приняты меры снижения этого риска.

работодателю выгодно действовать в направлении снижения уровня шума на абочих местах. Поскольку иначе – когда допустимый уровень шума в рабочем помещении колеблется в радиусе 80 – 85 дБА – он обязан принимать следующие меры [2, 3]:

подбор оборудования с меньшими шумовыми эффектами;

 информирование и обучение персонала работе с меньшим шумом от оборудования;

 использование всех технических средств – защита рабочих от шума с омощью защитных экранов, кожухов, звукопоглощающих покрытий, изоляции, амортизации;

 ограничение длительности и напряжённости воздействия до приемлемого уровня;

производственный контроль вибрации и акустики;

 ограничение доступа в рабочие зоны с шумом от 80 дБА тех, кто не связан с основным технологическим процессом;

обязательное предоставление СИЗ для ушей;

 ежегодное проведение медосмотров тех, кто работает при шуме от 80 дБ.

К виброакустическим факторам относятся [3]: 1) шум;

2) инфразвук;

3) ультразвук (воздушный);

4) вибрация (общая и локальная).

Существуют общепринятые меры по снижению рисков от воздействия виброакустических факторов (шума, инфразвука, ультразвука (воздушный), вибрации (общая и локальная)) [8, 9] для здоровья людей:

подбор оборудования с меньшими шумовыми эффектами;

 информирование и обучение персонала работе с меньшим шумом от оборудования;

 использование всех технических средств – защита рабочих от шума с помощью защитных экранов, кожухов, звукопоглощающих покрытий, изоляции, амортизации;

 ограничение длительности и напряжённости воздействия до приемлемого уровня;

• производственный контроль вибрации и акустики;

 ограничение доступа в рабочие зоны с шумом от 80 дБА тех, кто не связан с основным технологическим процессом;

• обязательное предоставление СИЗ для ушей;

ежегодное проведение медосмотров тех, кто работает при шуме от 80 дБ.

# <span id="page-30-0"></span>**2.2 Воздействие уровня шума на человека: продуктивность, трудоспособность, вредность, опасность, отдаленные последствия**

Известно, что в шумных помещениях трудно сосредоточиться, шум влияет на продуктивность [2, 9, 10], звук раздражает нас, когда его громкость равна громкости обычного разговора или превышает её. Тогда шум выступает не просто как источник раздражения, а как отвлекающий фактор, это связано с непроизвольной ориентацией внимания на девиантный звук [11]. Время, которое потребуется сотрудникам для восстановления концентрации, приводит к снижению производительности труда [12]. По разным источникам в среднем требуется от 10 до 25 минут, чтобы сотрудник вернулся к выполнению первоначальной задачи после перерыва, и еще восемь минут проходит до тех пор, пока он не достигнет того же уровня концентрации. [12, 13, 14, 15]

Это обусловлено строением головного мозга - первые 15-20 минут работы наши нейроны создают необходимые связи между собой и только после этого начинается продуктивный режим, когда мы способны решать задачи, творить, достигать результаты. [14], [15].

При этом способность концентрироваться не безгранична. Когда мы переходим границы и перегружаем внимание постоянно отвлекаясь, то теряем возможность сосредотачиваться [10].

Шум негативно влияет на нашу нервную систему, сокращает среднюю продолжительность жизни, становится причиной возникновения многих опасных болезней. Люди, живущие в мегаполисах и больших городах, страдают от шума на 36% больше, чем люди, которые живут в небольших населенных пунктах [16].

Человеку, который систематически подвергается негативному влиянию шума, приходится затрачивать на 15 – 25% больше нервно-психических и физических усилий, чтобы сохранить тот уровень выработки, который был достигнут при шуме в 65 – 70 дБ и ниже.

Шум негативно влияет на вегетативную нервную систему независимо от того, как он субъективно воспринимается самим человеком. Самой распространенной вегетативной реакцией организма на постоянное влияние шума является сужение капилляров слизистых оболочек и кожного покрова, что приводит к возникновению нарушения периферического кровообращения.

Если уровень шума превышает 84 – 88 дБ, то у человека может повыситься артериальное давление. Влияя на центральную нервную систему, шум становится причиной возникновения биохимических изменений в структурах головного мозга.

Если человек постоянно подвергается негативному влиянию шума, то зрительно-моторные реакции у него замедляются, подвижность нервных процессов и биоэлектрическая активность мозга нарушаются, электроэнцефалографические показатели и биопотенциалы головного мозга изменяются в худшую сторону.

Шум активизирует выработку адреналина, кортизона, норадреналина, которые являются гормонами стресса. Этот процесс не прекращается и во время ночного отдыха. Чем выше уровень этих гормонов в организме и чем дольше они циркулируют по кровеносной системе, тем больше серьезных проблем физиологического характера могут возникнуть у человека в ближайшем будущем.

Шум, уровень которого равен 110 дБ и больше, становится причиной снижения слуха и может вызвать полную глухоту. Шум от 85 дБ и выше негативно воздействует на слуховую чувствительность, что приводит к её снижению на высоких частотах. В ухе происходят изменения, которые имеют необратимый характер. Чем дольше человек подвергается воздействию такого уровня шума, тем больше он начинает жаловаться на недомогание. У человека наблюдаются сильные головные боли, чрезмерная раздражительность, головокружение, тошнота. Если уровень шума высокий и очень высокий, то слуховая чувствительность у человека заметно снижается уже через один-два

года. Если же на человека влияют шумы среднего уровня, то потеря слуха происходит практически незаметно. О том, что слуховая чувствительность снизилась, человек узнает только через 7 – 12 лет.

Если высокий уровень шума долгое время воздействует на человека, то у него может возникнуть шумовая болезнь. Данное заболевание является комплексом специфических и неспецифических симптомов, которые можно поделить на субъективные и объективные. Объективные симптомы шумовой болезни – это: снижение уровня кислотности и негативные изменения функций пищеварительной системы; снижение уровня чувствительности слуха; сердечнососудистая недостаточность; различные расстройства эндокринной системы. Субъективные симптомы шумовой болезни – это: боль в ушах; звон, писк, шум в ушах; повышенная раздражительность; желудочные боли; снижение и частичная потеря памяти; частые головокружения; сильные головные боли; повышенная утомляемость; отсутствие аппетита.

Шумовая болезнь далеко не всегда поддается лечению. Полностью восстановить слух нельзя, можно лишь частично его улучшить. Для этого нужно систематически лечиться и прекратить пребывание в слишком агрессивных условиях шума.

Звуковая нагрузка по помещению цеха не однородна: это зависит от удаленности рабочего места от коммуникаций приточно-вытяжной системы (основной фоновый звук), наличия по близости издающего отвлекающие звуки оборудования (телефоны, дриммеры, молотки и т.п.) и другого персонала (кроме болтливого соседа – нивелировать воздействие от него можно дисциплинарными методами, существуют еще мастера и технологи, работа которых основана на получении и передаче информации в т.ч. устно), а так же наличия конструкций имеющих звуко-поглощающие или –отражающие поверхности (мебель, колонны, перегородки, вытяжные шкафы и др. габаритное оборудование).

Найти точки на производственном участке с наиболее худшими показателями виброакустических факторов можно посредством опроса

персонала на уже имеющихся, установленных рабочих местах. Но этот метод не будет иметь реальных количественных оценок, при этом нужно дополнительно учитывать особенности каждого человека (искажения появляются от индивидуальных особенностей организма и личности: чувствительности, усталости, времени пребывания на рабочем месте и прочее).

Более точно определение шумовых параметров доступно с помощью датчиков. Измерение акустического шума в определенных координатах, с последующей оцифровкой окружающего звукового фона, записи этой информации на карточку микро SD и предварительный анализ частотного диапазона шумов на основе высокопроизводительного процессора ESP32 позволит получить базу данных для дальнейшего планирования комфортной звуковой среды.

# <span id="page-34-0"></span>**2.3 Методы оценки и оптимизации микроклимата (уровня шума) на рабочем месте**

Измерения шума на рабочем месте выполняют с помощью интегрирующих-усредняющих шумомеров (который оператор устанавливает в определенных точках или удерживает в руках, перемещаясь вслед за работником) или персональных дозиметров шума (который находится у работника при измерении шума на его рабочем месте) [3].

1. Снижение шума в источнике возникновения

Это наиболее эффективный метод борьбы с шумом [18, 19, 21].Для снижения механического шума применяют следующие мероприятия: замена ударных механизмов и процессов безударными, например, замена штамповки прессованием, клепки – сваркой, обрубки – резкой; применение малошумных соединений, например, замена подшипников качения на подшипники скольжения, замена зубчатых и цепных передач клиноременными и зубчатоременными передачами, применение косозубых, шевронных, гипоидных и других специальных зацеплений; повышение точности изготовления и сборки сопрягаемых деталей; применение балансировки узлов, применение принудительной смазки и т.д. Важное значение имеет периодическое техническое обслуживание, при котором обеспечивается надежность креплений и регулировка сочленений. Снижение аэродинамического шума можно добиться уменьшением скорости газового потока, улучшением аэродинамики конструкции, звукоизоляции и установкой глушителей. Электромагнитные шумы снижают конструктивными изменениями в электрических машинах.

2. Организационные мероприятия

Если продолжительность пребывания в шумной обстановке сократится, то при том же уровне громкости шума доза его воздействия уменьшится [\(Защита](https://ru.wikipedia.org/w/index.php?title=%D0%97%D0%B0%D1%89%D0%B8%D1%82%D0%B0_%D0%B2%D1%80%D0%B5%D0%BC%D0%B5%D0%BD%D0%B5%D0%BC&action=edit&redlink=1)  [временем\)](https://ru.wikipedia.org/w/index.php?title=%D0%97%D0%B0%D1%89%D0%B8%D1%82%D0%B0_%D0%B2%D1%80%D0%B5%D0%BC%D0%B5%D0%BD%D0%B5%D0%BC&action=edit&redlink=1). Но возможности этого способа при сильном шуме невелики: Так как

шкала измерения уровня шума логарифмическая, то изменение длительности воздействия в определённое число раз соответствует изменению уровня громкости (при сохранении длительности воздействия) на определённое число децибел. По мнению советских, российских и американских специалистов [двукратному уменьшению дозы воздействия шума \(](https://en.wikipedia.org/wiki/s:ru:%D0%A0%D0%B5%D0%BA%D0%BE%D0%BC%D0%B5%D0%BD%D0%B4%D0%B0%D1%86%D0%B8%D0%B8_NIOSH_%D0%BF%D0%BE_%D0%B7%D0%B0%D1%89%D0%B8%D1%82%D0%B5_%D0%BE%D1%82_%D1%88%D1%83%D0%BC%D0%B0#3.3_%D0%98%D0%B7%D0%BC%D0%B5%D0%BD%D0%B5%D0%BD%D0%B8%D0%B5_%D1%83%D1%80%D0%BE%D0%B2%D0%BD%D1%8F_%D1%88%D1%83%D0%BC%D0%B0,_%D1%81%D0%BE%D0%BE%D1%82%D0%B2%D0%B5%D1%82%D1%81%D1%82%D0%B2%D1%83%D1%8E%D1%89%D0%B5%D0%B5_%D0%B4%D0%B2%D1%83%D0%BA%D1%80%D0%B0%D1%82)*Exchange [rate](https://en.wikipedia.org/wiki/s:ru:%D0%A0%D0%B5%D0%BA%D0%BE%D0%BC%D0%B5%D0%BD%D0%B4%D0%B0%D1%86%D0%B8%D0%B8_NIOSH_%D0%BF%D0%BE_%D0%B7%D0%B0%D1%89%D0%B8%D1%82%D0%B5_%D0%BE%D1%82_%D1%88%D1%83%D0%BC%D0%B0#3.3_%D0%98%D0%B7%D0%BC%D0%B5%D0%BD%D0%B5%D0%BD%D0%B8%D0%B5_%D1%83%D1%80%D0%BE%D0%B2%D0%BD%D1%8F_%D1%88%D1%83%D0%BC%D0%B0,_%D1%81%D0%BE%D0%BE%D1%82%D0%B2%D0%B5%D1%82%D1%81%D1%82%D0%B2%D1%83%D1%8E%D1%89%D0%B5%D0%B5_%D0%B4%D0%B2%D1%83%D0%BA%D1%80%D0%B0%D1%82)*) соответствует или двукратное уменьшение длительности воздействия, или снижение уровня шума — но всего лишь на 3 дБА. Тем не менее, рекомендуется обустраивать комнаты отдыха, столовые и другие помещения, в которые заходят люди, с максимально возможным снижением уровня шума в них — это и уменьшает дозу, и даёт органу слуха возможность частично восстановится. Для этого используются методы звукоизоляции и др.

3. Рациональная планировка производства

При планировке предприятия (цеха) наиболее шумные цеха (оборудование) должны быть сконцентрированы в одном – двух местах, расположенных как можно дальше от тихих помещений (заводоуправление, КБ, технологическое бюро).

При монтаже установок с направленным излучением шума необходима соответствующая ориентация этих установок по отношению к рабочим местам.

Уменьшить воздействие шума на пути его распространения можно посредством установки звукоизолирующих преград в виде стен, перегородок, кожухов, кабин, экранов и т.п. Физическая сущность звукоизолирующих преград состоит в том, что большая часть падающей на ограждение энергии отражается от специально выполненных массивных ограждений из плотных материалов (металла, дерева, пластмасс, бетона и др.) и лишь незначительная часть проникает через ограждение.

Акустическая обработка помещений путем облицовки внутренних поверхностей помещения звукопоглощающим материалом и размещение штучных поглотителей. Цель акустической обработки: снижение отраженного шума. Процесс поглощения звука происходит за счет перехода энергии
колеблющихся частиц воздуха в теплоту вследствие потерь на трение в порах материала.

4. Использование средств индивидуальной защиты

Это наименее надёжный способ сохранения здоровья людей. Причина в том, что гарантированно создавая дополнительную нагрузку и помехи в работе и общении, СИЗ органа слуха (вкладыши, наушники, шлемофоны) не могут обеспечить 100 % надёжность снижения воздействия шума на какую-то величину [21, 22].

#### 3 Обзор конкурентной среды для разработки

Бесплатно и быстро измерить уровень шума может любой, имеющий доступ к персональному компьютеру или смартфону. Для самостоятельного определения уровня шума в помещении, например, нужно скачать специальное приложение: Decibel Meter (для ПК с ОС Windows) или «Шумомер: Sound Meter» (для смартфона), [20] для их работы нужны только работающий микрофон измерительного устройства. Эти приложения доступны просты в  $\mathbf{M}$ использовании. Существует только одно «но» - результаты таких измерений не имеют юридической силы при судебных разбирательствах, поскольку при необходимо проведении экспертизы использовать аккредитацию  $\mathbf{M}$ аттестованное оборудование, также учитывать множество факторов, которые не фиксируются при самостоятельном измерении уровня шума с помощью компьютерного приложения.

лабораторий Существует аттестованных предлагающих немного аттестованные исследования шума, работающих по Томску найдено 3:

 $1<sub>1</sub>$ Федеральное государственное бюджетное учреждение «Центр лабораторного анализа и технических измерений по Сибирскому федеральному округу».

 $2.$ Испытательная лаборатория ООО «Центр безопасности труда».

 $3.$ Судебноэкспертное учреждение Сибирского федерального округа Независимая аналитическая лаборатория.

Основная задача этих лабораторий выдать заключение о наличии или отсутствии нарушения прав граждан или угрозы здоровью человека согласно действующему законодательству РФ. В нашем же случае речь идет именно о создании комфортной для продуктивной высококвалифицированной работы среды. Проектирование будем основывать на данных приведенных в таблице 8.

Однако учитывая неоднородность шумового воздействия по времени и в пространстве (частые источники шума – например: перемещающийся по участку

раздающий указания мастер, или регулярно громко возникающая  $\mathbf{M}$ необходимость сбора комиссии из нескольких человек для обсуждения новых производственных, технологических и конструкторских вопросов, при этом обсуждение, конечно же, происходит на участке непосредственно у источника возникновения вопроса) на исследуемом производственном участке - здесь необходимо предусмотреть множество принимающих датчиков, работающих непрерывно всю смену, с передачей данных на оценивающее и записывающее устройство. Кроме этого мой опыт работы в научно-производственной среде «Полюса» отметил некоторую цикличность активности в цехе №1: в связи с этим можно предположить различие шумового фона в зависимости от дня недели, месяца (начало, середина или конец месяца - являются разными фазами сдачи нарядов) и года (в связи с планом отгрузки).

### **4 Алгоритм автоматической оценки акустической обстановки в помещении**

В Шумомере [предполагается](https://dewesoft.com/ru/applications/acoustics/sound-level-meter) использоваться четыре основных компонента – микрофон (датчик, предусилитель, обработка сигнала и дисплей. Микрофон преобразует звуковой сигнал в эквивалентный электрический сигнал. Наиболее подходящий тип микрофона для Шумомеров - электронный микрофон, сочетающий в себе точность, стабильность и надежность. Электрический сигнал, производимый микрофоном, находится на очень низком уровне и усиливается предварительным усилителем, прежде чем он будет обработан главным процессором, как правило, программным. Регистрация показателей шума на начальном этапе предположительно будет производиться с временным шагом в 5 минут в течение 8 часовой смены. Поскольку данных получится много, интервал можно увеличить после проведения первичных/пробных измерений.

Источниками шума принимаем: людей (могут свободно перемещаться и сидеть на своем рабочем месте), телефонные аппараты (находятся на рабочих метах каждого матера и технолога), приточно-вытяжная система вентиляции (коммуникации разведены по всему периметру потолка помещения на высоте 3м и вытяжки опущены на каждое место исполнителя).

Точки размещения датчиков в производственном помещении мы выбираем на рабочих местах и (или) в зонах постоянного пребывания людей на высоте 1,5 м от пола [21]. Поскольку критически шумного оборудования на исследуемом участке нет – все датчики будут расположены по одному на каждом рабочем месте у исполнителей, технологов, мастеров и в месте коллективного пребывания персонала ОТК.

Исходными данными для акустического расчета будет являться план и разрез помещения с расположением технологического и инженерного оборудования и других источников шума, расчетных точек.

Алгоритм автоматической оценки акустической обстановки представлен

на рисунке 1.

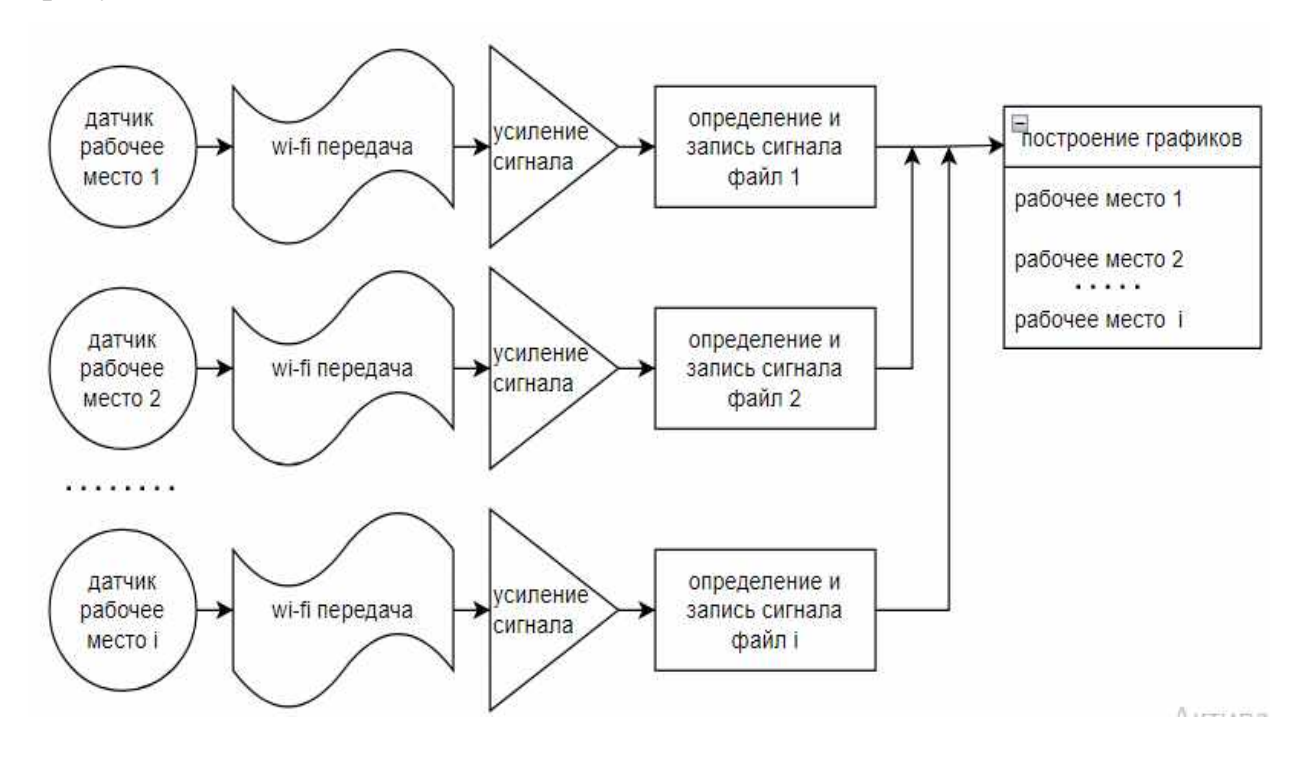

Рисунок 1 - Алгоритм автоматической оценки акустической обстановки в помещении

# **5 Подбор предполагаемого оборудования для построения системы автоматической оценки акустической обстановки в помещении**

В данной работе планируется использовать следующее оборудование [23]:

- Микрофон INMP441 - высокопроизводительный, всенаправленный MEMS-микрофон с низким энергопотреблением, цифровым выходом I2S;

- модуль ESP32-WROOM с чипом ESP32-D0WDQ6 [24];

- датчик GPS9 (Мини gps-трекер, метка BT);

- модуль записи на SDноситель Кардридер для SD-карт;

- дисплей для оперативного вывода информации (2,2 дюймовый цветной TFT ЖК-дисплей модуль 128\*160 интерфейс SPI Drive ST77);

- аккумулятор Литиевого аккумулятора типоразмера 18650 -полимерный USB Перезаряжаемый;

- персональный компьютер.

Структурная схема Шумомера представлена на рисунке 2.

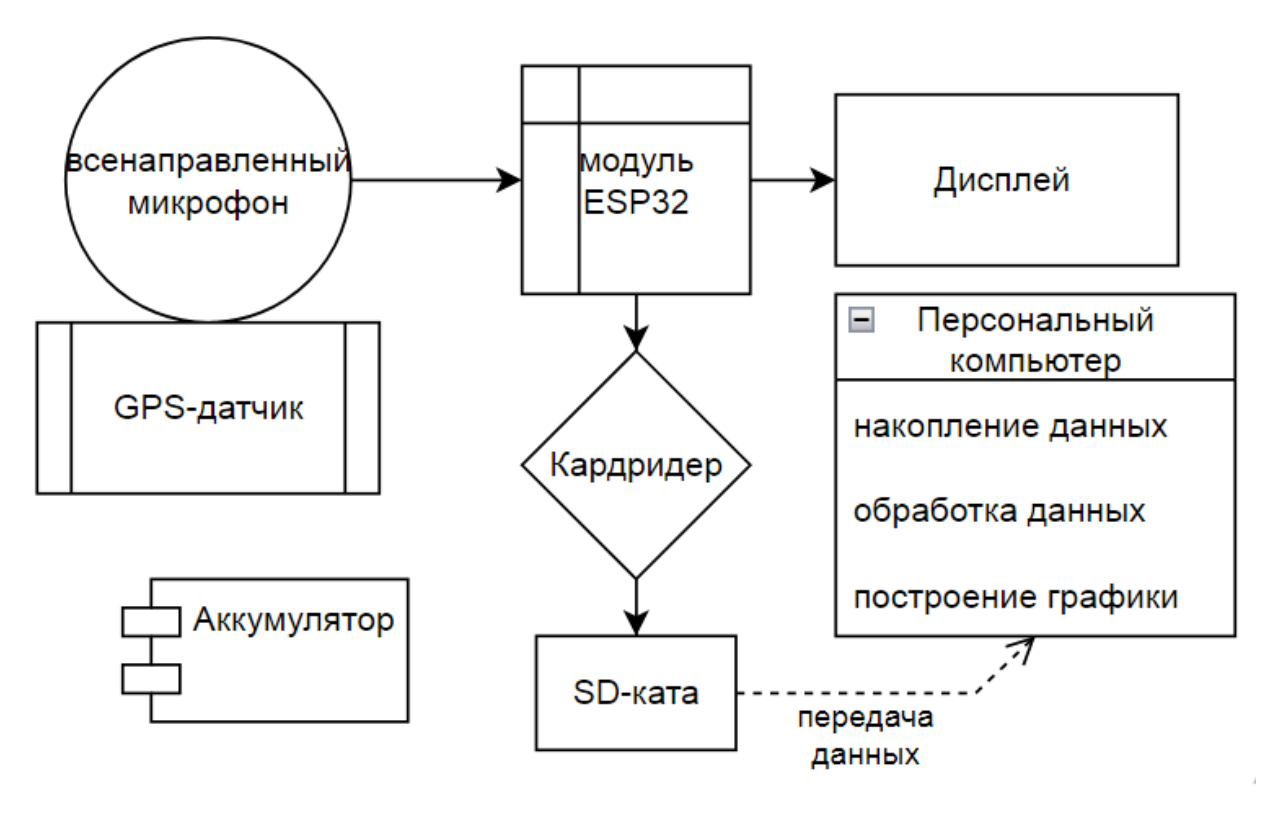

Рисунок 2 - Структурная схема Шумомера

## **6 Определение необходимого объема памяти flesh-карты для проведения исследования акустического состояния**

Для нужд определения уровня шума не требуется «студийного качества» записи звука, однако для частных случаев может потребоваться различение звуков, например - речи. Поэтому выбираем принятые для бытового использования [1] параметры: частота дискретизации 44,1 КГц при глубине кодирования 16 битов. Непрерывность записи будет продолжаться в течение 9 часов (8 часов рабочая смена + 1 час перерыв на обед, т.к. мы рассматриваем максимально не требующий человеческого вмешательства вариант). Одна минута записи цифрового аудиофайла по опытным данным на диске занимает 1,3 Мбайт, разрядность ЦАП (используется для приема звукового сигнала) на ESP32 звуковой платы - 12.

Расчет: 9 часов \* 60 минут \* 60 секунд = 32 400 секунд. 44,1 КГц \* 1000 = 44 100 Гц. 16 битов : 12 = 1,3 байта. 32400 \* 44 100 \* 1,3 = 185 749 200 байт : 1024 : 102 = 1 778 Мбайт=1,8Гбайт.

Итого получаем: минимальный необходимый объём памяти для хранения цифрового аудио файла 1,8 Гбайт для одного рабочего дня. Для адекватной подстраховки возможностей безотказной работы flesh-карты обязательно нужно заложить процент запаса, принимаем 10%. Итого объём памяти для хранения цифрового аудио-файла на один рабочий день составит:

$$
1,8*1,1=2
$$
  $\Gamma$ байт.

Выбираем размер памяти ближайшего значения из представленной на рыке размерной сетки: 2ГГ.

При острой необходимости время беспрерывной записи показаний шума можно значительно увеличить. Поскольку исследование шумовой картины помещения не может быть ограничено 1 днём, а минимальную цикличность можно начинать рассматривать от одной рабочей недели (5 дней). Тогда получаем:

#### 1,8\*1,1\*5= 9,9 Гбайт

Ближайший размер flesh-карты равен 16 Гб. Таким образом можно рассчитывать на сбор информации за неделю, при условии включения и выключения системы в начале и конце смены.

Такие расчеты актуальны для так называемых линейных измерений акустического шума: прибор устанавливается на стационарное место с целью выяснения акустической обстановки в конкретной точке помещения. Также такой подход может служить стартовой площадкой для дальнейших изысканий. Потенциал и расширение сфер применения разрабатываемого прибора рассмотрен в разделе ВКР – «заключение».

# 7. Выбор производительности процессора и аппаратные возможности прибора

Как выяснилось ранее объем записываемой информации довольно большой и записать на носитель и передать её на персональный компьютер это половина задачи в комплексной услуге мониторинга акустической безопасности производственной среды. А при правильном монтаже самого устройства, при корректном съеме, передаче и хранении показателей акустического шума основная «тяжелая работа» начинается при обработке и анализе полученных данных. Таким образом второй ключевой фигурой оборудования выступает персональный компьютер и его функциональные возможности.

Считаю принципиально важным при выборе компьютера начать с определения производительности процессора. Можно сказать, процессор - это мозги всего компьютера. В основном, можно сказать, что именно от процессора зависят скорость и производительность компьютера. Также нужно учитывать программное обеспечение, отвечающее за многопоточность выполнения обработки поступающих команд.

При выборе процессора ориентироваться нужно на такие показатели: количество ядер и тактовая частота, архитектура и тепловыделение.

Так получилось, что разъем в материнской плате, куда устанавливается процессор - это совершенно уникальное явление, и никто не придумал никакого адаптера для установки «в не родной» сокет, выбранного по всем другим параметрам процессора. И всё же, как показывает практика, совместимость сокета не означает возможности установки процессора на конкретную материнскую плату. При выборе еще нужно ориентироваться на семейство, поколение и класс процессора. Бывает, чтобы всё заработало, нужно обновить BIOS. Вот такая запутанная история.

Чем большее количество ядер присутствует в процессоре, тем большее количество требовательных программ сможет адекватно работать, как бы процессор делит нагрузку между несколькими «вычислительными центрами», и считается поэтому, что производительность компьютера растет: количество ядер, равно количеству возможностей способных задействовать весь заложенный в компьютере потенциал для вычислений. Мы будем исходить из правила, предложенного ответственными консультантами, что четыре ядра является необходимым минимумом для универсального ПК, а шесть оптимальным решением для большинства офисных задач [25, 26].

Кроме всего прочего, на момент выполнения преддипломной практики, что можно ментально совместить с пилотным запуском проекта, мы выдвигаем по сути минимальные требования к вычислительной технике: запись аудиофайлов, статистические расчеты, построение зависимостей «место - время акустический шум», построение и сохранение рабочей базы данных полученных результатов. Но учитывая направленность работы на создание не просто безопасной, а именно комфортной акустической среды обитания человека среди шумовых агрессоров, на будущее нужно учитывать возможность, при разработкой необходимости, заниматься дизайн-проектов безопасной акустической среды, установки и работы на этом же персональном компьютере соответствующих программ, графических, 3D-моделирования, наглядной визуализации. Наглядность предполагает широкоформатный монитор. Большому объему даже первичной информации понадобится сжатие, архивация. А соответственно каждый из этих факторов требует увеличения количества ядер и еще раз увеличения в обозримом будущем.

Поэтому минимально необходимое число ядер принимаю 8. При этом для дальнейшего быстрого мультипицирование мощностей предлагаю использовать мультисокетную материнскую плату, что позволит из многоядерного получить много процессорный компьютер.

В отношении тактовой частоты (как показатель количества операций, которые процессор способен выполнить за секунду, а значит, чем выше тактовая частота, тем более производительным будет процессор) принимаем от 4 ГГц, что

соответствует запросам на выполнение сложных задач и позволяет запускать профессиональные программы [27, 28].

Как известно, на текущий момент нам доступны всего 2 производителя процессоров [7, 8] Intel и AMD.

#### **8. Принципиальная схема прибора**

В Шумомере [предполагается](https://dewesoft.com/ru/applications/acoustics/sound-level-meter) использоваться четыре основных компонента **–** микрофон (датчик, предусилитель, обработка сигнала и дисплей**.** Микрофон преобразует звуковой сигнал в эквивалентный электрический сигнал. Наиболее подходящий тип микрофона для Шумомера - электронный микрофон, сочетающий в себе точность, стабильность и надежность. Электрический сигнал, производимый микрофоном, находится на очень низком уровне и усиливается предварительным усилителем, прежде чем он будет обработан главным процессором, как правило, программным. Регистрация показателей шума на начальном этапе предположительно будет производиться с временным шагом в 5 минут в течение 8 часовой смены. Поскольку данных получится много, интервал можно увеличить после проведения первичных/пробных измерений.

Источниками шума являются: люди (могут свободно перемещаться и сидеть на своем рабочем месте), телефонные аппараты (находятся на рабочих метах каждого матера и технолога), приточно-вытяжная система вентиляции (коммуникации разведены по всему периметру потолка помещения на высоте 3м и вытяжки опущены на каждое место исполнителя).

Точки размещения датчиков принимаем в производственном помещении на рабочих местах и (или) в зонах постоянного пребывания людей на высоте 1,5 м от пола [21]. Поскольку критически шумного оборудования на исследуемом участке нет – все датчики будут расположены по одному на каждом рабочем месте у исполнителей, технологов, мастеров и в месте коллективного пребывания персонала ОТК.

Принципиальная структурная схема Шумомера представлена на рисунке 3. (чертеж см. Приложение Б).

Структурная схема прибора фиксации акустического фона содержит:

управляющий микроконтроллер ESP32 – WROM32-DEVKIT

RTC DS1338Z-33 микросхема часов точного времени.

Индикатор 2.2' TFT SPI с ридером SD карт.

Интерфейс для подключения датчика GPS.

- Микрофон INMP441 - высокопроизводительный, всенаправленный MEMS**-**микрофон с низким энергопотреблением, цифровым выходом I2S.

Зарядный узел для Литиевого аккумулятора типоразмера 18650.

В качестве интерфейса управления используется енкодер.

На рисунках 4 и 5 показаны соответственно верхняя и тыльная стороны общей платы прибора. На рисунке 6 представлен эскиз расположения корпусов элементов Шумомера, внешний вид пилотной сборки изображен на рисунке 14.

 $\overline{a}$  $\overline{a}$ 

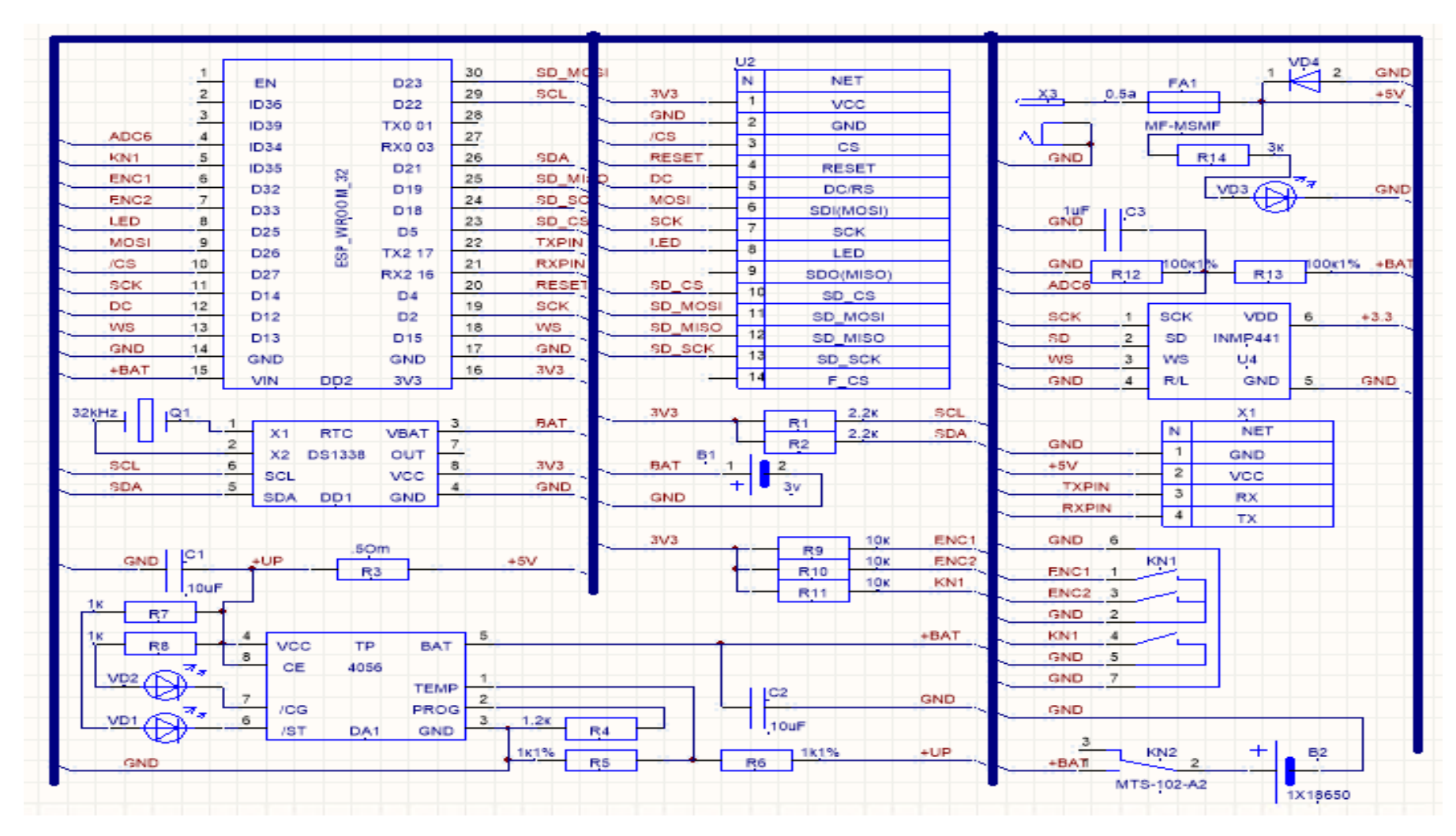

Рисунок 3 - Принципиальная схема устройства Шумомера

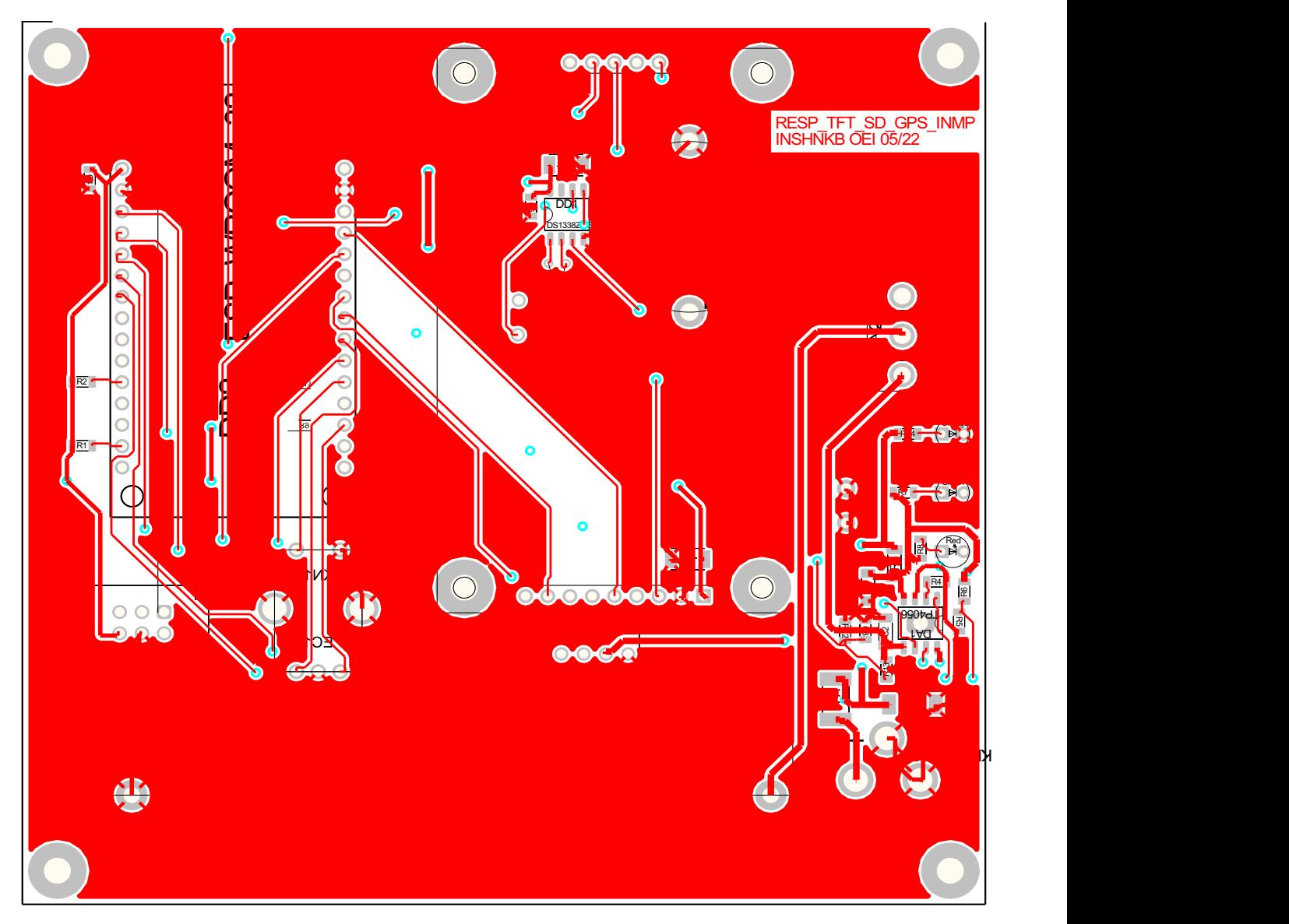

Рисунок 4 - Верхняя сторона печатной платы

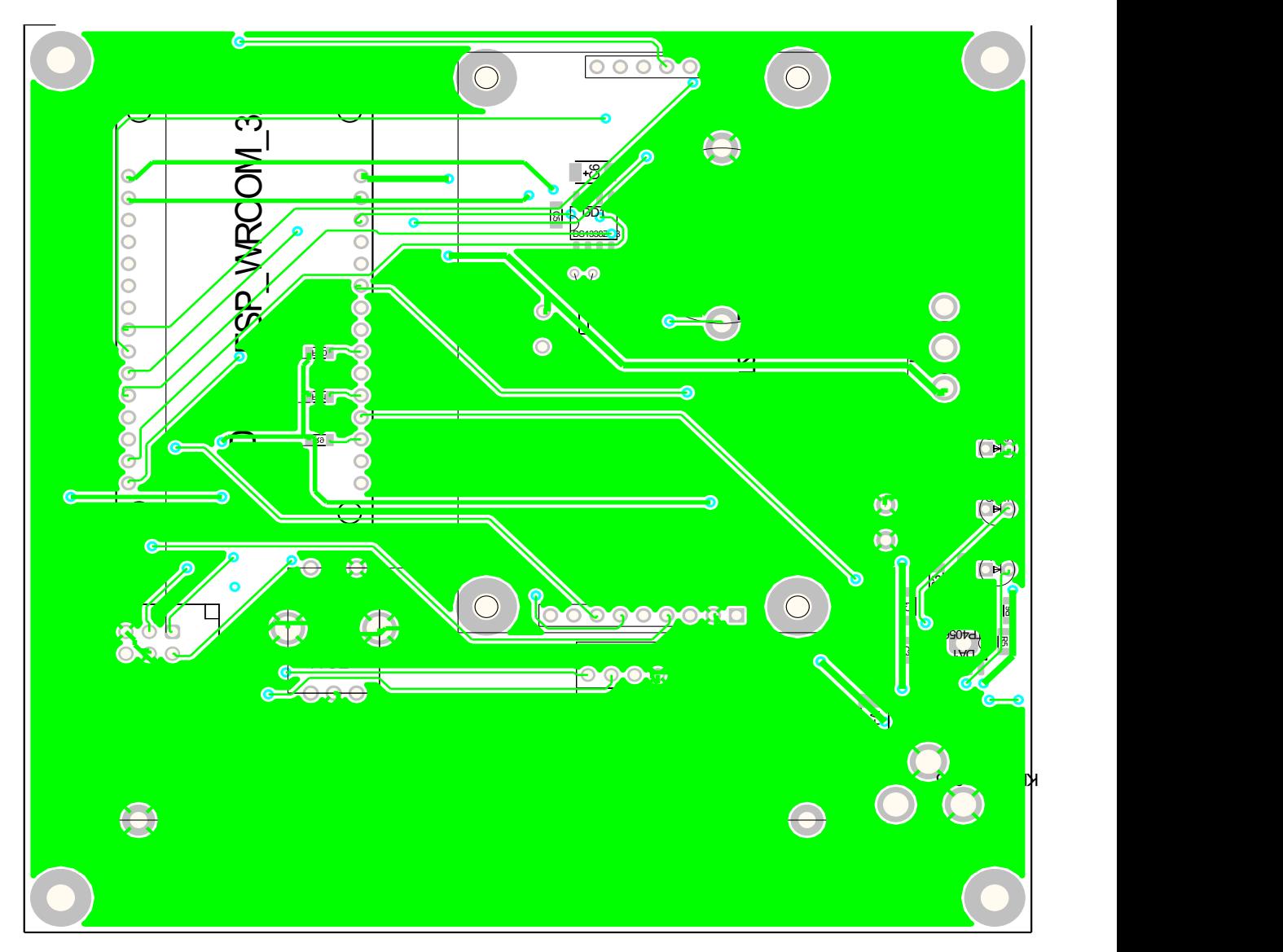

Рисунок 5 - Обратная сторона печатной платы

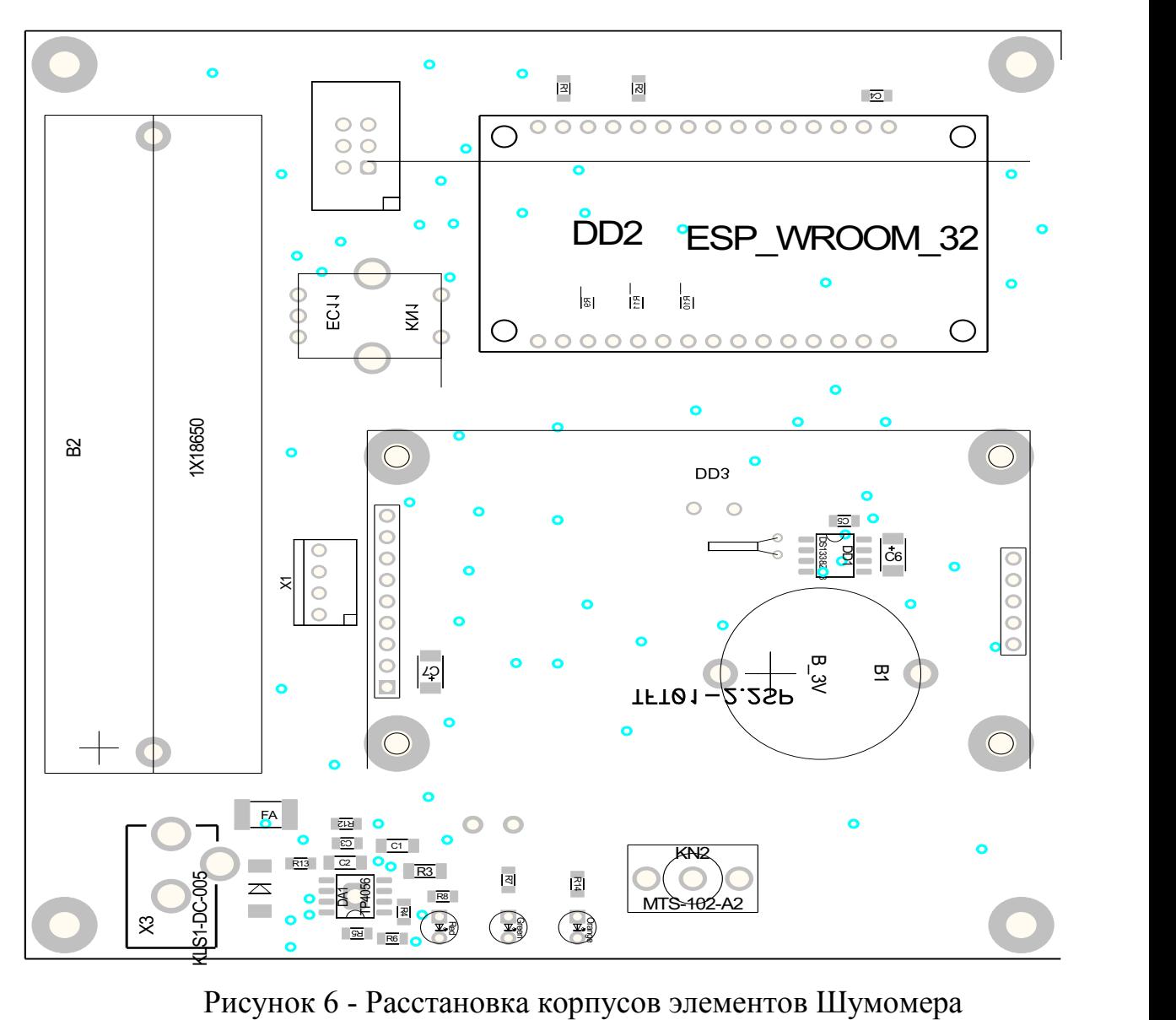

# **9 Описание оборудования**

## **9.1 Распиновка модуля ESP32**

Распиновка модуля ESP32 показана на рисунке 7 [36, 37] с описанием в таблице 8.

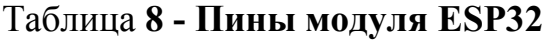

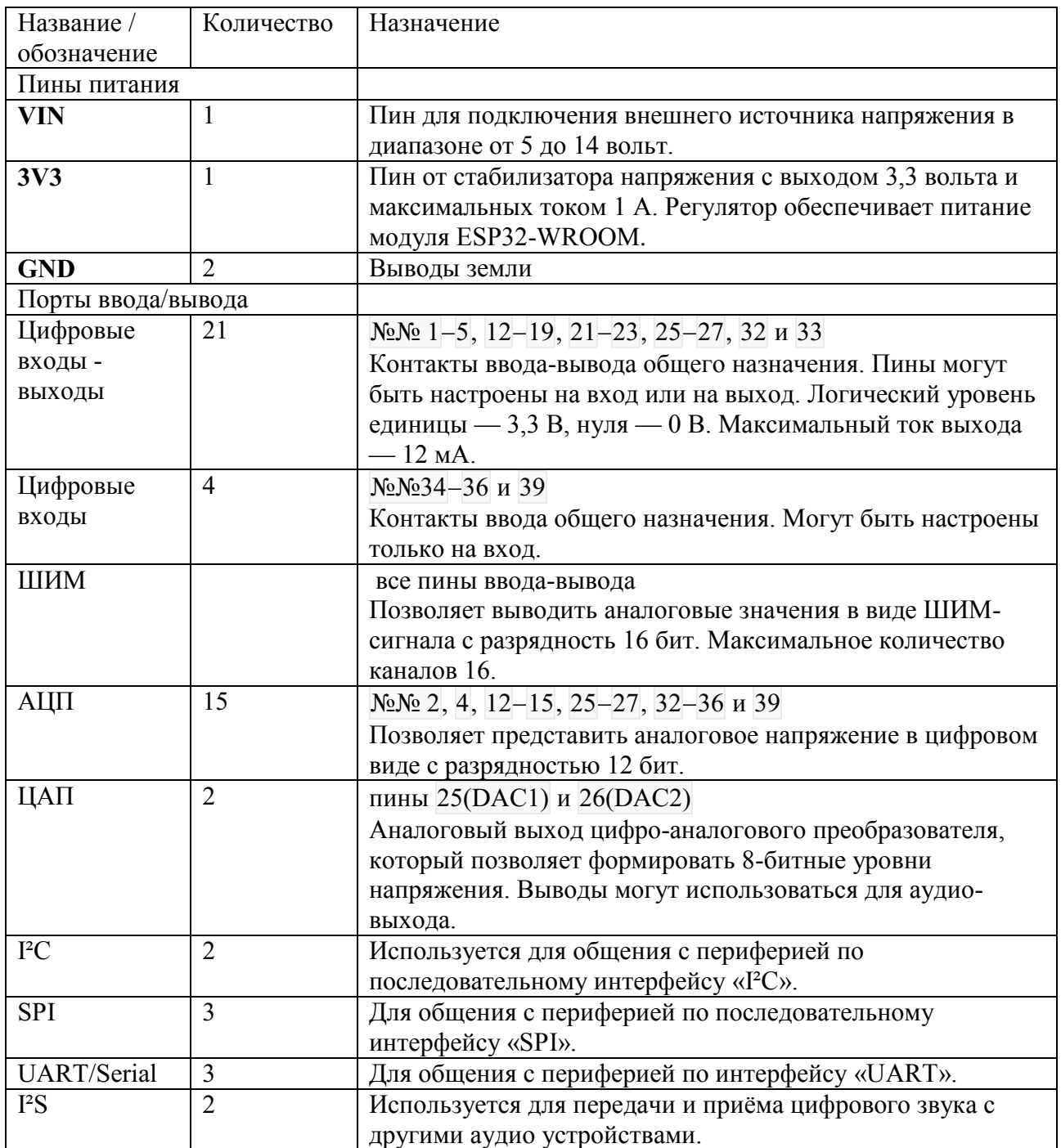

#### **Характеристики**

- Модуль: ESP32-WROOM с чипом ESP32-D0WDQ6
- Частота беспроводной передачи: 2,4 ГГц
- Стандарт Wi-Fi: 802.11b/g/n
- Стандарт Bluetooth: BLE v4.2 BR/EDR
- Тактовая частота: до 240 МГц
- $\blacksquare$  Flash-память: 448 КБ
- Внешняя Flash-память: 4 МБ
- $-$  SRAM-память: 520 КБ
- Пинов общего назначения: 25 ввода-вывода (GPIO) и 4 ввода (GPI)
- Контактов с АЦП: 15
- Разрядность АЦП: 12 бит
- Контактов с ЦАП: 2
- Разрядность ЦАП: 8 бит
- Контактов с ШИМ: 21 (16 каналов)
- Разрядность ШИМ: 16 бит
- Контактов с ёмкостным сенсором: 8
- Пинов с прерываниями: 25
- Аппаратные интерфейсы:  $3\times SPI$ ,  $3\times UART$ ,  $2\times I^2C$  и  $2\times I^2S$
- Напряжение логических уровней: 3,3 В
- Максимальный ток с пина или на пин: 12 мА
- Максимальный выходной ток пина 3V3: 1 A
- Входное напряжение через пин Vin: 5–14 В
- Габариты:  $51\times28$  мм

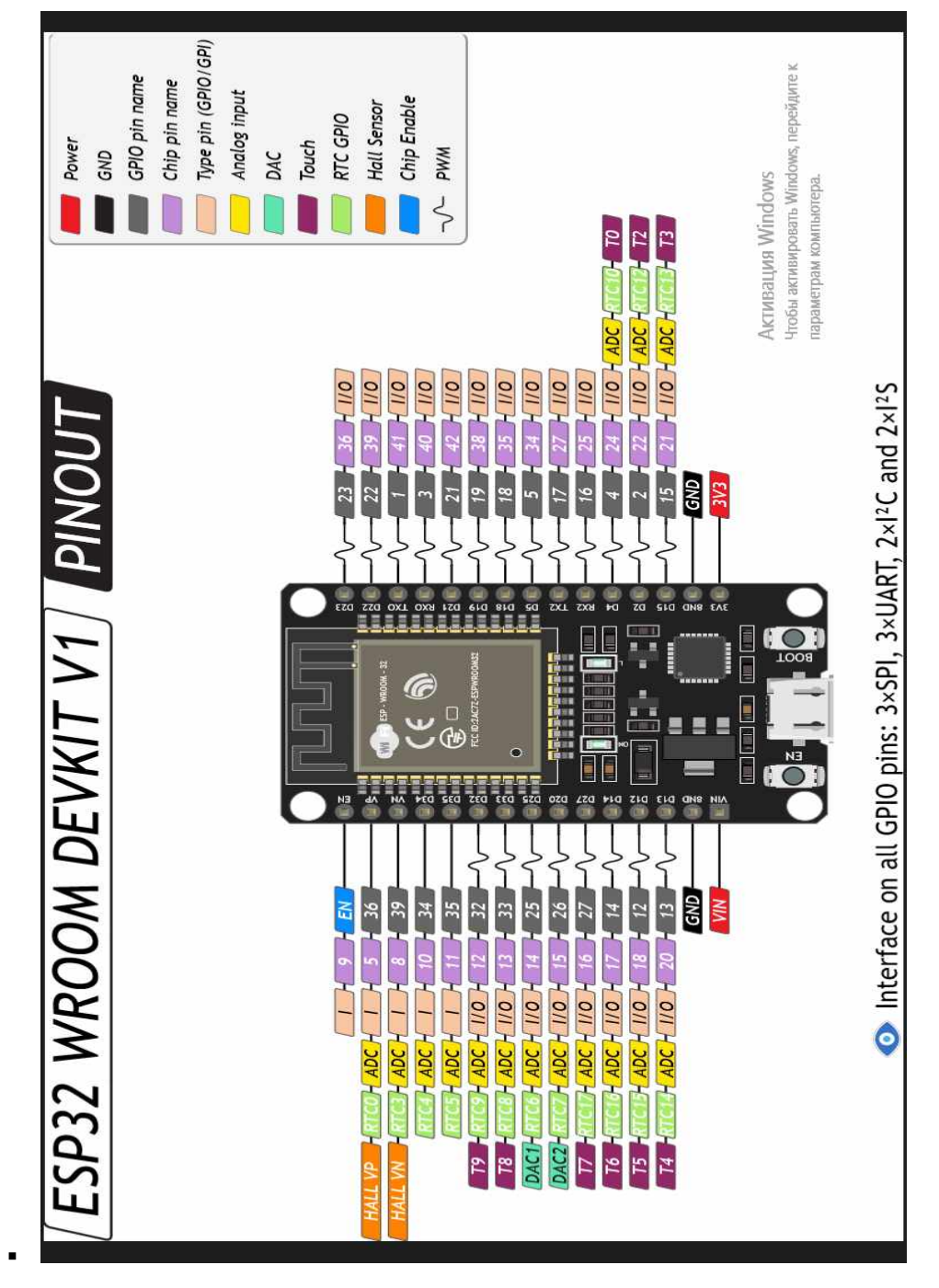

Рисунок 7 - Схема пинов платы ESP32

#### **9.2 Описание всенаправленного микрофона INMP441**

На рисунке 8 и 9 соответственно представлены принципиальная схема и внений вид всенаправленного микрофона INMP441.

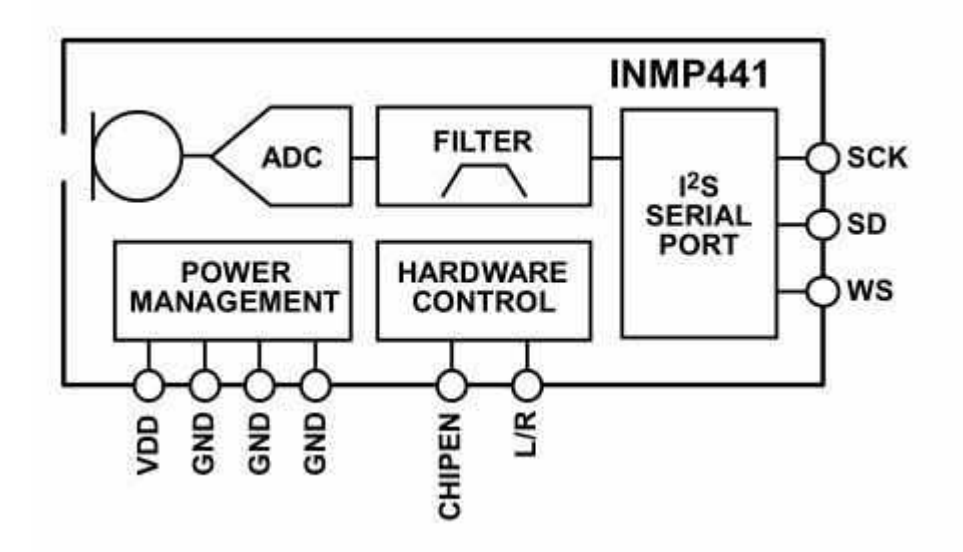

Рисунок 8 – Принципиальная схема всенаправленного электронного микрофона INMP441

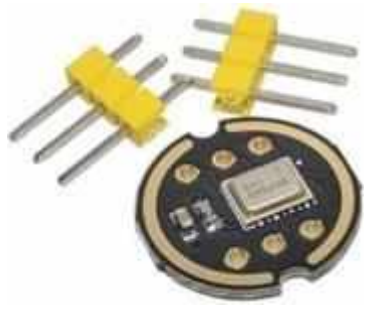

Рисунок 9 – Внешний вид всенаправленного электронного микрофона INMP441

Как видно из схемы всенаправленного электронного микрофона INMP441, его применение не требует дополнительных библиотек, для подключения достаточно понимать работу платы ESP32. В настоящее время инициализация микрофона адекватно описана в официальном руководстве по эксплуатации платы ESP32, также существуют подробные примеры экспериментов применения связки платы ESP32 и микрофона INMP441 [34, 35].

### **10 Алгоритм ввода акустической информацией с возможностью привязки места к окружающей среде**

Снимать показания акустического фона можно, как уже описывалось ранее – линейно: выбирая точки размещения датчиков в производственном помещении на рабочих местах и (или) в зонах постоянного пребывания людей на высоте 1,5 м от пола. Такое расположение характерно для офиса или производственного участка с зафиксированными сидячими рабочими местами. Здесь функцию «GPS» выполняет аналитик, ориентируясь на план помещения, по этим стационарным точкам и будет в дальнейшем составляться акустическая карта.

Снимать показания шума можно и по другой схеме: с использованием GPS-датчика и датчика положения (МЭМС): оператор-аналитик с устройством Шумомер в руках перемещается по всему пространству. К сожалению GPSдатчиком практически невозможно пользоваться в помещении, передаче данных препятствуют стены. Вообще звук необходимо привязывать к показателям пространства и времени. Значимыми, содержательными данными в таком случае будут выступать звуки, значительно отличающиеся от общего акустического фона в помещении.

По сути, весь диапазон имеющегося шума нас не интересует. Так, например, шум леса, с характерным для него показателем шума в 40 дБ, жителями мегаполисов характеризуется зачастую как «тишина». Хотя холодильное оборудование с заявленным по паспорту аналогичным уровнем шума (40 дБ) те же потребители находят неприемлемым для комфортного проживания в квартире с таким холодильником. Поэтому, сделав предварительные замеры общего акустического фона помещения, и проведя первичный анализ, можно отсечь все показатели ниже критического уровня. Платформа ESP32 – WROM32-DEVKIT позволяет запрограммировать прибор на идентификацию и запись звуков только с заданными параметрами.

Одновременно будет происходить фиксация положения датчика в пространстве и времени.

Таким способом можно зафиксировать тонкие изменения  $\overline{B}$ характеристиках шума, когда человеческое ухо не способно их выделить, особенно в шумном цехе.

Но, как описывалось ранее, громкость звука характеризуется не только амплитудой (децибелы), а также частотой звуковых колебаний. Практически любая механическая обработка любых материалов - всегда сопровождается своим набором акустических проявлений, характерных именно для этой отрасли. Грубо говоря громкость, высота и тембр звуков (звон, шуршание, хруст, лязганье, гудение) – уникальный атрибут любого дела, немного отличающийся по мере развития науки и техники.

Например, в закроечном цеху швейного производства звук ударов металл о металл за общим тарахтением резаков по ткани ухом можно и не заметить. Однако это может означать скорую поломку оборудования: стучат металлические детали, которые должны, например, скользить друг об друга или вообще не касаться, т.е. произошло их смещение или износ. Поскольку звук извещающий о проблеме может выделяться не громкостью, а именно высотой (частотой колебаний), при задании параметров ввода акустически данных это нужно учитывать.

Еще из известных примеров: в цехах металлообработки может оказаться сигнализирующим свистящий или скрежещущий звук. Можно подозревать износ шестерней, ременной передачи или попадание сора туда, где он может помешать нормальной работе станка или вывести его из строя. Опять же: идентифицировать его возможно по высоте и тембру звучания.

Акустический метод неразрушающего контроля уже существует для нахождения аварийных участков на трубопроводах и успешно применяется в промышленности. Этот метод основан на TOM. что любая среда.

перемещающаяся по трубопроводу под давлением издает определенный звук.  $[36, 37]$ .

Есть резон предполагать, что любой звук (возможно даже вне спектра улавливания человеческим ухом) можно оцифровать и идентифицировать с высокой долей точности - по аналогии с умным зрением. Для этого нужно создавать акустическую базу данных звуков. Звук можно квалифицировать по  $(4e<sub>M</sub>)$ появление звуковой источникам вызвано волны, например, соприкосновение металлов, каких, металла и бумаги, керамики, воздуха), по силе взаимодействия (удар, скольжение, трение и его сила). С развитием акустической базы существенно расширятся ланных возможности искусственного интеллекта на благо человека. Вот некоторые области применения «умного слуха»:

- машино- и приборостроение, предупреждение поломок станков: при износе несущих деталей, подшипников как правило меняется звук работы оборудования;

- поиск людей;

- безопасность в общественных местах, особенно это касается мест, где установка камер неприемлема или не дает полной картины происходящих событий:

- орнитология;

- охрана природы;

- организация зон отдыха;

- контроль «тихой зоны» (в АО «НПЦ «Полюс» применяются так называемые «тихие комнаты», применяемые для прослушивания приборов после применения к ним механических нагрузок на предмет внутренней целостности. Проводится методом прослушивания невооруженным ухом при встряхивании прибора).

Алгоритм ввода акустической информации через wi-fi с возможностью привязки места к окружающей среде можно представить следующей схемой (см.

рис. 10). Выделение фона - задача по выделению диапазона звуков, которые не будут учитываться при контроле акустической картины – первая после настройки приёма и записи сигнала. При качественной проработке этого этапа исследования, в дальнейшем проверка акустической безопасности и комфорта будет сведена к периодической сверке установленных параметров шума в летучем режиме. Например, замеры акустического шума по 5 минут в каждой контрольной точке по графику проверок.

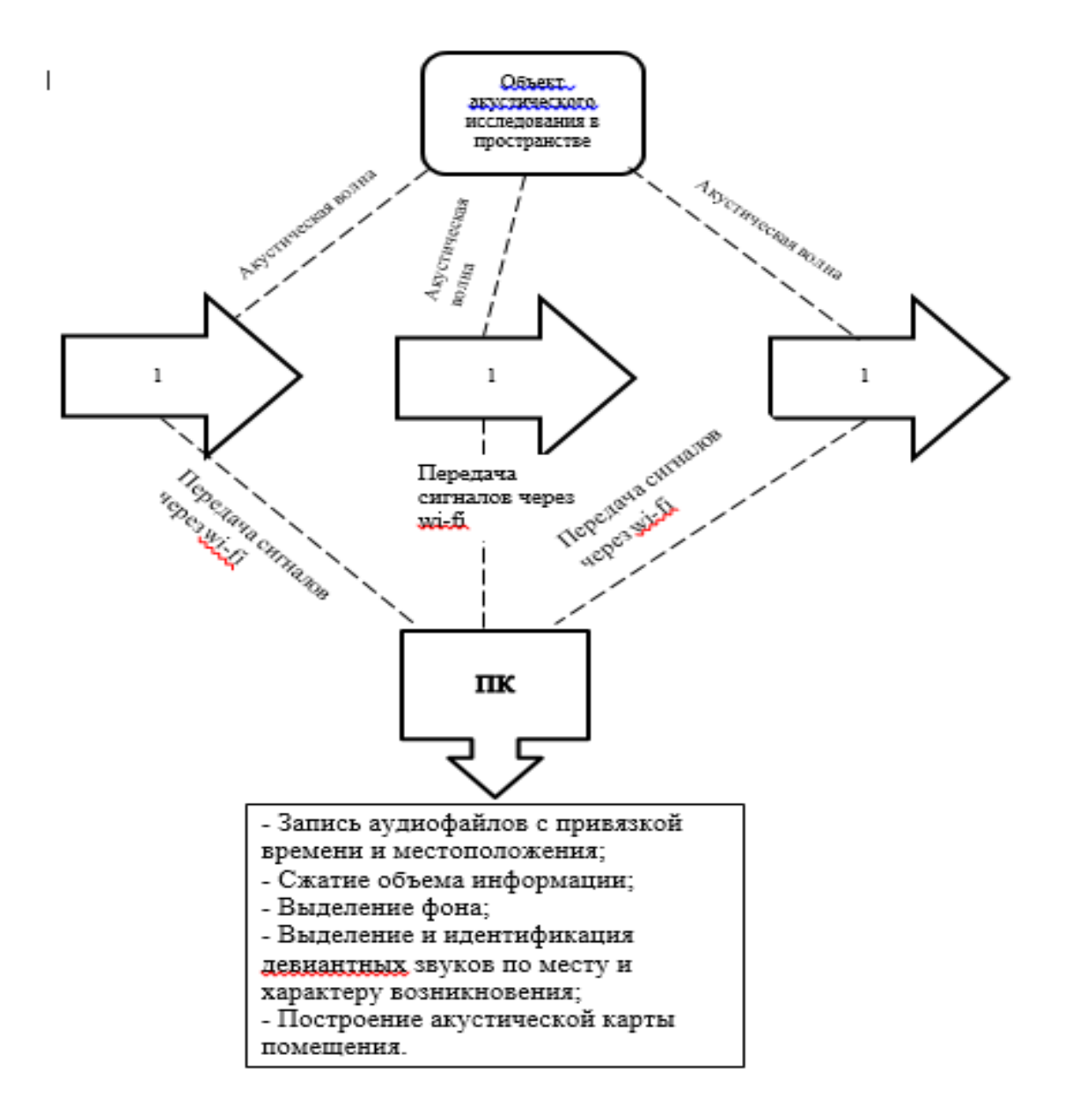

# Рисунок 10 - Алгоритм ввода и передачи через wi-fi акустической информации

с возможностью привязки места к окружающей среде

Здесь: 1 - оператор свободно перемещающийся в пространстве с прибором Шумомер в руках. Запись показаний производится с заданной частотой

Запуск в работу измерителя акустического шума начинается с установки в соответствующие пины платы ESP32 и подключения всех модулей. Блок-схема подключения GPS-модуля показана на рисунке 11.

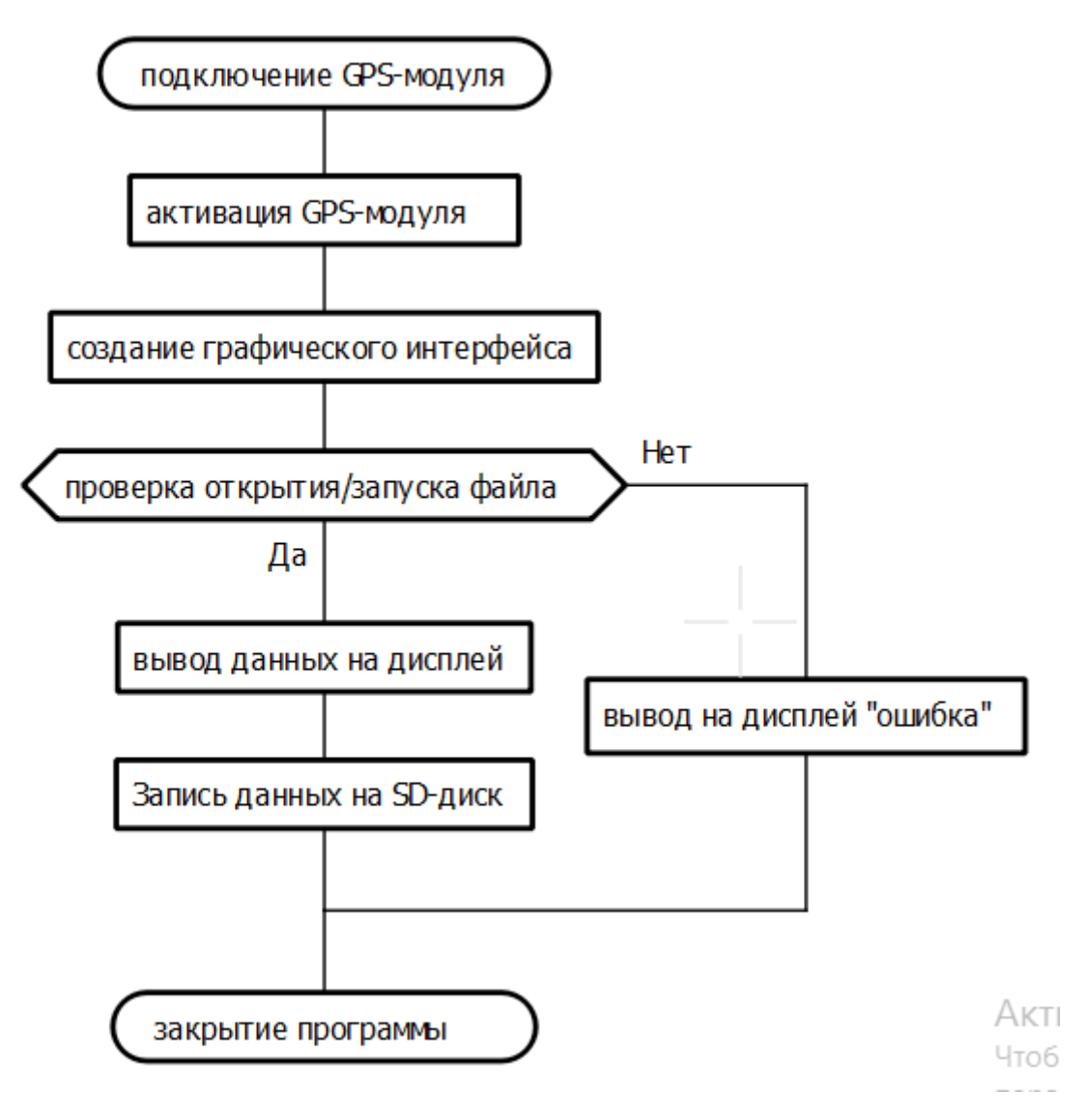

Рисунок 11 - Блок-схема подключения GPS-модуля

Программа создания графического интерфейса пользователя и подключения GPS-модуля представлен в приложении В.

Запись звука производится как в числовых значениях, так и в формате аудио-записи. Блок-схема подключения и записи звукового фона представлена на рисунке 12. Для получения полной картины акустического фона помещения при записи информации с микрофона требуется параллельное подключение и фиксация данных положения (показатели GPS-датчика и МЭМС) и времени (датчик точного времени). Поскольку фиксация акустического шума может потребовать достаточно больших объемов памяти, для сокращения его

потребления - необходимо последующее сжатие файлов. В нашем случае требуется высокое качество записи звука, поэтому с осторожностью применяем преобразование за счет скорости передачи битов (битрейт) и частотой дискретизации.

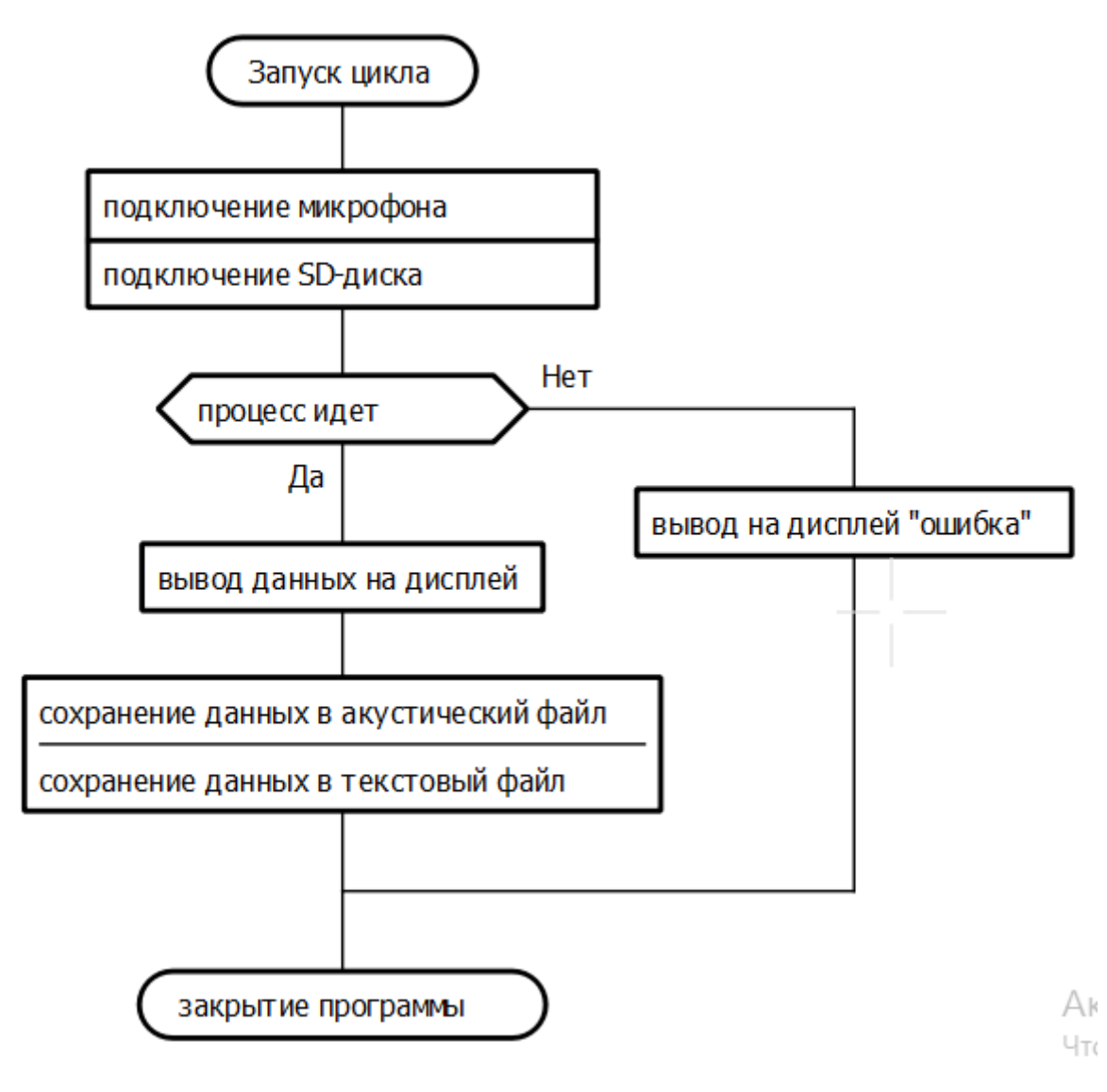

Рисунок 12 - Блок-схема подключения микрофона и записи акустических данных

Блок-схема получения акустических данных изображена на рисунке 13. Программа вывода данных на дисплей и записи представлена в приложении Г.

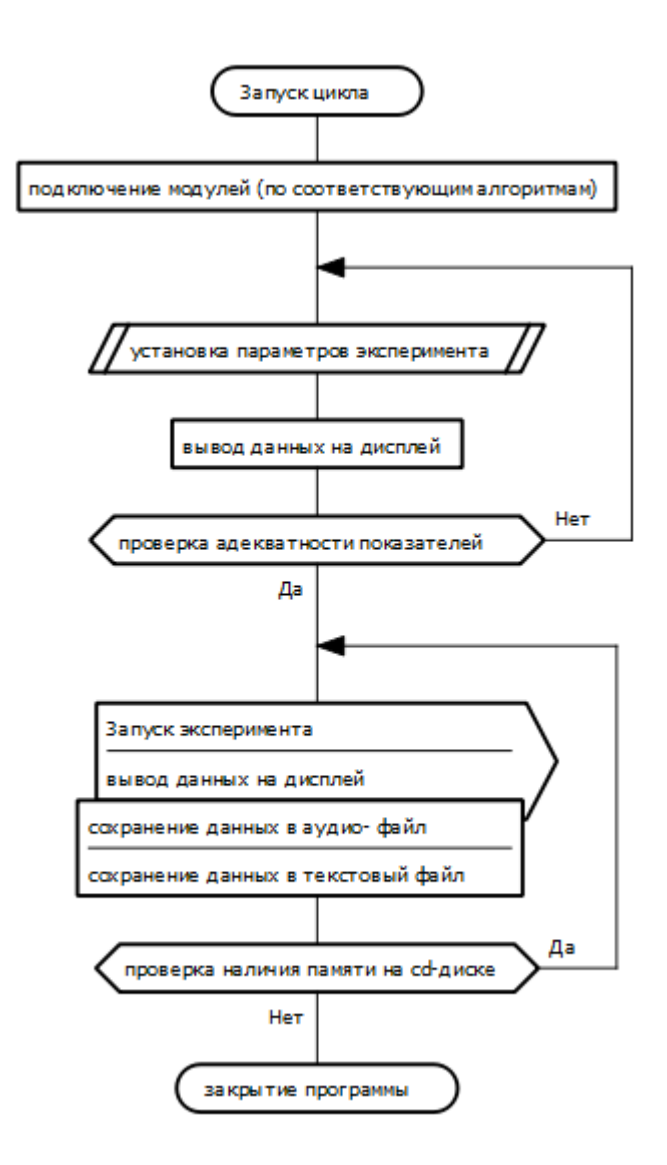

Рисунок 13 - Блок-схема получения акустических данных

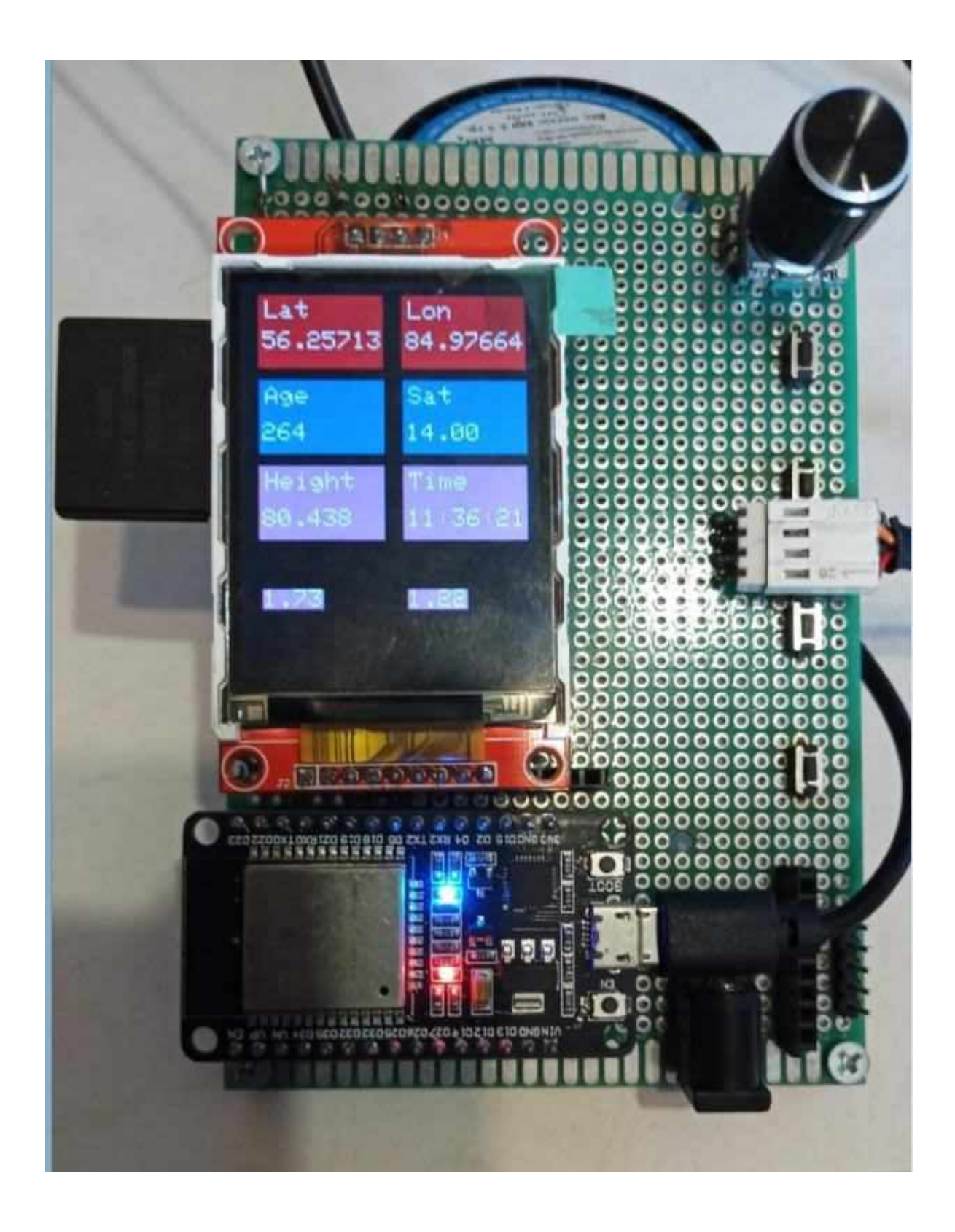

Рисунок 14 - Внешний вид сборки Шумомера

Конечно работа инженера специалиста в области интернета вещей была бы не полной, если бы мы не стремились автоматизировать всё по максимуму.

На начальном этапе сбора акустической информации, когда база данных недостаточна для автоматического принятия верных решений, предлагается автоматическое сигнализирование (например, звуковым сигналом или сигнальной лампочкой) в ответ на появление девиантного звука. Для построения такой схемы можно использовать MQTT протокол. Эта схема дает возможность в дальнейшем настроить не только сигнальную систему оповещения, но и подключить машино-машинное взаимодействие. Это может быть автоматическое отключение станка, перекрытие подачи сырья по трубопроводу, автоматическая подача СОЖ, автоматическая регулировка запорной арматурой подачи теплоносителя и многое другое. Блок-схема управляющего алгоритма представлена на рисунке 15.

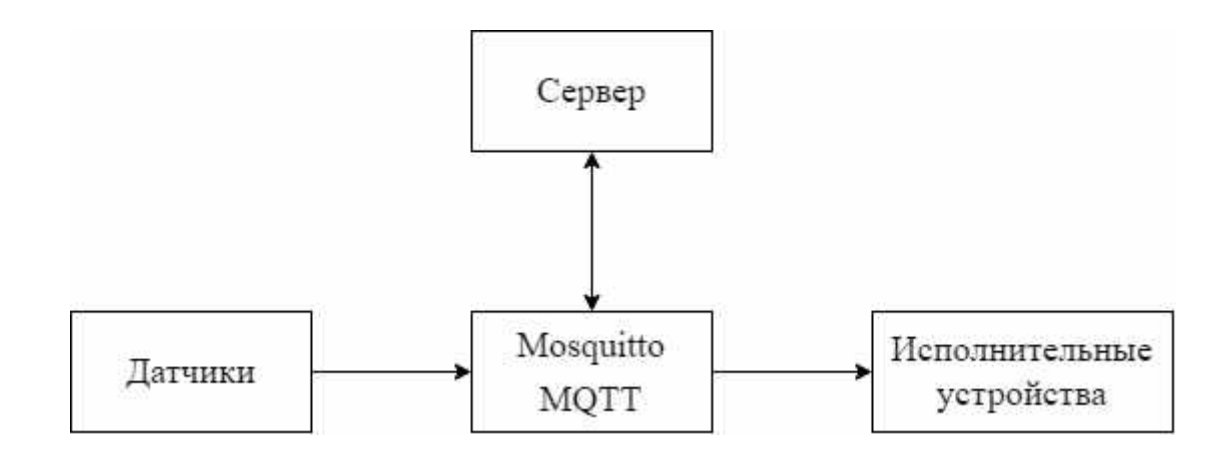

Рисунок 15 - Блок-схема работы сети на основе MQTT протокола

Брокер MQTT - это центральный пункт связи. Брокер отвечает за отправку всех сообщений между клиентами. Клиент MQTT - это любое устройство (например, компьютер или микроконтроллер), которое подключается к брокеру. Клиент, который отправляет сообщения, является издателем (publisher). Клиент, получающий сообщения, является подписчиком (subscriber). Чтобы получить сообщение, клиент должен подписаться на тему этого

сообщения, которая называется топиком (topic) [29, 30]. В моем случае температурный датчик будет публиковать свои данные брокеру. Сервер хранит топики с данными от датчиков и указаниями для исполнительных устройств. Затем исполнительные устройства будут подписываться, на те или иные топики и получать нужную им информацию.

### **11 Социальная ответственность**

### **11.1 Производственная безопасность**

### **11.1.1 Анализ вредных и опасных факторов**

В таблице 9 показаны опасные и вредные факторы, возникающие в процессе разработки измерителя акустического шума в соответствии с ГОСТ 12.0.003-2015[1].

### **Таблица 9 - Опасные и вредные факторы, возникающие в процессе**

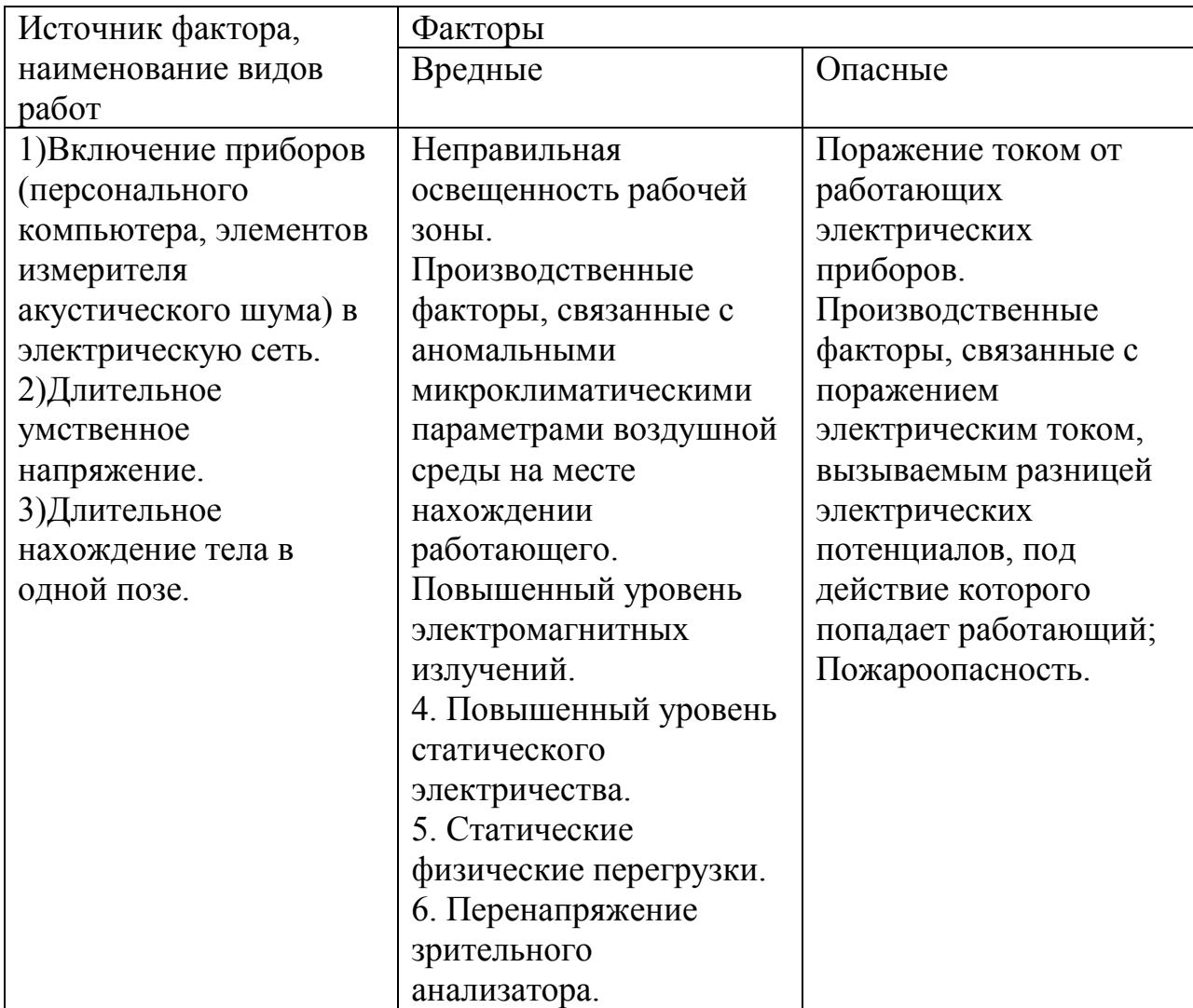

### **разработки измерителя акустического шума**

Персональный компьютер следует располагать на расстоянии не менее 1,5 м от отопительных приборов и исключать попадание прямых солнечных лучей на его составные части [2].

Помещение, в котором расположен персональный компьютер, в соответствии с санитарными и другими нормами безопасности должно быть оборудовано:

- системами освещения (естественного или искусственного, общего или комбинированного - по необходимости);

- системами вентиляции и отопления;

- устройствами защиты от поражения электрическим током (защитным заземлением, занулением), защитным отключением - УЗО;

- первичными средствами пожаротушения, согласно нормам.

Питающие электрические кабели должны иметь ненарушенную изоляцию и сечение, соответствующее передаваемой мощности.

Рабочее место с персональным компьютером по отношению к световым проемам должно располагаться так, чтобы естественный свет падал сбоку, преимущественно слева. Искусственное освещение в помещении должно осуществляться системой общего равномерного освещения. Освещение не должно создавать бликов на поверхности экрана.

Высота рабочей поверхности стола должна регулироваться в пределах 680-800 мм; при отсутствии такой возможности высота рабочей поверхности стола должна составлять 725 мм [2-7].

Конструкция рабочего стула (кресла) должна обеспечивать поддержание рациональной рабочей позы при работе на ПК, позволять изменять позу с целью снижения статического напряжения мышц шейно-плечевой области и спины для предупреждения развития утомления.

Рабочий стул (кресло) должен быть подъемно-поворотным [4, 8], регулируемым по высоте и углам наклона сиденья и спинки.

Экран видеомонитора должен находиться от глаз пользователя на
расстоянии 600-700 мм, но не ближе 500 мм с учетом размеров алфавитноцифровых знаков и символов.

Экран видеомонитора на рабочем месте должен располагаться так, чтобы изображение в любой его части было различимо без необходимости поднять или опустить голову.

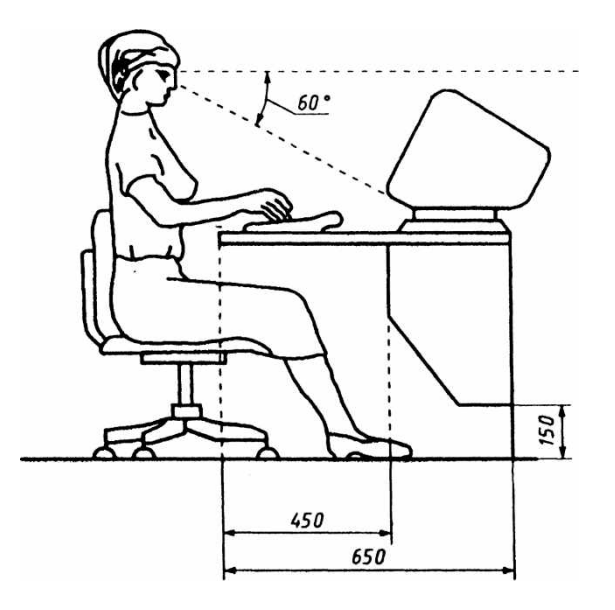

Рисунок 16 - Расположение экрана видеомонитора на рабочем столе

Экран монитора на рабочем месте должен быть установлен ниже уровня глаз работника. Угол наблюдения экрана работником относительно горизонтальной линии взгляда не должен превышать 60°, как показано на рисунке 16.

По нормам освещенности [39] и отраслевым нормам, работа за ПК относится к зрительным работам высокой точности для любого типа помещений.

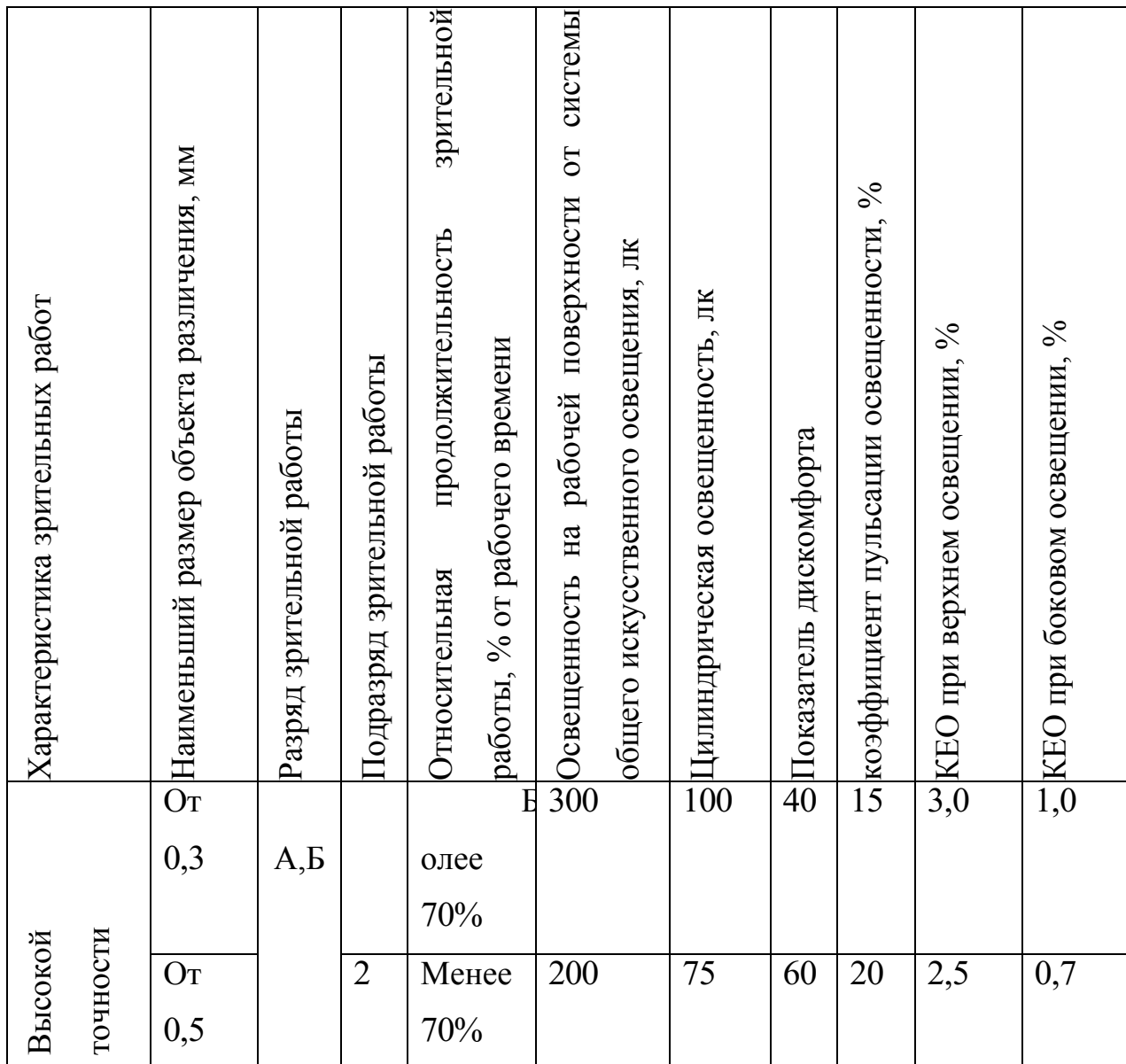

Таблица -10. Нормирование освещённости для работы за ПК.

Здесь КЕО – коэффициент естественного освещения

Требования к освещению на рабочих местах, оборудованных ПК, представлены в таблице 11. [2, 39]

## **Таблица 11 - Требования к освещению на рабочих местах, оборудованных ПК [22, 23]**

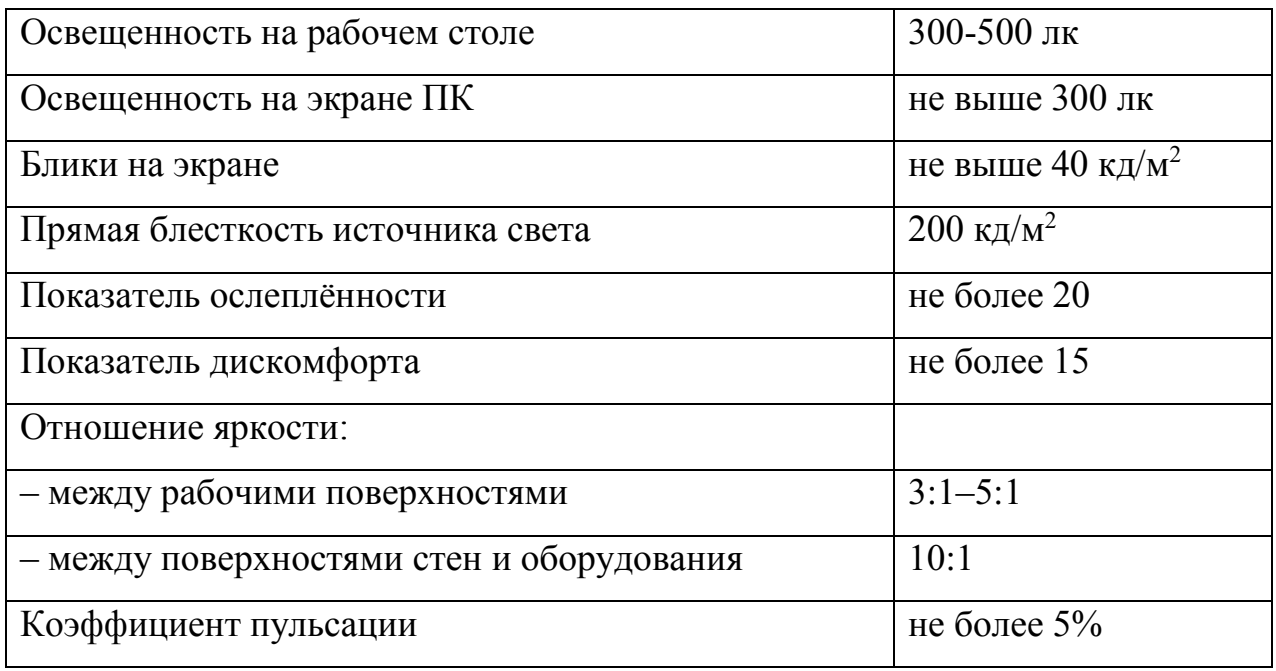

Согласно, действующим ГОСТ Р 50948; ГОСТ Р 50949; СанПиН 2.2.2/2.4.1340-03; СНиП 23-05-10 для искусственного освещения регламентировано наименьшая допустимая освещенность рабочего места З00лк - 500лк, яркость светящихся поверхностей (окна светильники и др.), находящихся в поле зрения <200 кд/м<sup>2</sup>, коэффициент пульсации <5%. Измерения освещенности рабочих мест производится с помощью люксметров. Для определения обеспечения уровня освещѐнности произведѐм расчѐт системы искусственного освещения для помещения лаборатории: Площадь помещения:

$$
S = A^*B = 4^*4 = 16 \text{ m}^2,
$$
 (4)

В качестве источника света выбираем газоразрядную люминесцентную лампу дневного света ЛД-40, световой поток ФЛД которой равен 2600 Лм. Т.к. данное помещение обладает умеренной влажностью и запылением, а также хорошим отражением потолка и стен, то в качестве светильника выбираем открытые двухламповые типа ОДОР-2-40. Этот светильник имеет две лампы мощностью 40 Вт каждая, длина светильника равна 1227 мм, ширина – 265 мм.

Коэффициент запаса, учитывающий загрязнение светильника, для помещений с малым выделением пыли равен  $K_3 = 1,5$ . Коэффициент неравномерности люминесцентных ламп  $Z=1,1$ . Высота светильников  $h_c=0,5$ м. Высота помещения Н=4,5м.

Высота светильника над рабочей поверхностью:

$$
h = H - h_{\text{pn}} - h_c = 4.5 - 1 - 0.5 = 3 \text{m},\tag{5}
$$

Расстояние между соседними рядами:

$$
L = \lambda \cdot h = 1, 1 \cdot 3 = 3, 3\text{m}.\tag{6}
$$

Расстояние от крайних светильников или рядов до стены определяется по формуле:

$$
l = L \cdot 3 = 3,3 \cdot 3 = 1,1 \text{ m},\tag{7}
$$

Число рядов светильников в помещении:

$$
N_b = B / L = 4 / 3,3 = 1,3 \approx 1,
$$
\n(8)

Число светильников в ряду:

$$
N_a = A / L = 4 / 3,3 = 1,3 \approx 1,
$$
\n(9)

Общее число светильников:

$$
N = N_a \cdot N_b = 1 \cdot 1 = 1 \text{ mJ}.
$$
 (10)

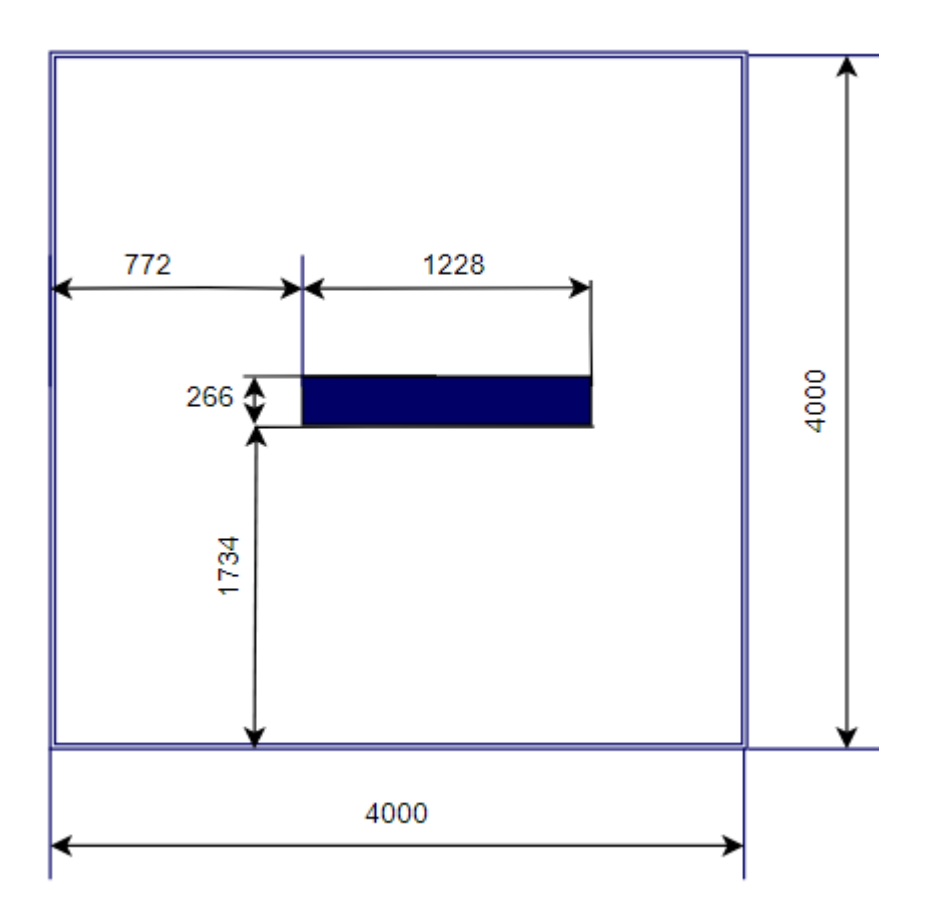

Рисунок 17 - План размещения светильников с люминесцентными

лампами

Индекс помещения:

$$
i = A \cdot B / h \cdot (A + B) = 4 \cdot 4 / 3 \cdot (4 + 4) = 16 / 24 \approx 0.6 \text{m},\tag{11}
$$

Коэффициент использования светового потока:

$$
\eta=0{,}6
$$

Световой поток люминесцентной лампы:

$$
\Phi = E \cdot S \cdot K_3 \cdot Z / N \cdot \eta = 200 \cdot 16 \cdot 1,5 \cdot 1,1 / 1 \cdot 0,6 = 8800 \text{ JM}, \qquad (12)
$$

Проверка выполнения условия:

$$
-10\% \le (\Phi_{\Pi\mu} - \Phi_{\Pi})/\Phi_{\Pi\mu} \cdot 100\% \le 20\%,
$$
\n
$$
(2600 - 8800)/2600 = -2{,}4\%
$$
\n(13)

$$
2000\ 0000\, \mu\ 2000\ 2,170
$$

#### **11.1.2 Требования охраны труда перед началом работы**

Перед началом работы необходимо проверить состояние рабочего места и подготовить его к работе:

- визуально проверить исправность розетки, вилки сетевого шнура, проводов питания на отсутствие оголенных участков проводов;

- кабели электропитания (включая переноски и удлинители) должны находиться с тыльной стороны рабочего места;

- источники бесперебойного питания для исключения вредного влияния его повышенных магнитных полей должны быть максимально удалены от рабочего места;

- проверить надежность подключения к системному блоку разъемов экранного проводника и периферийного оборудования;

- убедиться в наличии специального коврика для устройства «мышь»;

- проверить правильность установки стола, кресла, угла наклона экрана, положение клавиатуры; при необходимости произвести регулировку рабочего стола и кресла, а также расположение элементов ПК в соответствии с требованиями эргономики и в целях исключения неудобных поз и длительных напряжений тела.

Клавиатуру следует расположить на поверхности стола на расстоянии 100-300 мм от края, обращенного к пользователю или на специальной регулируемой по высоте рабочей поверхности, отделенной от основной поверхности [2].

При включении компьютера обязательно соблюдать следующую последовательность включения оборудования:

- включить сетевой фильтр;

- включить системный блок ПК.

Перед началом работы установить оптимальные значения эргономических визуальных параметров (яркость, внешняя освещенность экрана

и др.).

Во время работы обязательно:

- содержать в порядке и чистоте рабочее место в течение всего рабочего дня;

- держать открытыми все вентиляционные отверстия устройств;

- выбирать при работе с текстовой информацией наиболее физиологичный режим ее представления (например, черные символы на белом фоне);

- соблюдать расстояние от глаз до экрана в пределах 600-700 мм [2, 39].

Во время работы запрещается:

- касаться одновременно экрана монитора и клавиатуры;

- прикасаться к задней панели системного блока при включенном питании;

- переключать разъемы интерфейсных кабелей периферийных устройств при включенном питании;

- трогать кабели и провода, соединяющие блоки ПК, перемещать устройства, находящиеся под напряжением;

- загромождать верхние панели устройств бумагами и посторонними предметами, препятствующими вентиляции;

- захламлять рабочее место бумагой и другими предметами во избежание накапливания пыли;

- производить отключение-включение питания без необходимости;

- допускать попадание влаги на поверхность системного блока, монитора, клавиатуры, принтеров и других устройств;

- протирать влажной тряпкой экран, корпус, клавиатуру, а также прикасаться влажными руками при включенном оборудовании в сеть;

- включать сильно охлажденное (например, принесенное с улицы в зимнее время) оборудование;

- включать ПК со снятыми кожухами системного блока, монитора,

принтера и др.;

- оставлять ПК во включенном состоянии без наблюдения;

- отключать оборудование от электросети и выдергивать электровилку, держась за шнур;

- самостоятельно вскрывать и ремонтировать оборудование, если это не входит в круг обязанностей.

Для обеспечения оптимальной работоспособности и сохранения здоровья на протяжении рабочей смены необходимо устанавливать регламентированные перерывы. Продолжительность непрерывной работы с ПК без регламентированного перерыва не должна превышать 1 час.

Во время регламентированных перерывов с целью снижения нервноэмоционального напряжения, снижения утомляемости зрительного анализатора необходимо проводить комплексные упражнения для глаз (Приложение Д), а также комплексы физических упражнений для улучшения мозгового кровообращения, для снятия утомления с плечевого пояса и рук, в целях устранения влияния гиподинамии и гипокинезии (Приложение Е).

#### **11.2 Действия в аварийных ситуациях**

Во всех случаях обнаружения обрыва проводов питания, неисправности заземления и других повреждений электрооборудования, немедленно отключить питание и сообщить об аварийной ситуации непосредственному руководителю. Не приступать к работе до устранения неисправностей.

Вызвать представителя инженерно-технической службы эксплуатации вычислительной техники при любых случаях сбоя в работе технического оборудования или программного обеспечения.

При обнаружении пожара или признаков возгорания (задымление, запах гари, повышение температуры и т.п.) необходимо обесточить электрооборудование, вызвать пожарную охрану по телефону 01 (с мобильного

101, 112), сообщить руководителю и в отдел охраны. До прибытия пожарной охраны - принять меры по эвакуации людей, имущества и приступить к тушению пожара первичными средствами пожаротушения, если это не является угрозой для жизни.

При несчастном случае на производстве необходимо освободить пострадавшего от действия травмирующего фактора, обеспечив при этом собственную безопасность, вызвать бригаду скорой помощи по телефону 03 (с мобильного 103), оказать первую помощь пострадавшему, известить о случившемся непосредственного руководителя работ, обеспечить сохранность обстановки на рабочем месте и состояние оборудования такими, какими они были в момент происшествия, если это не угрожает жизни и здоровью окружающих работников.

План эвакуации представлен в приложении Ж.

#### **11.3 Действия по окончании работ**

Выключить вычислительную технику в последовательности:

- закрыть все активные задачи;

- выключить ПК, используя специально предусмотренные для этой задачи команды операционной системы;

- отключить сетевой фильтр.

Очистить внешние поверхности ПК влажной хлопчатобумажной тканью. Осмотреть и привести в порядок рабочее место. Убедиться в пожарной безопасности помещения. Сообщить ответственному лицу об окончании работ и обо всех недостатках, замеченных во время работы, и принятых мерах по их устранению.

### **Заключение**

Проведенный выбор проектных решений по организации производственной среды в процессе разработки измерителя акустического шума исключает несчастные случаи в производстве, и снижает уровень вредных воздействий на исполнителя. Минимизирует последствия возможных форсмажорных ситуаций. Воздействие на окружающую среду от оцениваемой деятельности не значительное.

#### **12 Финансовый менеджмент, ресурсоэффективность и**

#### **ресурсосбережение**

Целью данного раздела является определение перспективности научноисследовательской работы, оценка финансовой рентабельности, коммерческого и инновационного потенциала, планирование процесса управления и сопровождения конкретных проектных решений на этапе реализации.

Для достижения поставленной цели, необходимо:

- провести оценку коммерческого потенциала и перспективности разработки проекта;

- произвести планирование этапов выполнения исследования;

- рассчитать финансовые затраты на реализацию проекта;

- произвести оценку ресурсной и экономической эффективности проекта.

#### **12.1 Потенциальные потребители результатов исследования**

При анализе потребителей результатов исследования следует выявить целевой рынок.

Целевой рынок – сегменты рынка, на которых предполагается продажа, разрабатываемого продукта.

Сегмент рынка — это выделенная часть рынка, группы потребителей, которые имеют ряд общих признаков. Для определения сегмента рынка продукции проводят его сегментирование. Это подразумевает деление потребителей продукции на группы, которым требуется определенный товар или услуга.

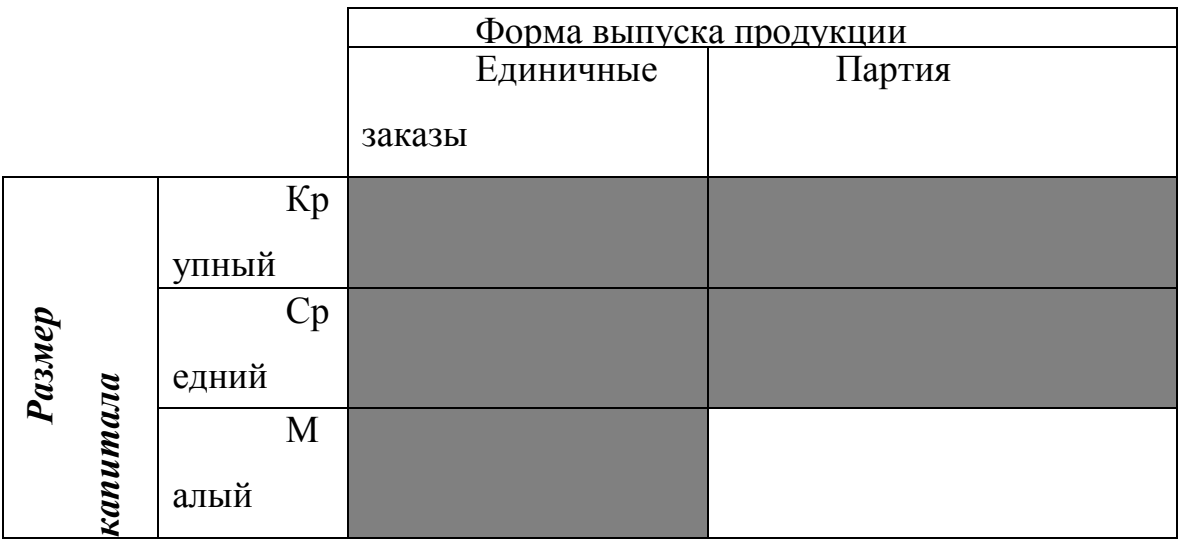

Рисунок -18. Карта сегментирования рынка на генераторы сигналов.

- существует спрос; [Парта спрос отсутствует.

На карте сегментирования видно, что наибольший спрос возможен при производстве единичного продукта, в таком случае предприятия с любым капиталом смогут приобрести товар. Это позволит закрепиться на рынке и создаст конкуренцию вокруг продукта.

### 12.1.1 Технико-экономическое обоснование НИР

Темой данной выпускной квалификационной работы является "Разработка измерителя акустического шума". Создание акустически безопасной производственной среды ИЛИ любого другого делового пространства имеет огромное значение в тонком равновесии микроклимата рабочего помещения. Разрабатываемое устройство позволит построить «шумовую карту» производственного участка цеха №1 АО «НПЦ «Полюс». «Шумовая карта» станет основой для планирования звуковой среды и

организации разумной рабочей обстановки, которая не вызывает у людей дискомфорта и они работают лучше и продуктивнее.

Большинство работ, выполняемых в цехе №1 АО «НПЦ «Полюс», кроме высокой квалификации, требует от исполнителей предельной концентрации на Например, выполняемых залачах. точное попалание инструментом, аккуратное/избирательное нанесение материалов, чтение чертежей (как частный случай - одновременно нескольких), монтаж хрупких элементов, сборка сложных конструкций. Однако привычная рабочая среда всегда наполняется шумом (то же самое наблюдается и в офисах). А шум влияет на все виды деятельности - индивидуальную и совместную работу, встречи, телефонные конференции, обучение, переосмысление, разговоры и мышление  $\mathbf{M}$ воображение.

особые требования к производимой на АО «НПЦ «Полюс» Учитывая продукции (электронное оборудование для нужд опасных, социально значимых объектов и обороны страны, для освоения космоса), ответственность  $\Pi$ <sup>O</sup> созданию тихих рабочих мест входит в приоритетные.

Разработка является важной и полезной задачей, которая может найти широкое применение для использования на любых объектах, например, в производствах, офисах и квартирах.

### 12.2 Анализ конкурентных технических решений

Анализ конкурентных решений технических  $\mathbf{c}$ позиции ресурсоэффективности и ресурсосбережения позволяет провести оценку сравнительной эффективности научной разработки и определить направления для ее будущего повышения.

Критерии ресурсоэффективности ЛЛЯ сравнения  $\overline{M}$ опенки  $\overline{M}$ ресурсосбережения, приведенные в таблице 13, подбираются, исходя из

выбранных объектов сравнения с учетом их технических и экономических особенностей разработки, создания и эксплуатации.

Детальный анализ конкурирующих разработок, существующих на рынке, необходимо проводить систематически, поскольку рынки пребывают в постоянном движении. Такой анализ помогает вносить коррективы в научное исследование, чтобы успешнее противостоять своим соперникам. Важно реалистично оценивать сильные и слабые стороны разработок конкурентов.

Позиция разработки и конкурентов оценивается по каждому показателю экспертным путем по пятибалльной шкале, где 1 – наиболее слабая позиция, а 5 - наиболее сильная. Веса показателей, определяемые экспертным путем, в сумме должны составлять 1.

Быстрое и бесплатное измерение уровня шума может осуществить персонального компьютера или смартфона. кажлый владелец Лля предварительного определения уровня шума в жилом помещении можно скачать специальные приложения. Примером таких приложений могут быть «Шумомер: Sound Meter» (для смартфона) или Decibel Meter (для ПК с ОС Windows), [20] для работы которых необходимы только работающий микрофон измерительного устройства. Приложения просты в использовании и доступны любому человеку. Однако результаты такого измерения не будут иметь вескую юридическую силу при судебных разбирательствах, поскольку при проведении экспертизы необходимо учитывать множество факторов, которые не фиксируются при самостоятельном измерении уровня шума с помощью компьютерного приложения.

лабораторий Существует немного аттестованных предлагающих аттестованные исследования шума, работающих по Томску найдено 3:

 $\mathbf{1}$ . Федеральное государственное бюджетное учреждение «Центр лабораторного анализа и технических измерений по Сибирскому федеральному округу».

Испытательная лаборатория ООО «Центр безопасности труда».  $2<sub>1</sub>$ 

 $3.$ Судебноэкспертное учреждение Сибирского федерального округа Независимая аналитическая лаборатория.

Основная задача этих лабораторий выдать заключение о наличии или отсутствии нарушения прав граждан или угрозы здоровью человека согласно действующему законодательству РФ. В нашем же случае речь идет именно о создании комфортной для продуктивной высококвалифицированной работы среды.

Однако учитывая неоднородность шумового воздействия по времени и в пространстве (частые источники шума - например: перемещающийся по участку и громко раздающий указания мастер, или регулярно возникающая необходимость сбора комиссии из нескольких человек для обсуждения новых производственных, технологических и конструкторских вопросов, при этом обсуждение, конечно же, происходит на участке непосредственно у источника возникновения вопроса) на исследуемом производственном участке - здесь необходимо предусмотреть множество принимающих датчиков, работающих непрерывно всю смену, с передачей данных на оценивающее и записывающее устройство. Кроме этого мой опыт работы в научно-производственной среде «Полюса» отметил некоторую цикличность активности в цеху №1: в связи с этим можно предположить различие шумового фона в зависимости от дня недели, месяца (начало, середина или конец месяца - являются разными фазами сдачи нарядов) и года (в связи с планом отгрузки).

Критерии ресурсоэффективности ДЛЯ сравнения  $\mathbf{M}$ оценки  $\overline{M}$ ресурсосбережения, приведенные в таблице 12, подбираются, исходя из выбранных объектов сравнения с учетом их технических и экономических особенностей разработки, создания и эксплуатации.

### **Таблица 12 - Оценочная карта для сравнения конкурентных технических**

### **решений (разработок)**

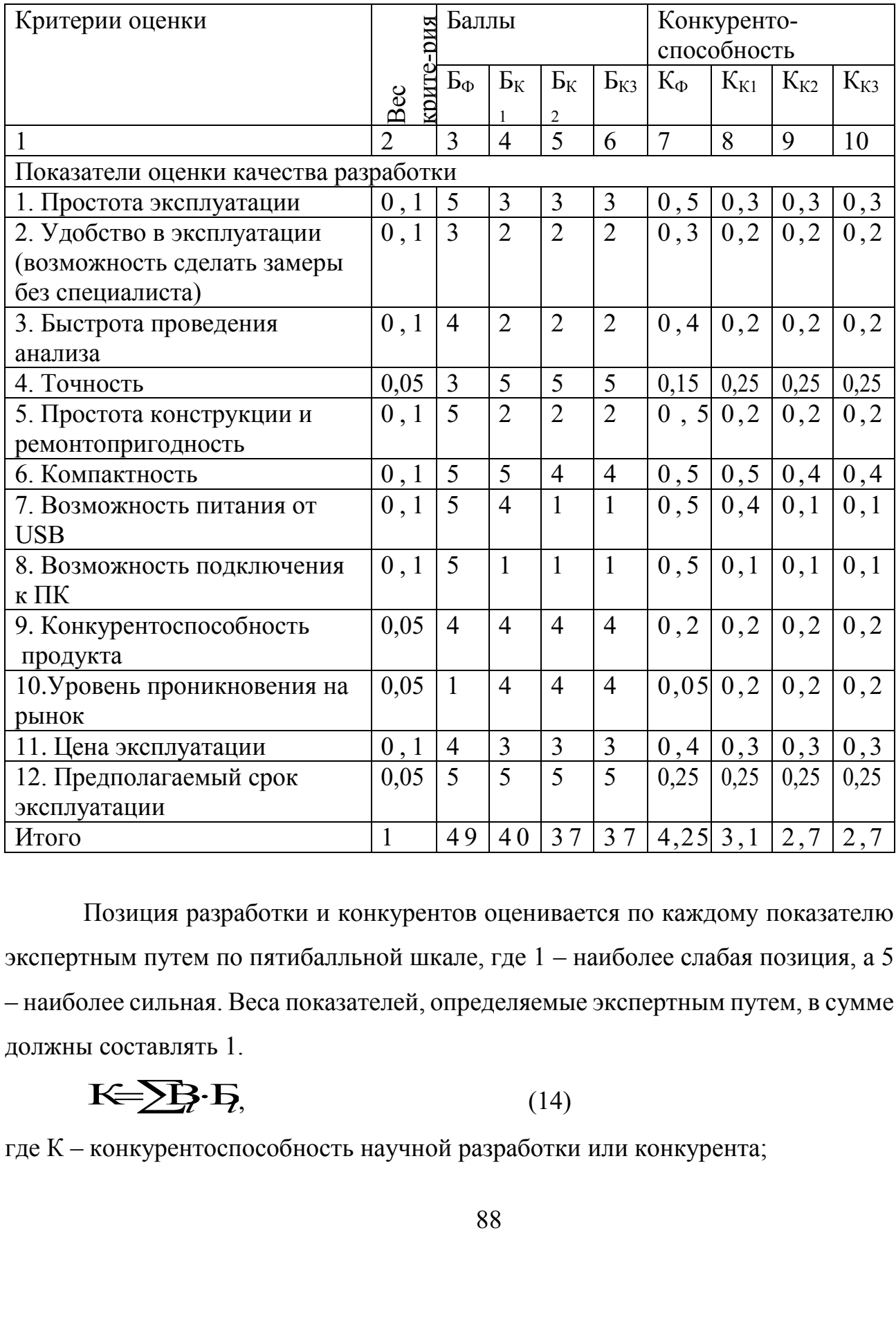

Позиция разработки и конкурентов оценивается по каждому показателю экспертным путем по пятибалльной шкале, где 1 – наиболее слабая позиция, а 5 – наиболее сильная. Веса показателей, определяемые экспертным путем, в сумме должны составлять 1.

$$
\mathbf{K}=\sum_{i}^{n} \mathbf{B}_{i} \cdot \mathbf{B}_{n}
$$
\n<sup>(14)</sup>

где К – конкурентоспособность научной разработки или конкурента;

 $B_i$  – вес показателя (в долях единицы);

 $\mathbf{b}_i$  – балл *i*-го показателя.

По результатам проведенного анализа конкурентоспособность научной разработки составила 4.25, в то время как коэффициенты системы технического зрения конкурентов составили 3.1, 2.7, 2.7 соответственно.

Основные преимущества разрабатываемого измерителя акустического шума заключаются в простоте установки, вводе в эксплуатацию и ремонте, не требует специальной аккредитации, поверке, может быть использован в любых условиях для решения реальных проблем «тишины» или комфортной акустической обстановки выходящих за рамки шумовой безопасности согласно нормативным документам, действующим в РФ, что является существенным преимуществом в реальном секторе рынка.

Преимущества конкурентов заключаются в реализации аккредитованного государством продукта с сегменте рынка, образованном на основании борьбы с нарушениями прав граждан и, конечно, у конкурентов присутствует глубокое проникновение на рынок и обеспечивается большим финансированием.

#### **12.3 SWOT-анализ**

SWOT-анализ применяют для исследования внешней и внутренней среды проекта. Матрица составляется на основе анализа рынка и конкурентных технических решений, и показывает сильные и слабые стороны проекта, возможности и угрозы для разработки.

Первый этап заключается в описании сильных и слабых сторон проекта, в выявлении возможностей и угроз для реализации проекта, которые проявились или могут появиться в его внешней среде. Матрица SWOT представлена в таблице 13.

Второй этап состоит в выявлении соответствия сильных и слабых сторон научно-исследовательского проекта внешним условиям окружающей среды. Это соответствие или несоответствие должны помочь выявить степень необходимости проведения стратегических изменений.

Соотношения параметров представлены в таблице 14.

Опираясь на результаты, полученные из интерактивной матрицы, самые сильные стороны проекта - это наличие бюджетного финансирования материально-техническая база НИ ТПУ.

# Таблица 13 - SWOT-анализ

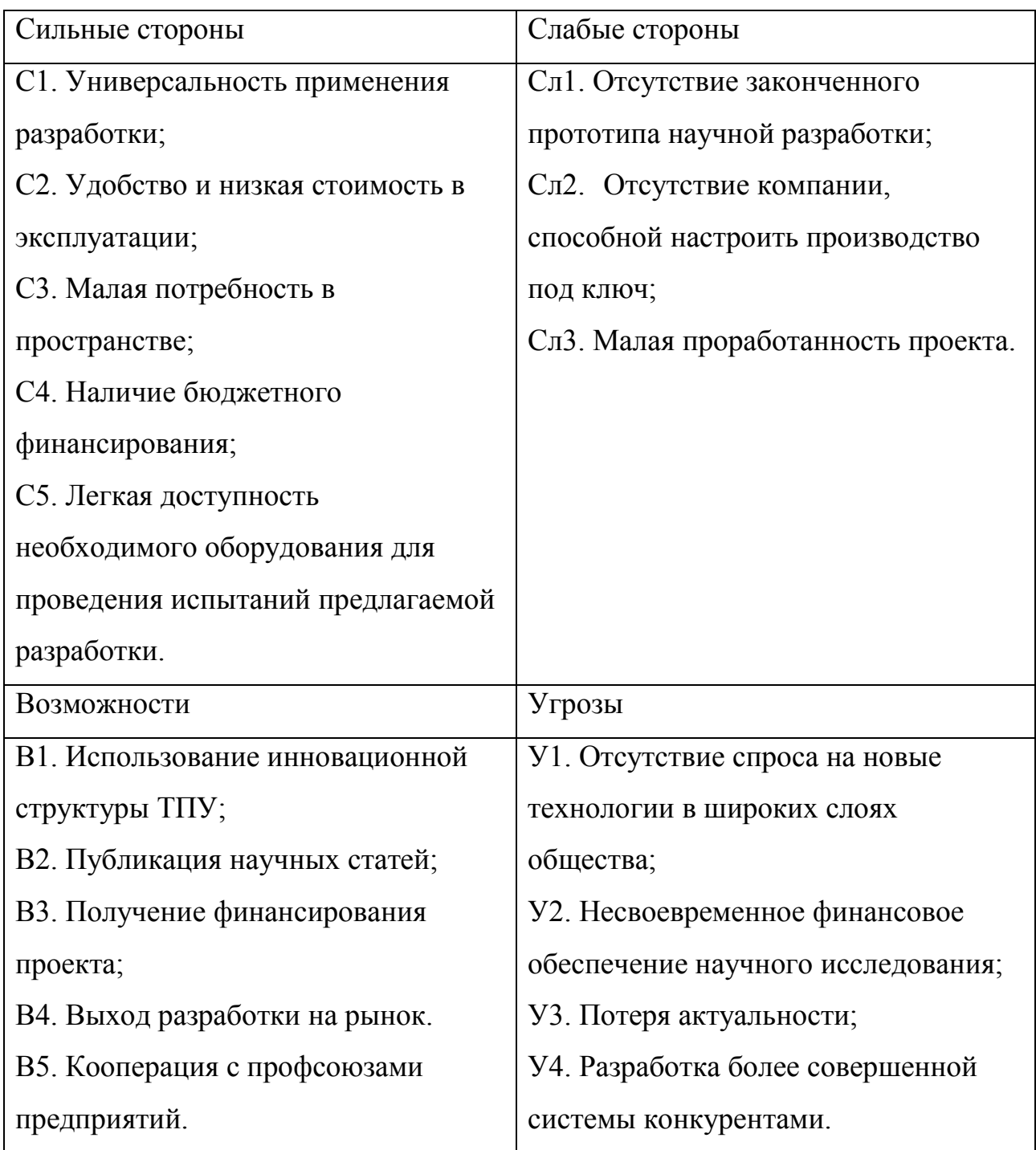

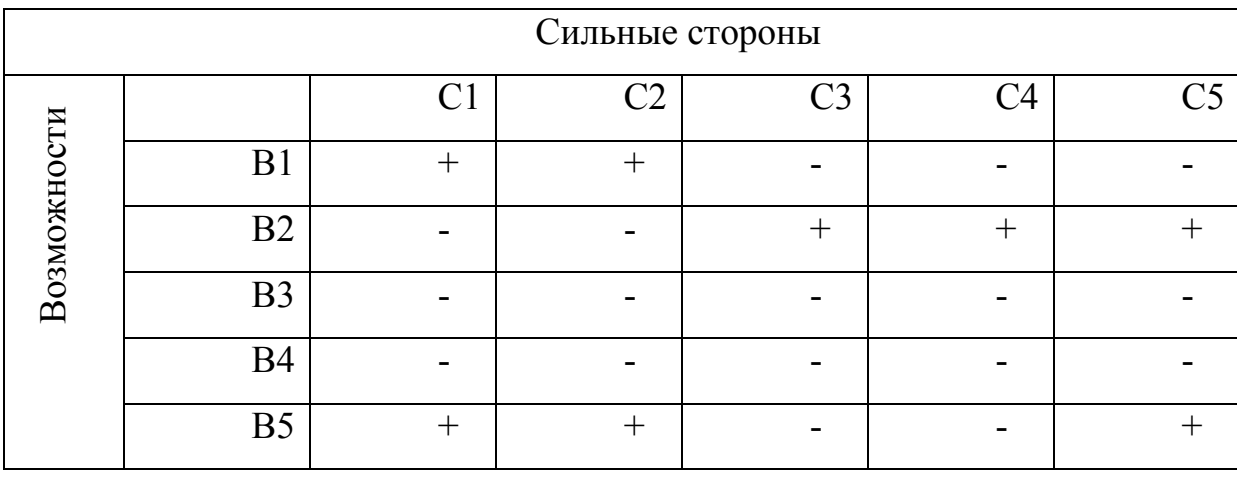

### **Таблица 14 – Интерактивная матрица проекта**

В таблице 15 приведен сводный комплексный SWOT-анализ. Что наглядно демонстрирует превалирование сильных сторон проекта над слабыми.

# Таблица 15 - SWOT-анализ

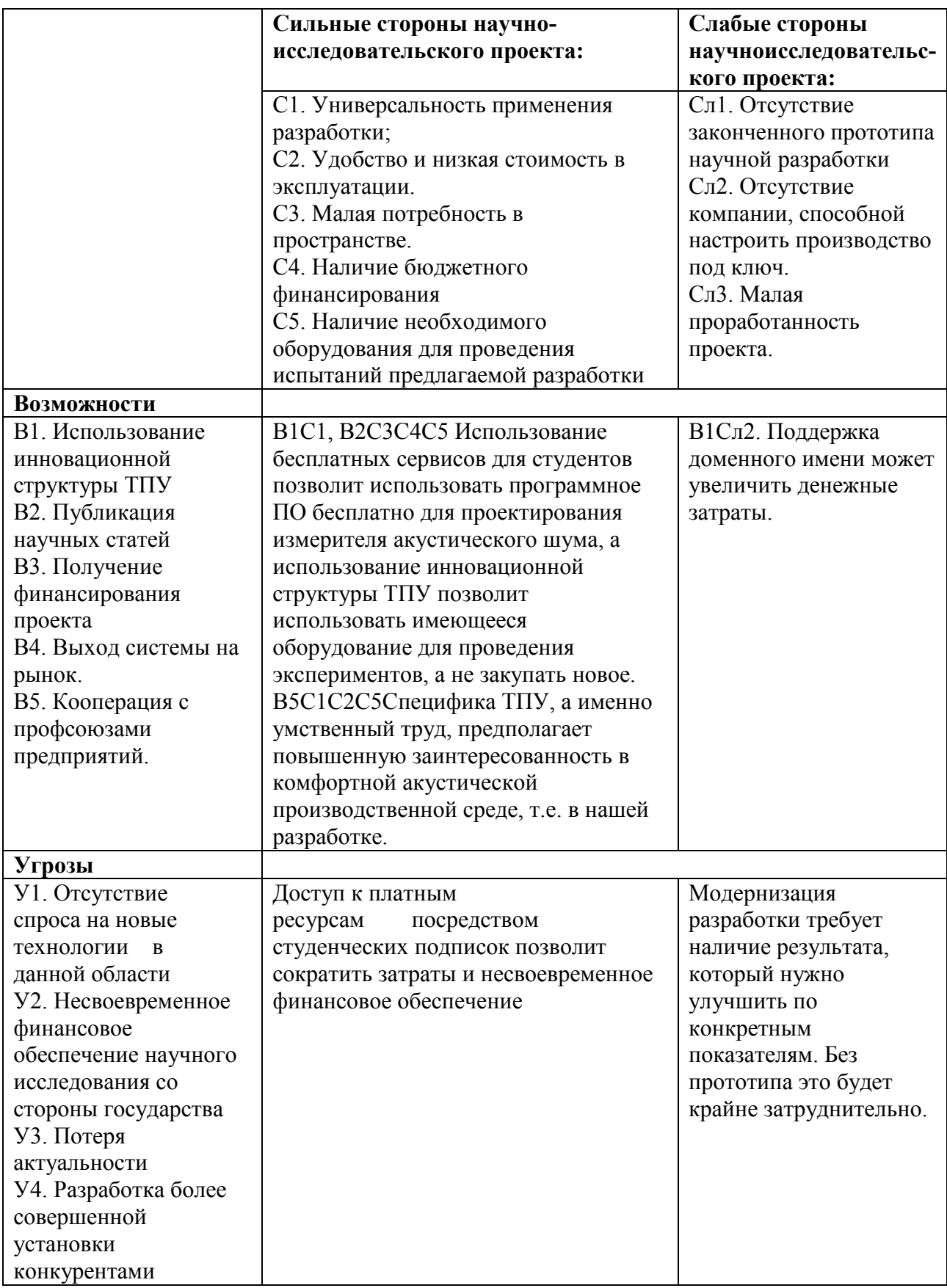

#### **12.4 Оценка готовности проекта к коммерциализации**

На какой бы стадии жизненного цикла не находилась научная разработка полезно оценить степень ее готовности к коммерциализации и выяснить уровень собственных знаний для ее проведения (или завершения). Для этого приведена таблица 16, содержащая показатели о степени проработанности проекта с позиции коммерциализации и компетенциям разработчика научного проекта.

По результатам оценки исследовательская работа может быть признана как перспективная, а уровень знаний разработчика достаточным для ее коммерциализации.

# **Таблица 16 - Бланк оценки степени готовности научного проекта к**

### **коммерциализации**

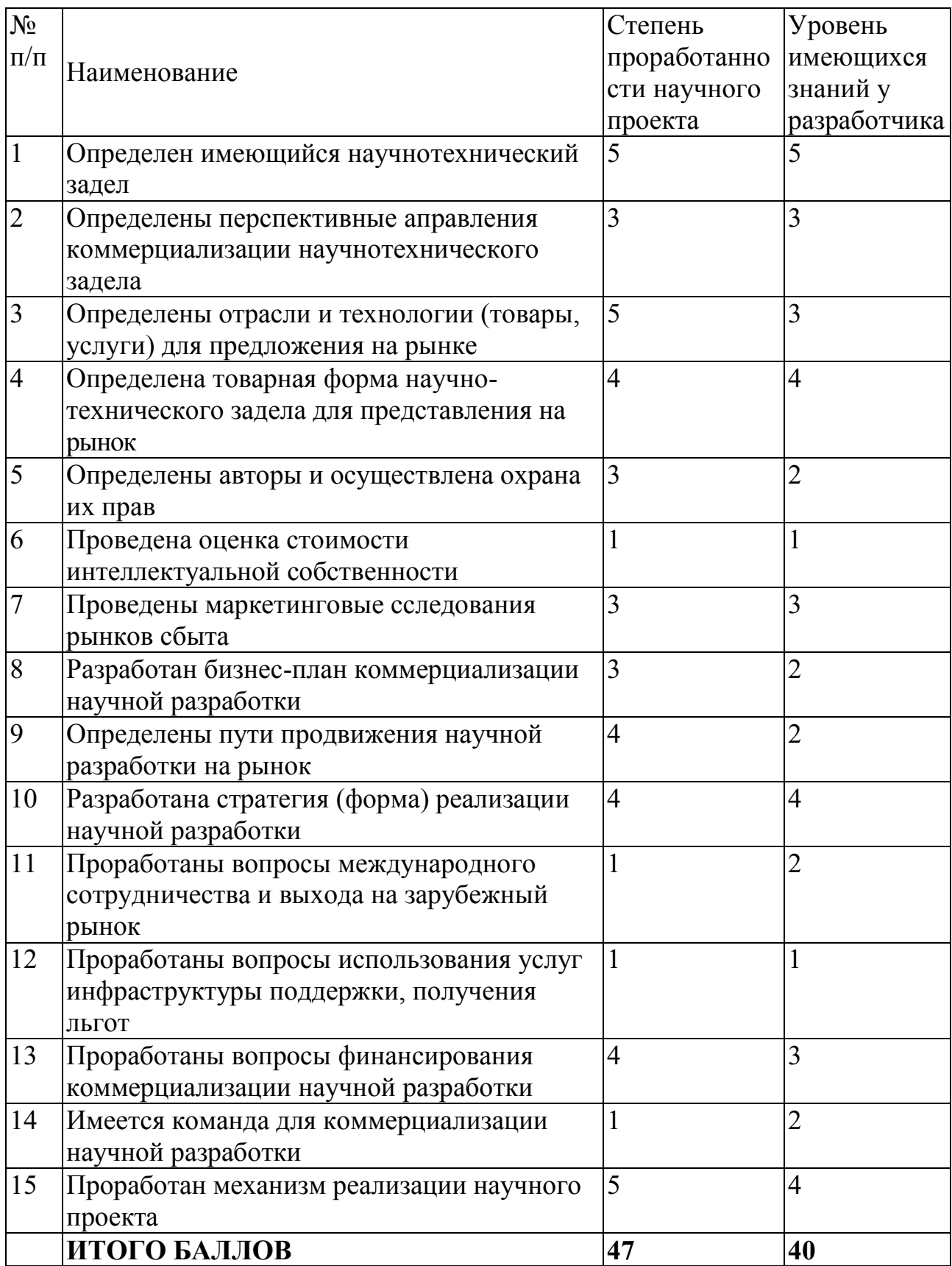

## **12.5 Методы коммерциализации результатов научно-технического исследования**

Выделяют следующие методы коммерциализации научных разработок.

1. *Торговля патентными лицензиями*, т.е. передача третьим лицам права использования объектов интеллектуальной собственности на лицензионной основе. При этом в патентном законодательстве выделяющие виды лицензий: исключительные (простые), исключительные, полные лицензии, сублицензии, опционы.

2. *Передача ноу-хау*, т.е. предоставление владельцем ноу-хау возможности его использовать другим лицом, осуществляемое путем раскрытия ноу-хау.

3. *Инжиниринг* как самостоятельный вид коммерческих операций предполагает предоставление на основе договора инжиниринга одной стороной, именуемой консультантом, другой стороне, именуемой заказчиком, комплекса или отельных видов инженерно-технических услуг, связанных с проектированием, строительством и вводом объекта в эксплуатацию, с разработкой новых технологических процессов на предприятии заказчика, усовершенствованием имеющихся производственных процессов вплоть до внедрения изделия в производство и даже сбыта продукции.

4. *Франчайзинг*, т.е. передача или переуступка (на коммерческих условиях) разрешения продавать чьи-либо товары или оказывать услуги в некоторых областях.

5. *Организация собственного предприятия*.

6. *Передача интеллектуальной собственности* в уставной капитал предприятия.

7. *Организация совместного предприятия*, т.е. объединение двух и более лиц для организации предприятия.

8. *Организация совместных предприятий*, работающих по схеме «российское производство – зарубежное распространение».

Проанализировав все методы коммерциализации был выбран метод при котором происходит передача интеллектуальной собственности в уставной капитал университета.

### **12.6 Инициация проекта**

Устав проекта документирует бизнес-потребности, текущее понимание потребностей заказчика проекта, а также новый продукт, услугу или результат, который планируется создать.

Устав научного проекта магистерской работы должен иметь следующую структуру:

**1) Цели и результат проекта.** В данном разделе необходимо привести информацию о заинтересованных сторонах проекта, иерархии целей проекта и критериях достижения целей.

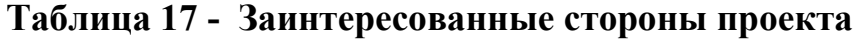

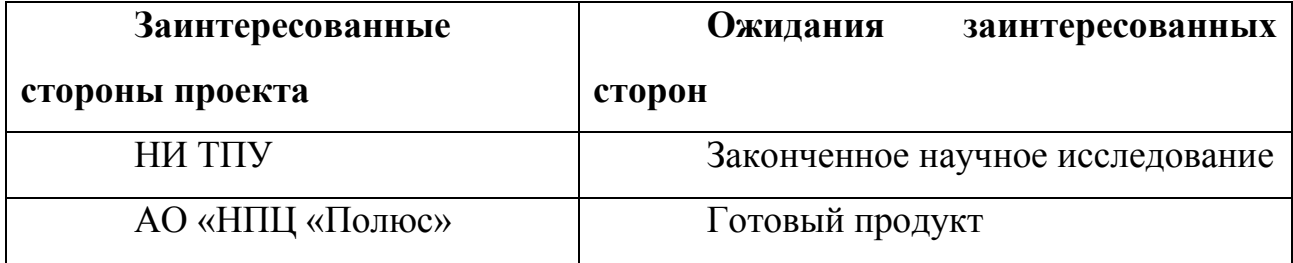

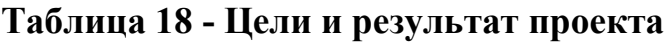

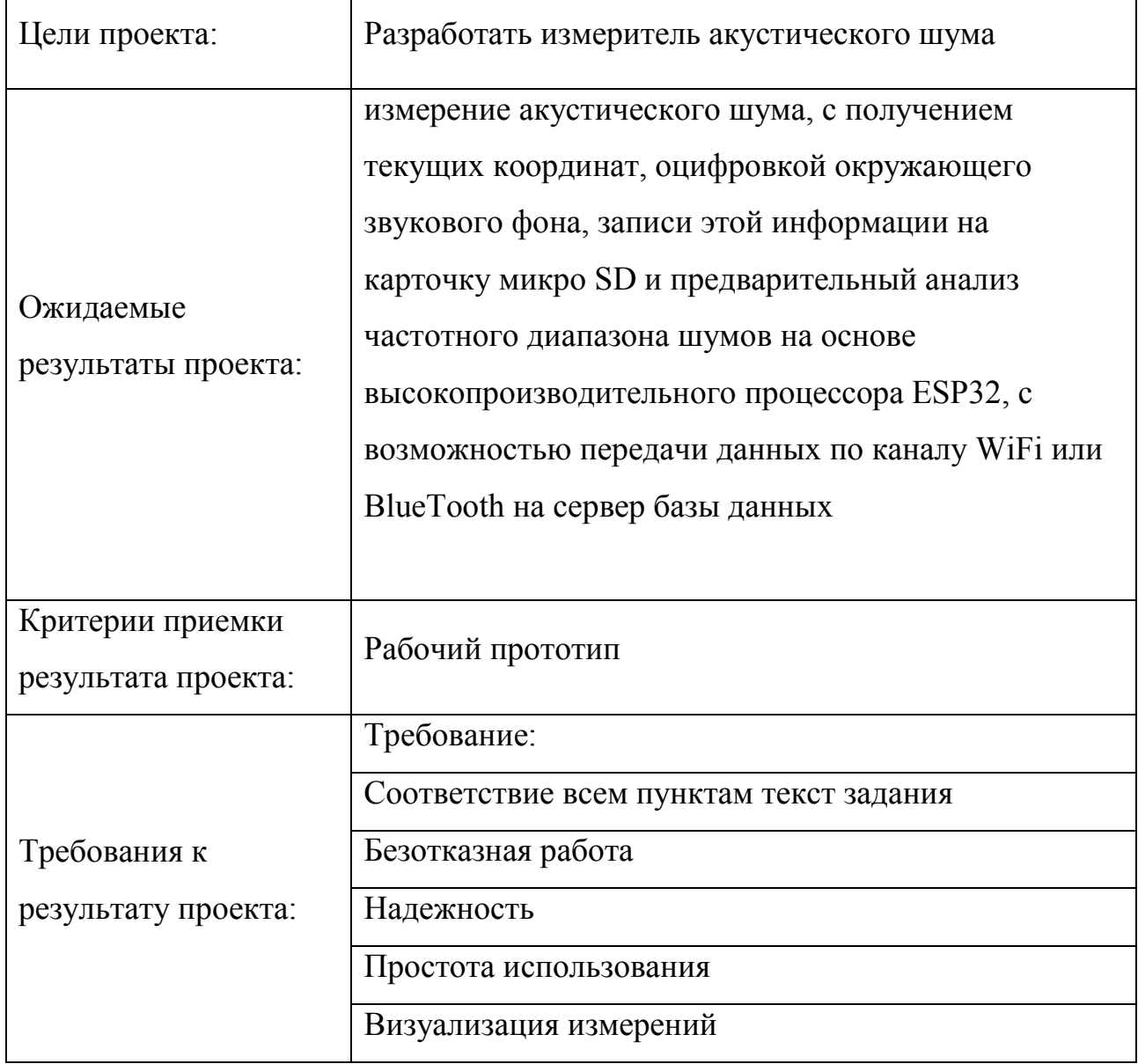

# **2) Организационная структура проекта.**

# **Таблица 19 - Рабочая группа проекта**

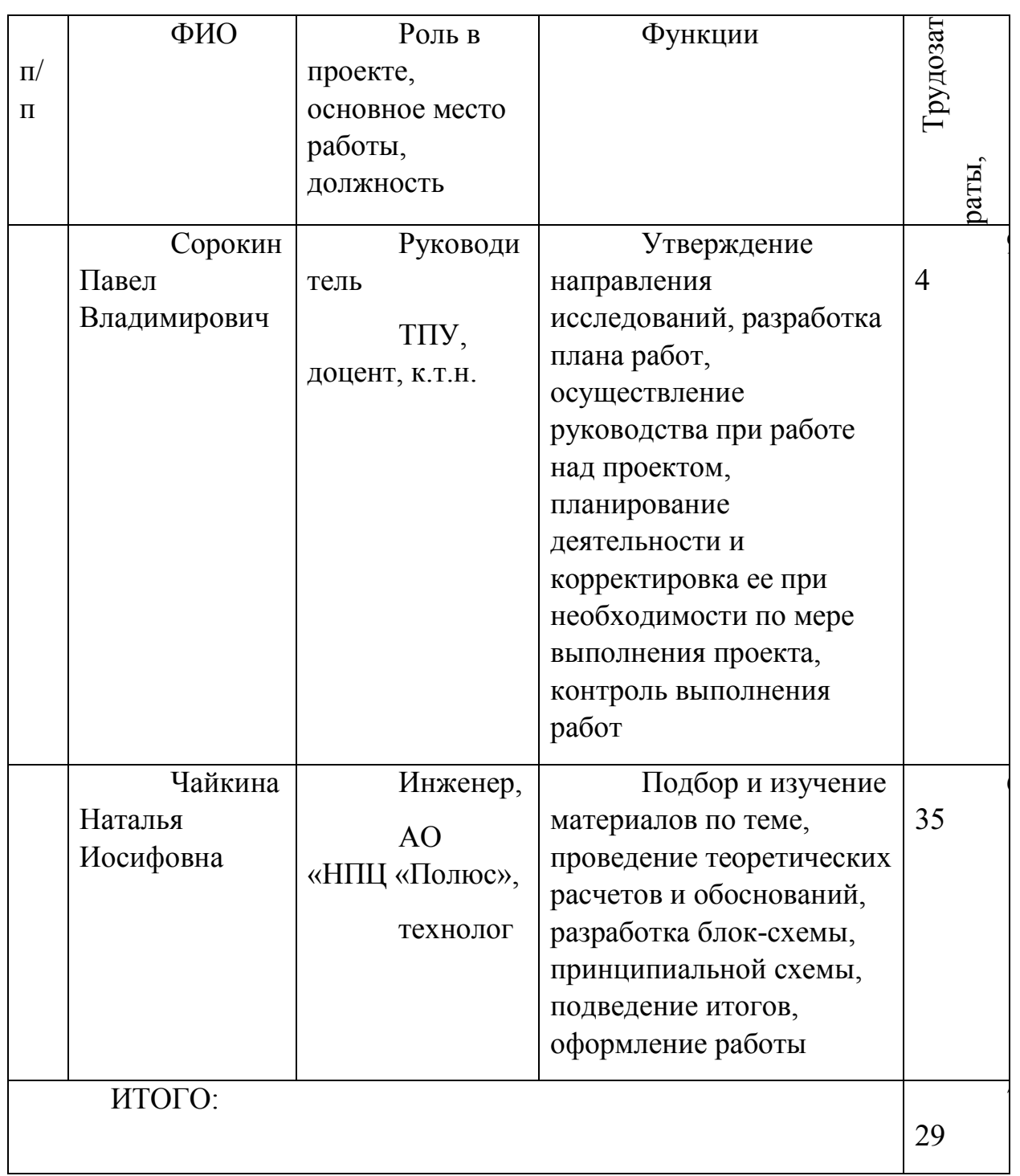

# **3) Ограничения и допущения проекта.**

# **Таблица 20 - Ограничения проекта**

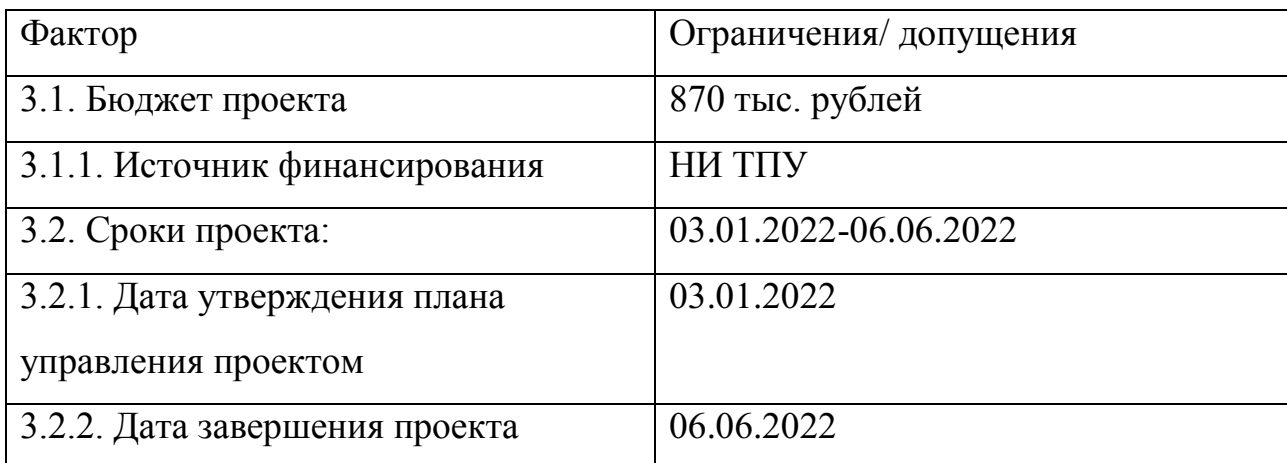

### **12.7 Планирование управления научно-техническим проектом**

### **План проекта**

Группа процессов планирования состоит из процессов, осуществляемых для определения общего содержания работ, уточнения целей и разработки последовательности действий, требуемых для достижения данных целей.

Все расчеты нужно начинать с утверждения плана-графика работ. Смотри таблицу 21.

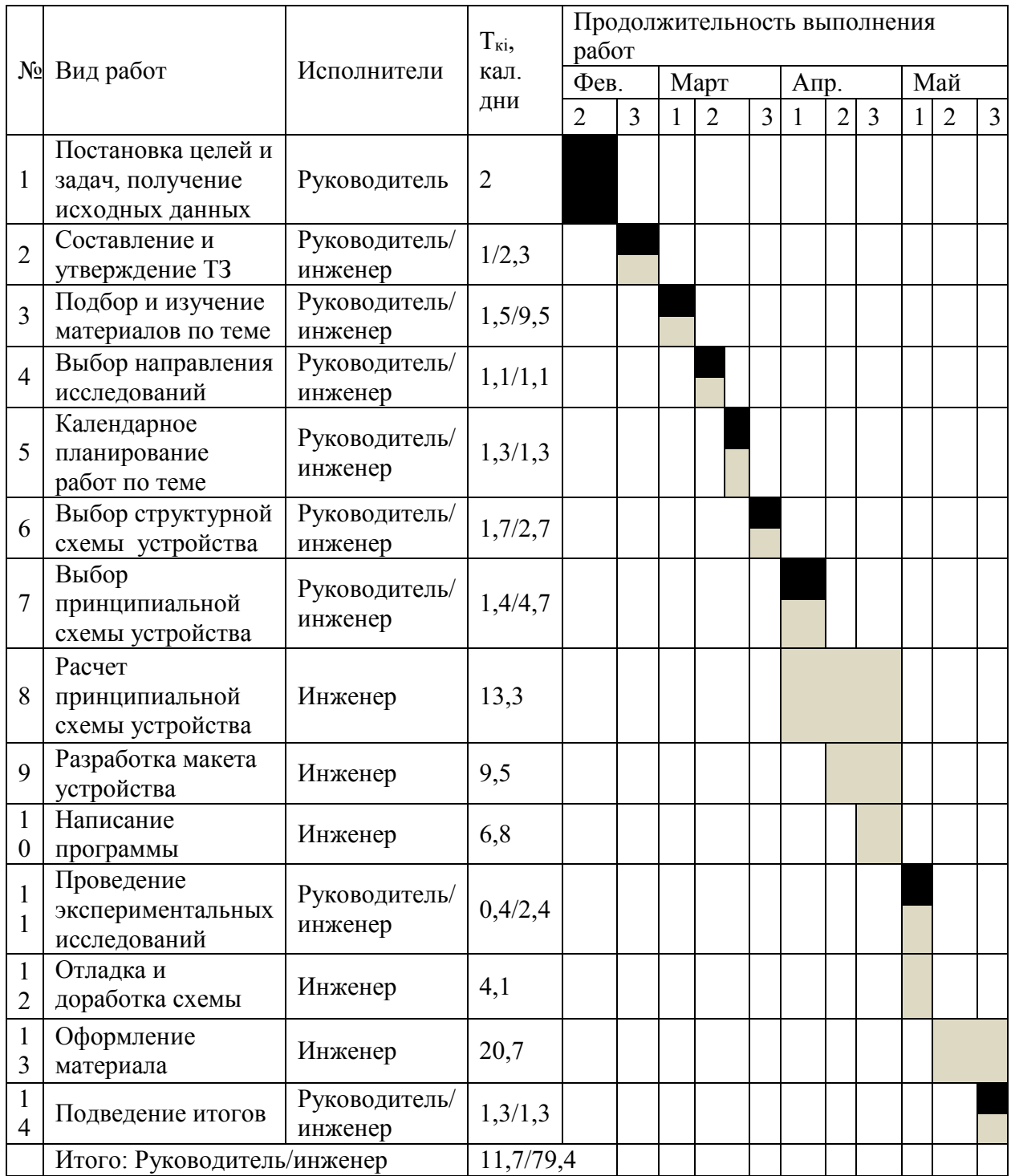

# **Таблица 21 - Календарный лан-график проведения НИОКР по теме**

**-** руководитель, **-** инженер

#### **12.8 Бюджет научно–технического исследования (НТИ)**

При планировании бюджета НТИ должно быть обеспечено полное и достоверное отражение всех видов расходов, связанных с его выполнением.

### **Сырье, материалы, покупные изделия и полуфабрикаты**

Расчет стоимости материальных затрат производится по действующим прейскурантам или договорным ценам. В стоимость материальных затрат включают транспортно-заготовительные расходы  $(3 - 5\%$  от цены). В эту же статью включаются затраты на оформление документации (канцелярские принадлежности, тиражирование материалов). В таблицу 22 сведены все атериальные затраты.

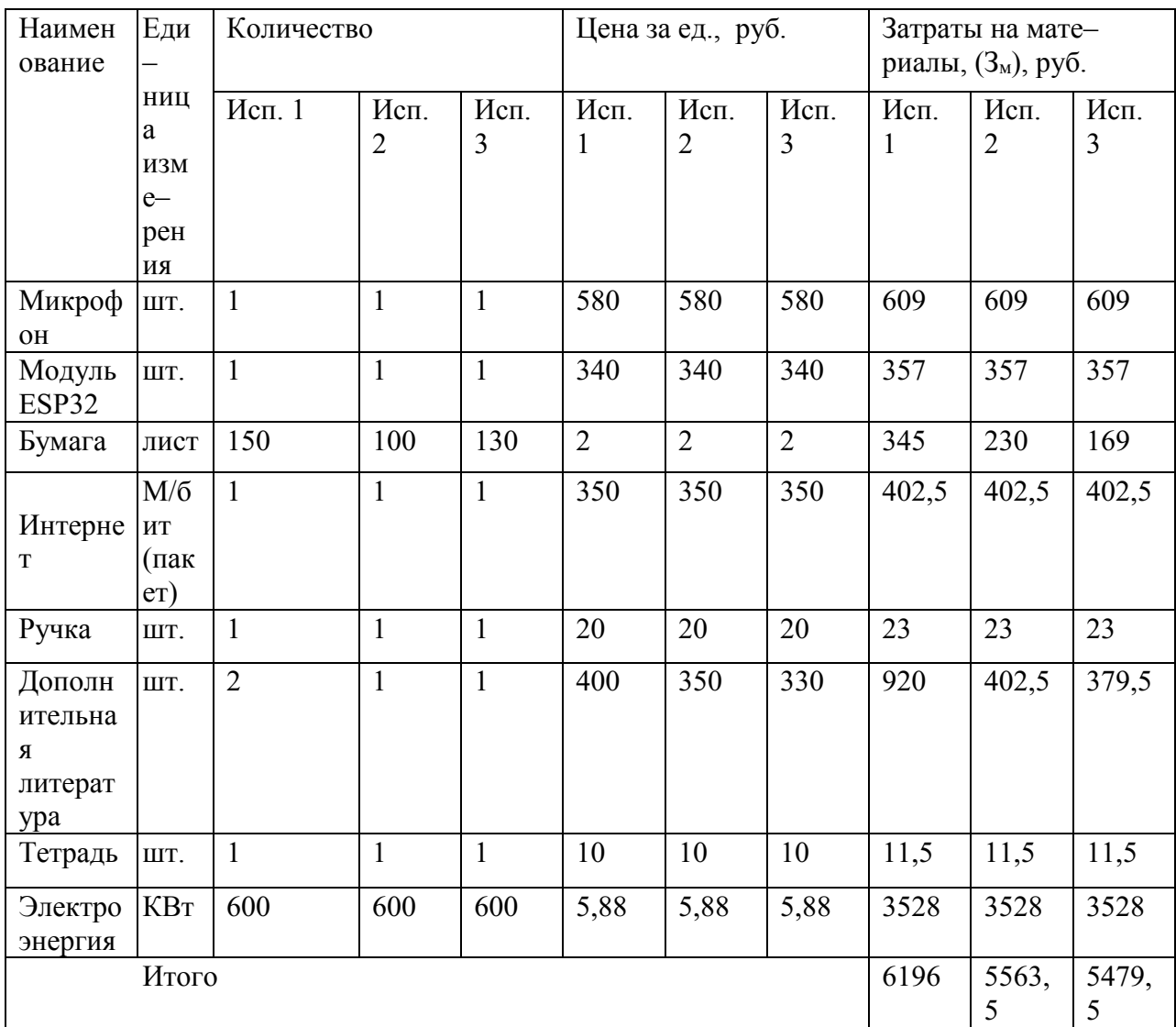

### Таблица 22 - Материальные затраты

Расчет затрат на специальное оборудование для научных (экспериментальных) работ

В данную статью включают все затраты, связанные с приобретением оборудования (приборов, контрольно-измерительной специального аппаратуры, стендов, устройств и механизмов), необходимого для проведения работ по конкретной теме.

При приобретении спецоборудования необходимо учесть затраты по его доставке и монтажу в размере 15% от его цены.

# **Таблица 23 - Расчет бюджета затрат на приобретение спецоборудования**

### **для научных работ.**

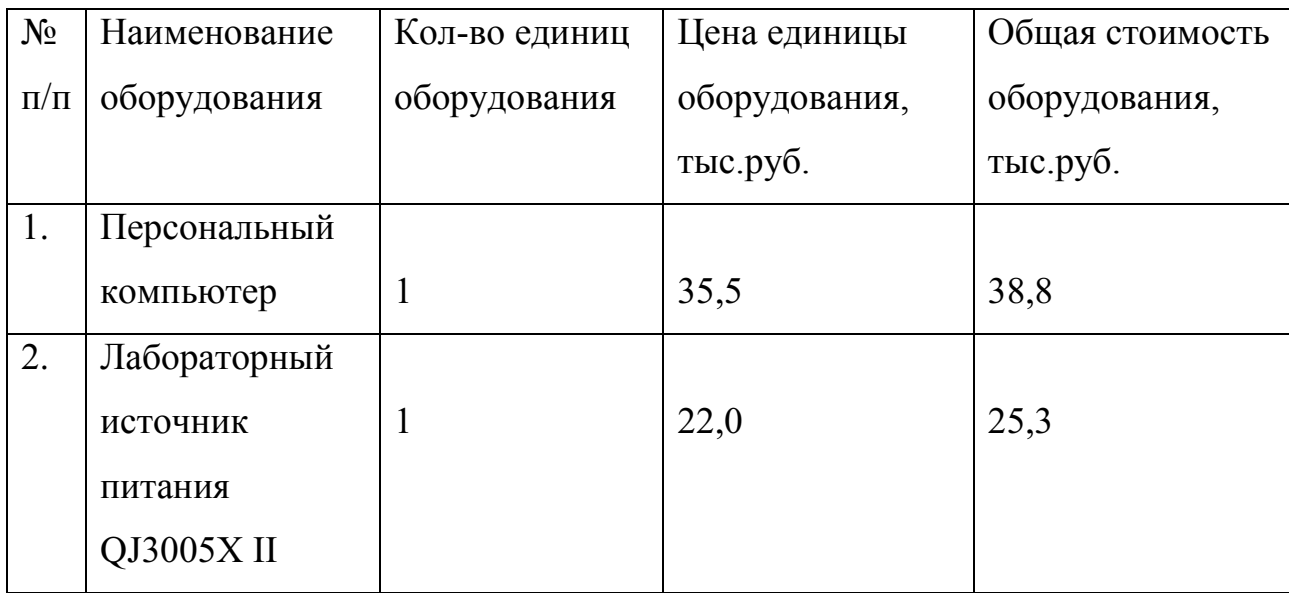

### **Основная заработная плата**

В настоящем разделе включена основная заработная плата научных и инженерно-технических работников, рабочих макетных мастерских и опытных производств, непосредственно участвующих в выполнении работ по данной теме.

Статья включает основную заработную плату работников, непосредственно занятых выполнением проекта, (включая премии, доплаты) и дополнительную заработную плату.

$$
C_{3\pi} = 3_{\text{och}} + 3_{\text{AOD}} , \qquad (13)
$$

где Зосн – основная заработная плата;

Здоп – дополнительная заработная плата.

Основная заработная плата  $(3<sub>och</sub>)$  руководителя (лаборанта, инженера) от предприятия (при наличии руководителя от предприятия) рассчитывается по следующей формуле:

$$
\mathbf{3}_{\text{och}} = \mathbf{3}_{\text{cm}} \cdot T_{\text{pa6}},\tag{14}
$$

где Зосн *–* основная заработная плата одного работника;

 $T_{\mathfrak{p}}$  – продолжительность работ, выполняемых научно-техническим работником, раб. дн. (табл. 21);

 $3_{n}$  – среднедневная заработная плата работника, руб.

Среднедневная заработная плата рассчитывается по формуле:

$$
3_{\mu} = \frac{3_{\mu} \cdot M}{F_{\mu}}, \qquad (15)
$$

где  $3_M$  – месячный должностной оклад работника, руб.;

М – количество месяцев работы без отпуска в течение года:

при отпуске в 24 раб. дня М =11,2 месяца, 5-дневная неделя;

при отпуске в 48 раб. дней М=10,4 месяца, 6-дневная неделя;

*F*<sup>д</sup> – действительный годовой фонд рабочего времени научнотехнического персонала, раб. дн. (табл. 22).

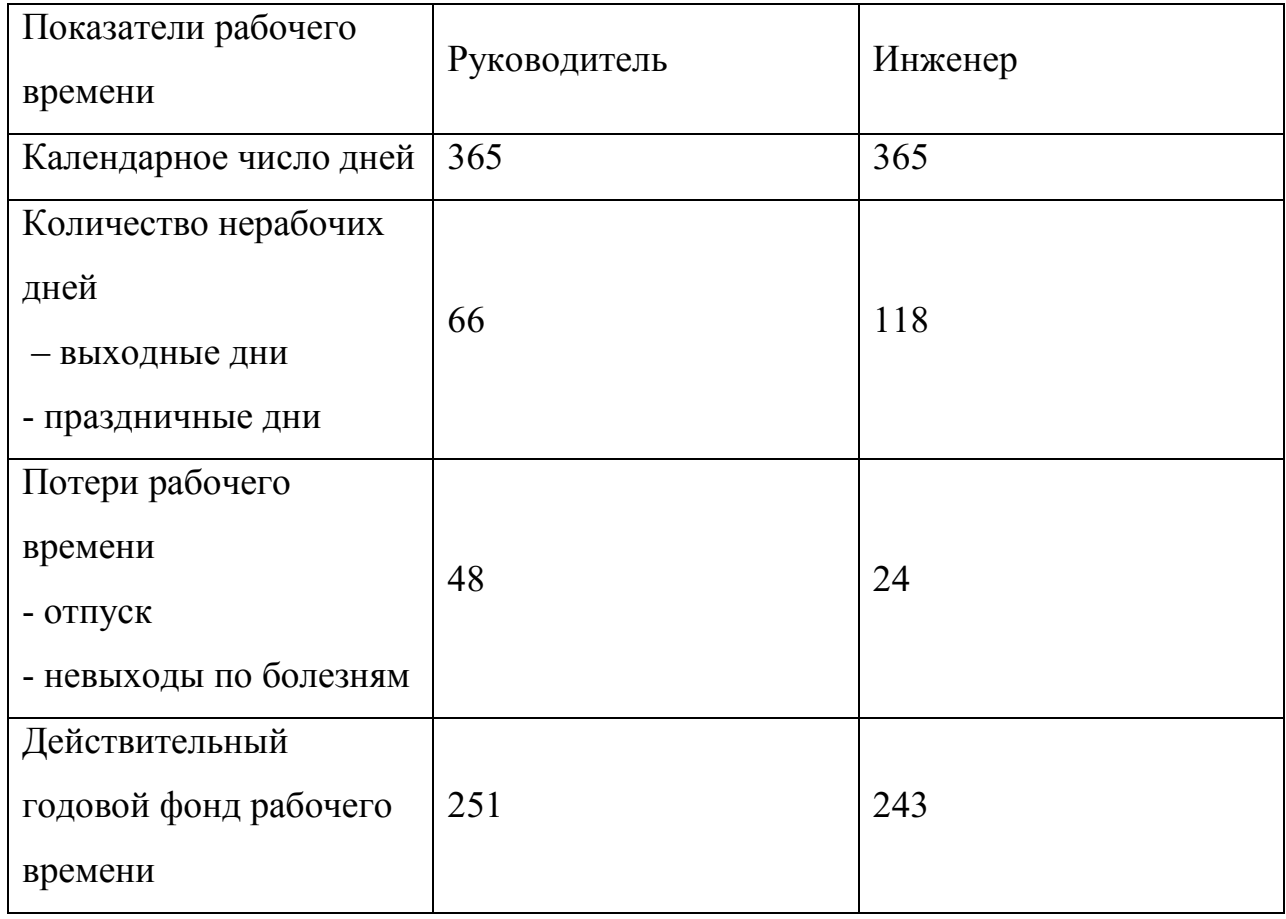

### **Таблица 24 - Баланс рабочего времени**

Месячный должностной оклад работника:

$$
\mathbf{3}_{\mathbf{M}} = \mathbf{3}_{\alpha \kappa \mathbf{I}} \cdot k_{\mathbf{p}} \,, \tag{12}
$$

где З<sub>окл</sub> – оклад, руб.;

 $k_p$  – районный коэффициент, равный 1,3 (для Томска).

| Исполнители     | Разряд    | $3_{6}$<br>руб | $k_{p}$  | $3_{\mu}$<br>руб | $13_{\textrm{\tiny{JH}}}$ ,<br>руб | $T_{\rm p}$ ,<br>раб.дн | 3 <sub>ocH</sub><br>руб |
|-----------------|-----------|----------------|----------|------------------|------------------------------------|-------------------------|-------------------------|
| Руководител     | Доцент    | 35111,5        | 1,3      | 45645            | 1891                               | 11,7                    | 22124,7                 |
| Ь               | , K. T.H. |                |          |                  |                                    |                         |                         |
| Инженер         | -         | 22695,0        | 1,3      | 29503,5          | 1037                               | 79,4                    | 82337,8                 |
| Итого, руб./год |           |                | 104462,5 |                  |                                    |                         |                         |

**Таблица 25 - Расчет основной заработной платы**

**Дополнительная заработная плата научно-производственного персонала**

В данную статью включается сумма выплат, предусмотренных законодательством о труде, например, оплата очередных и дополнительных отпусков; оплата времени, связанного с выполнением государственных и общественных обязанностей; выплата вознаграждения за выслугу лет и т.п. (в среднем – 12 % от суммы основной заработной платы).

Дополнительная заработная плата рассчитывается исходя из 10-15% от основной заработной платы, работников, непосредственно участвующих в выполнение темы:

$$
C_{\rm 3n} = 3_{\rm ocn} + 3_{\rm non} \tag{17}
$$

где  $3_{\text{non}}$  – дополнительная заработная плата, руб.;

рассчитывается:

$$
3_{\text{non}} = k_{\text{non}} \cdot 3_{\text{och}} , \qquad (17)
$$

 $k_{\text{non}}$  – коэффициент дополнительной зарплаты;

Зосн – основная заработная плата, руб.

В табл. 27 приведена форма расчёта основной и дополнительной заработной платы.
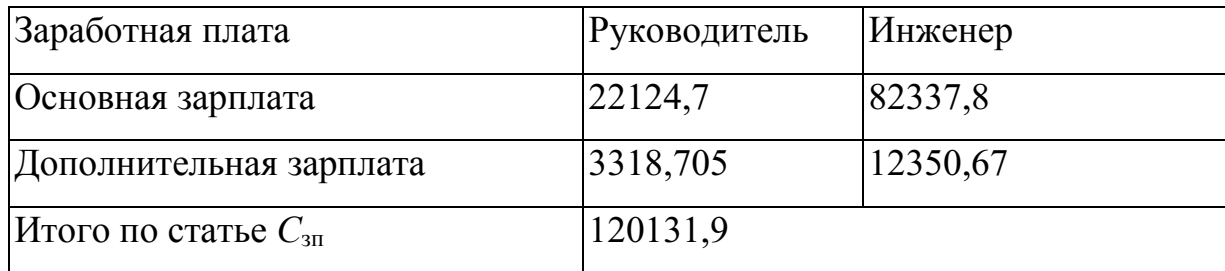

#### **Таблица 27 - Заработная плата исполнителей НТИ**

#### **Накладные расходы**

Накладные расходы составляют до - 16 % от суммы основной и дополнительной заработной платы, работников, непосредственно участвующих в выполнение темы.

Расчет накладных расходов ведется по следующей формуле:

$$
C_{\text{HAKI}} = k_{\text{HAKI}} \cdot (3_{\text{och}} + 3_{\text{QOH}}), \tag{19}
$$

где *k*накл, – коэффициент накладных расходов.

$$
C_{\text{HAKJ}} = 0,16*120131,9=19221,1
$$

#### **Отчисления на социальные нужды**

Статья включает в себя отчисления во внебюджетные фонды.

$$
C_{\text{BHE6}} = k_{\text{BHE6}} \cdot (3_{\text{oCH}} + 3_{\text{QOH}}) \tag{18}
$$

где *k*внеб – коэффициент отчислений на уплату во внебюджетные фонды (пенсионный фонд, фонд обязательного медицинского страхования и пр.).

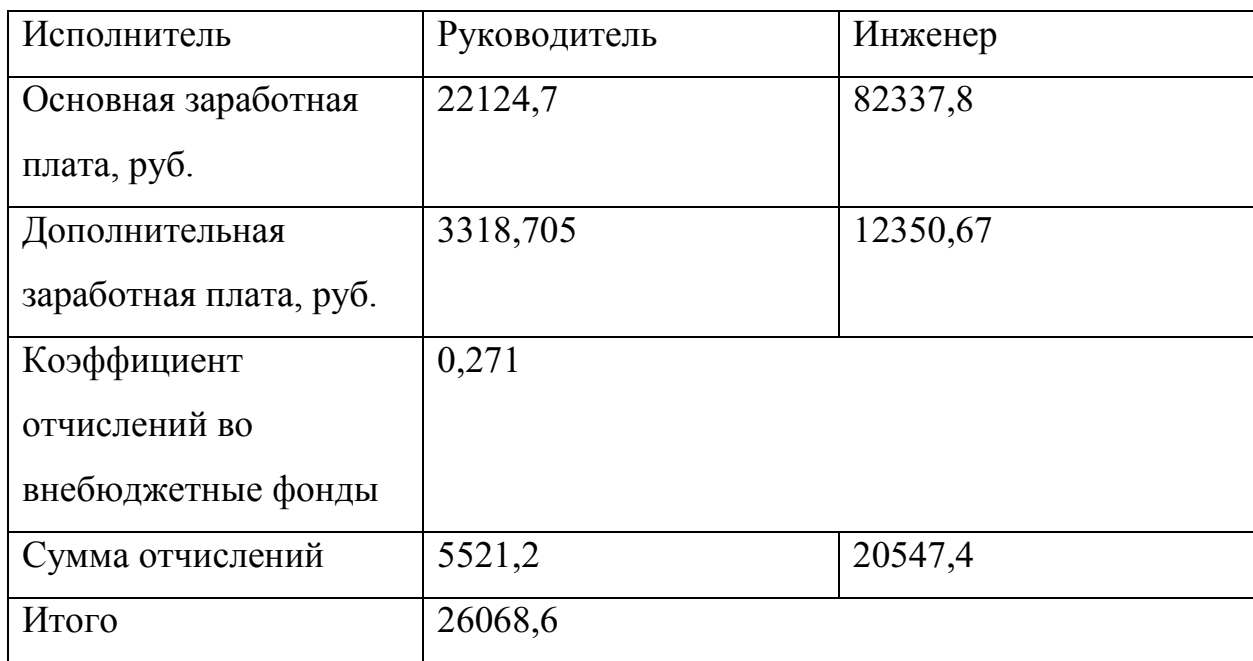

### **Таблица 28 - Отчисления во внебюджетные фонды**

### **Организационная структура проекта**

В практике используется несколько базовых вариантов организационных структур: функциональная, проектная, матричная. В научно исследовательской работе была выбрана проектная структура.

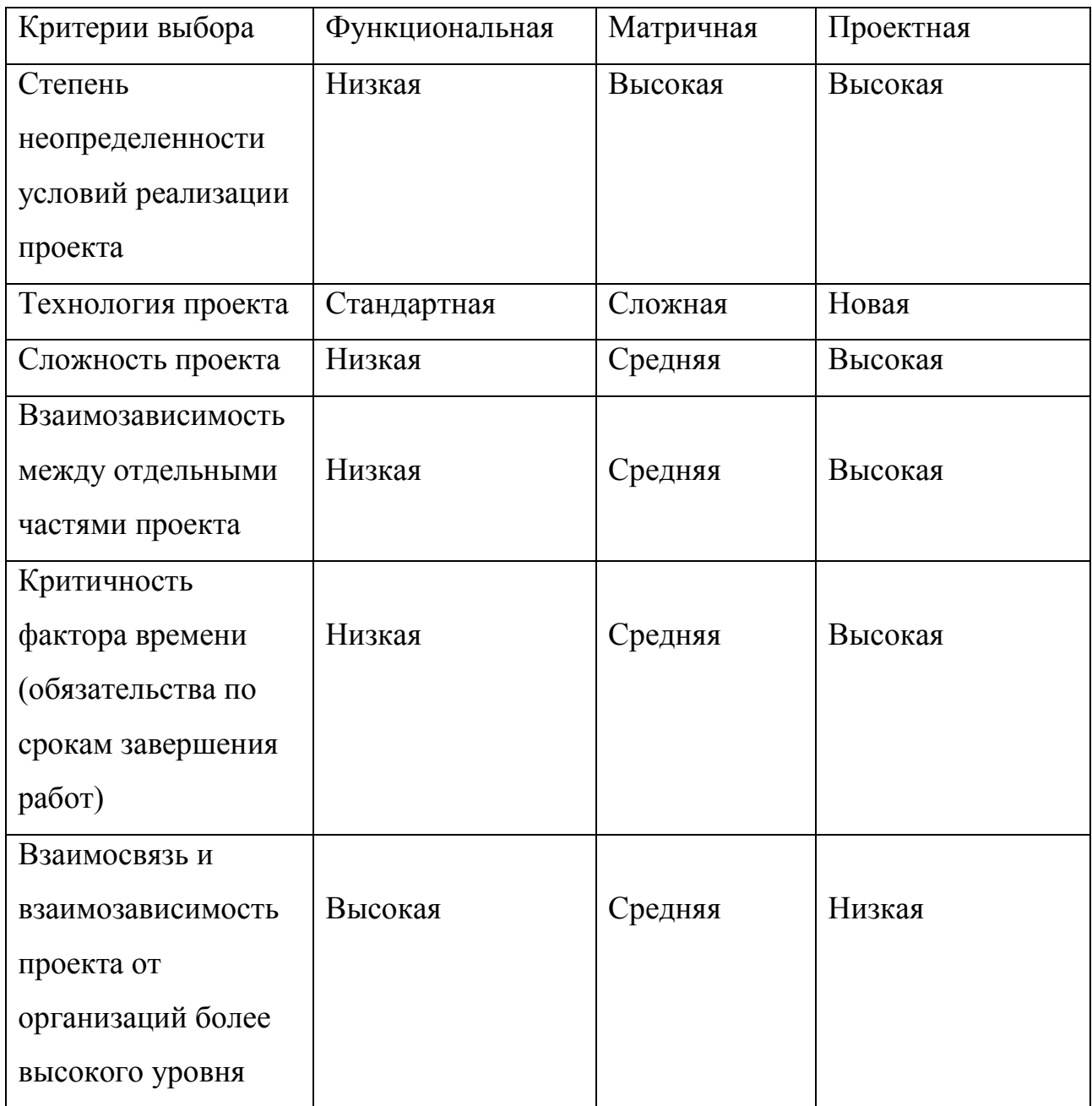

### **Таблица 29 - Выбор организационной структуры научного проекта**

### **План управления коммуникациями проекта**

План управления коммуникациями отражает требования к коммуникациям со стороны участников проекта.

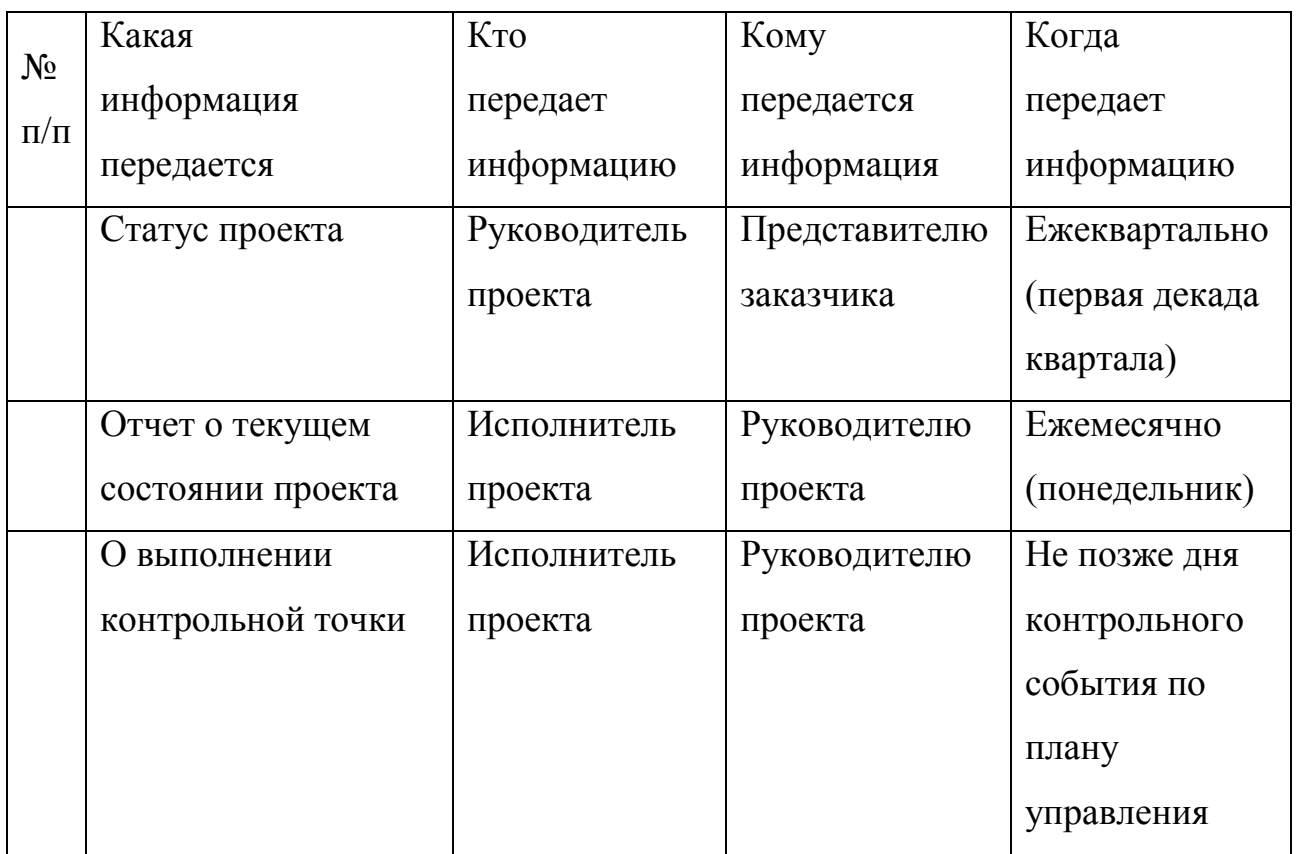

### **Таблица 30 - План управления коммуникациями**

#### **Реестр рисков проекта**

Данный пункт включает идентифицированные риски проекта, которые включают в себя возможные неопределенные события, которые могут возникнуть в проекте и вызвать последствия, которые повлекут за собой нежелательные эффекты. Анализ приведен в виде таблицы 30.

### **Таблица 31 - Реестр рисков проекта**

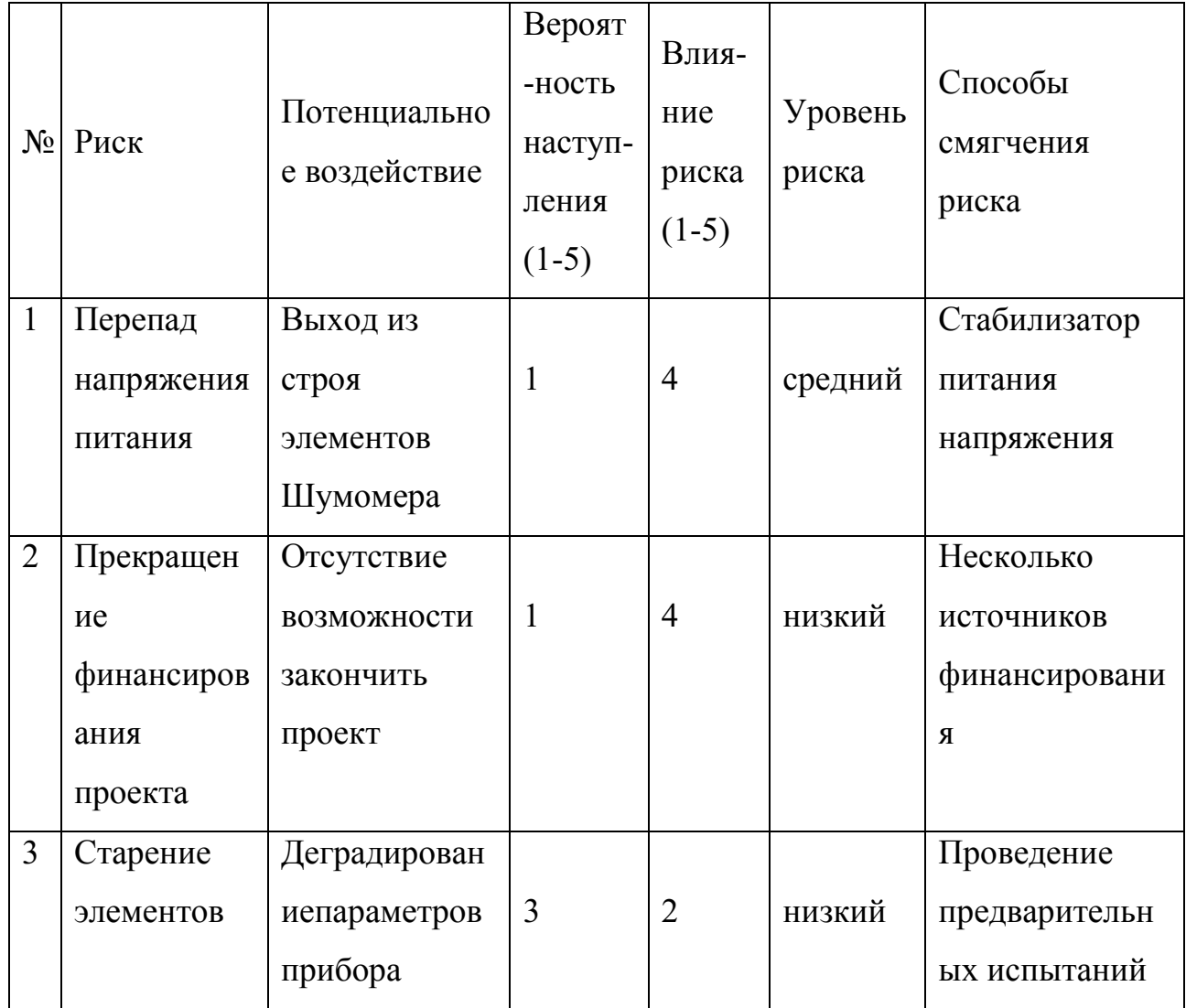

### **Формирование бюджета затрат научно-исследовательского проекта**

Определение бюджета затрат на научно-исследовательский проект по варианту руководителя приведен в таблице 31.

#### Таблица 32 - Группировка затрат по статьям

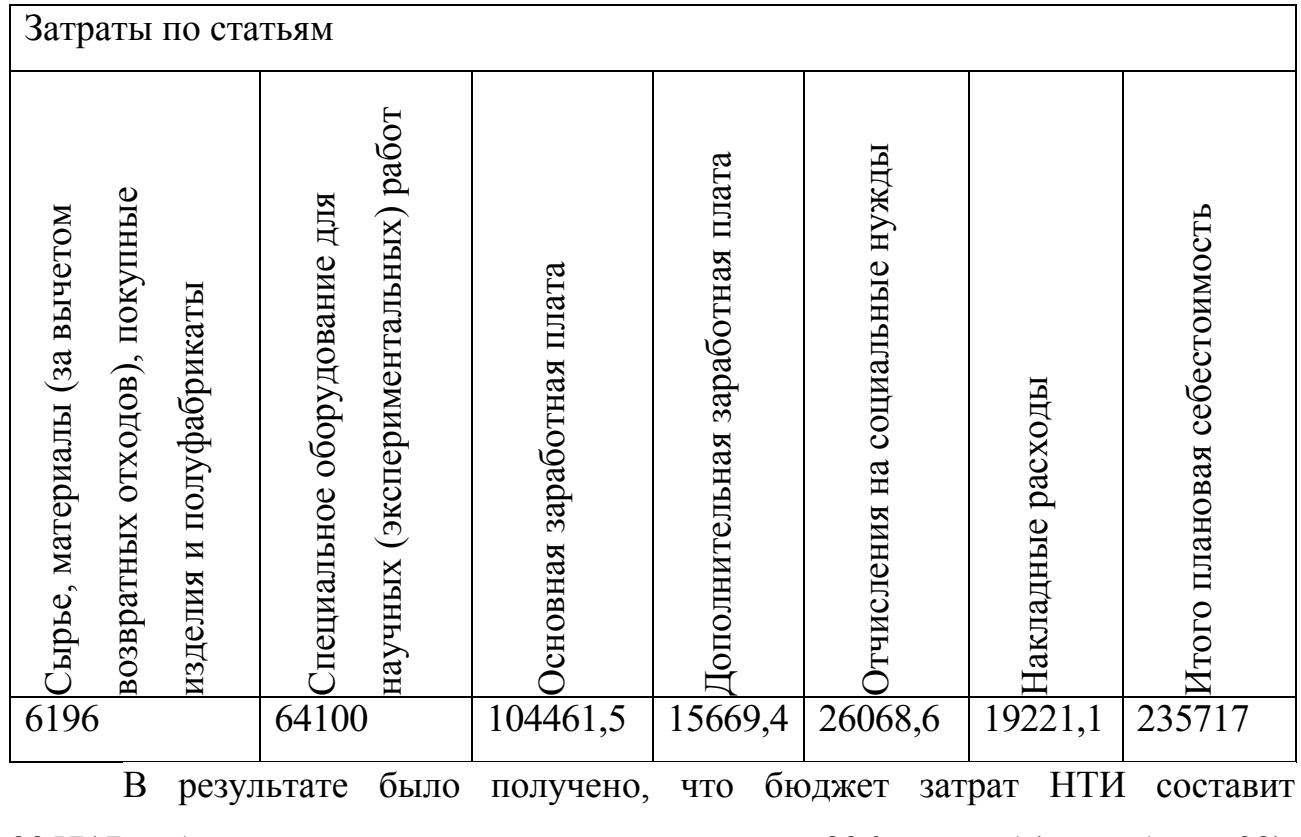

235717 руб. для дальнейших расчетов округлим до 236 тыс. руб (см. таблицу 32).

## **Определение ресурсной (ресурсосберегающей), финансовой, бюджетной, социальной и экономической эффективности**

#### **Оценка сравнительной эффективности исследования**

Определение эффективности происходит на основе расчета интегрального показателя эффективности научного исследования. Его нахождение связано с определением двух средневзвешенных величин: финансовой эффективности и ресурсоэффективности.

Интегральный показатель финансовой эффективности научного исследования получают в ходе оценки бюджета затрат трех (или более) вариантов исполнения научного исследования. Для этого наибольший интегральный показатель реализации технической задачи принимается за базу расчета (как знаменатель), с которым соотносится финансовые значения по всем вариантам исполнения.

Интегральный финансовый показатель разработки определяется по следующей формуле:

$$
I_{\Phi^{\text{H}\text{H}\text{H}\text{p}}}^{\text{H}\text{C}\text{H}\text{H}} = \frac{\Phi_{\text{pi}}}{\Phi_{\text{max}}} \,, \tag{15}
$$

где *I*<sub>финр</sub> — интегральный финансовый показатель разработки;

 $\Phi_{pi}$  – стоимость i-го варианта исполнения;

 $\Phi_{\text{max}}$  – максимальная стоимость исполнения научноисследовательского проекта (в т.ч. аналоги).

Полученная величина интегрального финансового показателя разработки отражает соответствующее численное увеличение бюджета затрат разработки в разах (значение больше единицы), либо соответствующее численное удешевление стоимости разработки в разах (значение меньше единицы, но больше нуля).

Интегральный показатель ресурсоэффективности вариантов исполнения объекта исследования можно определить по следующей формуле:

$$
I_{pi} = \sum a_i \cdot b_i, \tag{16}
$$

где  $I_{pi}$  – интегральный показатель ресурсоэффективности для i-го варианта исполнения разработки;

 $a_i$  – весовой коэффициент i-го варианта исполнения разработки;

 $b_i^a$ ,  $b_i^p$  – бальная оценка i-го варианта исполнения разработки устанавливается экспертным путем по выбранной шкале оценивания;

n – число параметров сравнения.

Расчет интегрального показателя ресурсоэффективности приведен в форме таблицы (таблица - 33).

# **Таблица 33 – Сравнительная оценка характеристик вариантов исполнения**

#### **проекта**

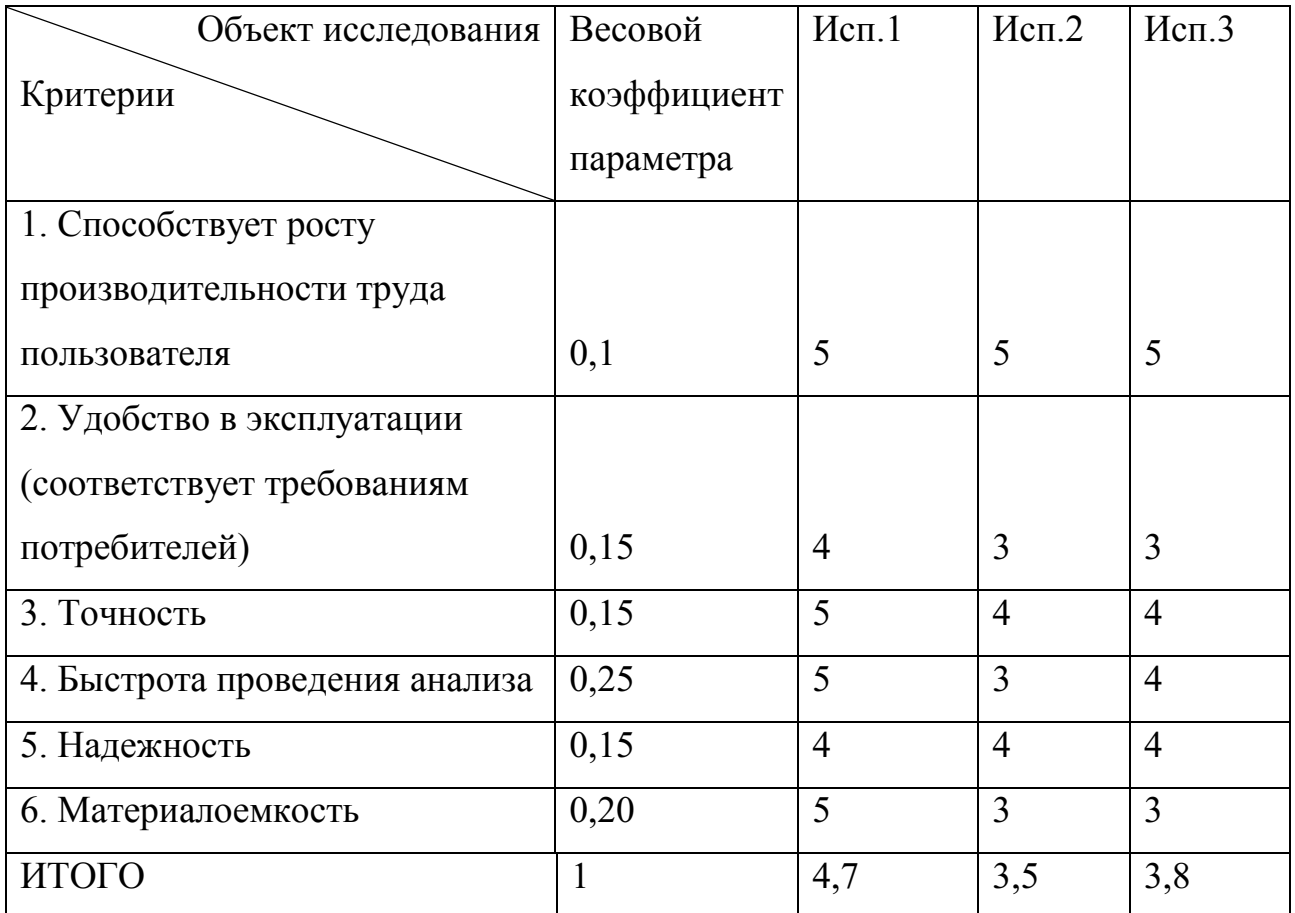

 $I_m^p = 5 \cdot 0.1 + 4 \cdot 0.15 + 5 \cdot 0.15 + 5 \cdot 0.25 + 4 \cdot 0.15 + 5 \cdot 0.20 = 4.7$  $I_1^{\text{A}} = 5 \cdot 0.1 + 3 \cdot 0.15 + 4 \cdot 0.15 + 3 \cdot 0.25 + 4 \cdot 0.15 + 3 \cdot 0.20 = 3.5$  $I_2^{\text{A}} = 5 \cdot 0.1 + 3 \cdot 0.15 + 4 \cdot 0.15 + 4 \cdot 0.25 + 4 \cdot 0.15 + 3 \cdot 0.20 = 3.8$ 

Интегральный показатель эффективности разработки  $I_{\phi^{\text{HHP}}}^p$  и аналога I<sup>a</sup><sub>финр</sub>определяется на основании интегрального показателя ресурсоэффективности и интегрального финансового показателя по формуле:

$$
I_{\phi \text{hHP}}^p = \frac{I_m^p}{I_{\phi}^p},\tag{17}
$$

$$
I_{\Phi^{\rm HHP}}^{\rm a} = \frac{I_{\rm m}^{\rm a}}{I_{\Phi}^{\rm a}},\tag{18}
$$

Сравнение интегрального показателя эффективности текущего проекта и аналогов позволит определить сравнительную эффективность проекта. Сравнительная эффективность проекта определяется по формуле:

$$
\Theta_{\rm cp} = \frac{I_{\phi^{\rm nmp}}^p}{I_{\phi^{\rm nmp}}^a},\tag{19}
$$

где Эср – сравнительная эффективность проекта;

 $I_{\varphi_{\text{HHP}}}^{p}$  – интегральный показатель разработки;

 $I_{\Phi^{\rm HHD}}^{\rm a}$  – интегральный технико-экономический показатель аналога.

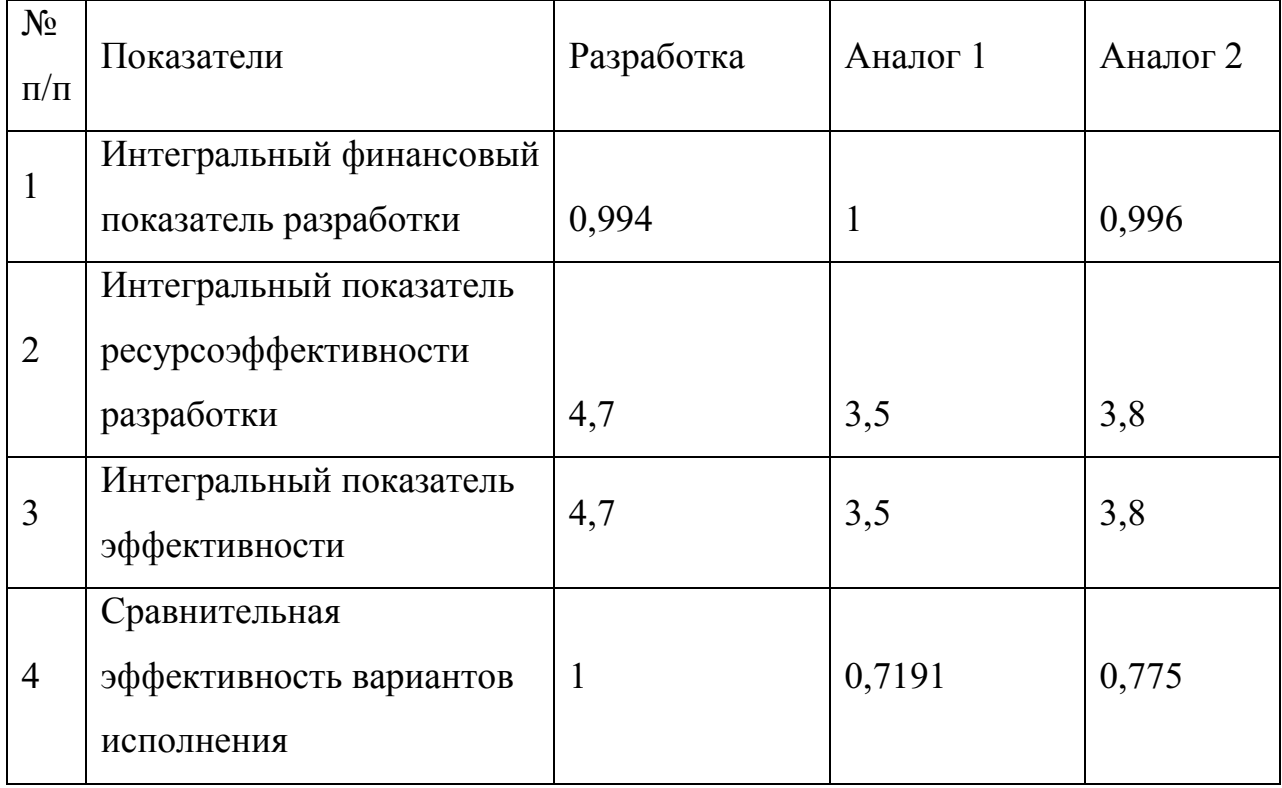

Таблица 33 - Сравнительная эффективность разработки

В ходе выполнения данного раздела мною был рассчитан бюджет научного исследования, определена стоимость проекта, равная 235717 руб.

Проведенный анализ значений интегральных показателей эффективности доказывает, что выбранный вариант развития проекта является эффективным при решении задачи, которая поставлена в магистерской диссертации, с точки зрения финансовой и ресурсной эффекивности.

#### **Заключение**

В ходе исследовательско-конструкторской работы проведена оценка потенциала разработки Шумомера. Построена принципиальная структурная схема прибора, проведена и составлена трассировка платы. Проработан алгоритм ввода акустической информации с возможностью привязки места к окружающей среде. Намечены направления для развития исследовательской деятельности на основе спроектированного прибора.

Некоторые сферы его применения:

- неразрушающий контроль трубопроводов;

- машино и приборостроение, предупреждение поломок станков: при износе несущих деталей, подшипников как правило меняется звук работы оборудования;

- поиск людей;

- безопасность в общественных местах, особенно это касается мест, где установка камер неприемлема или не дает полной картины происходящих событий;

- орнитология;

- охрана природы;

- организация зон отдыха;

- контроль «тихой зоны».

### **Список публикаций**

1. Чайкина Н.И. Контроль печатных плат в системе внутрисхемного и функционального электрического контроля с летающими тестовыми пробами SPEA 4060MULTIMODE [Электронный ресурс] / Н.И. Чайкина; науч. рук. Т.Г. Костенко // XIIМеждународная студенческая научная конференция "Студенческий научный форум – 2020", 2020. – 10 с. URL: <https://scienceforum.ru/2020/article/2018021745>, свободный. – Загл. с экрана. – Яз. рус. Дата обращения: 01.05.2022 г.

2. Чайкина Н.И. Методы и средства тестирования и контроля печатных плат [Электронный ресурс] / Н.И. Чайкина; науч. рук. А.Н. Гормаков // XI Международная студенческая научная конференция "Студенческий научный форум – 2019", 2019. – 8 с. URL: - [https://scienceforum.ru/2019/article/2018015734,](https://scienceforum.ru/2019/article/2018015734) свободный. – Загл. с экрана. – Яз. рус. Дата обращения: 01.05.2022 г.

#### **Перечень информационных источников**

1. Федеральный закон "О специальной оценке условий труда" от 28.12.2013 N 426-ФЗ.

2. СанПиН 2.2.4.3359-16. Санитарно-эпидемиологические требования к физическим факторам на рабочих местах. (утв. постановлением Главного государственного санитарного врача РФ от 21.06.2016 № 81). Раздел 2.3.

3. ИСО 9612:2009. Акустика. Оценка воздействия производственного шума. Технический метод.

4. ГОСТ 12.1.003-83. [Шум. Общие требования безопасности](https://www.centrattek.ru/normativnye_dokumenty/specialnaja-ocenka-uslovij-truda/gost-121003-83/).

5. СН 2.2.4/2.1.8.562-96. [Шум на рабочих местах, в помещениях жилых,](https://www.centrattek.ru/normativnye_dokumenty/specialnaja-ocenka-uslovij-truda/sn-224218562-96/)  [общественных зданий и на территории жилой застройки](https://www.centrattek.ru/normativnye_dokumenty/specialnaja-ocenka-uslovij-truda/sn-224218562-96/).

6. Шум как негативный фактор условий труда [Электронный ресурс] URL: - [https://www.centrattek.ru/info/shum-kak-negativnyy-faktor-usloviy-truda/,](https://www.centrattek.ru/info/shum-kak-negativnyy-faktor-usloviy-truda/) свободный. – Загл. с экрана. – Яз. рус. Дата обращения: 16.03.2022.

7. Отнесение условий труда по классу (подклассу) условий труда при воздействии виброакустических факторов [Электронный ресурс] URL: [https://base.garant.ru/70583958/c488244d40b55a4df4fa4e26041f383c/#friends,](https://base.garant.ru/70583958/c488244d40b55a4df4fa4e26041f383c/#friends) свободный. – Загл. с экрана. – Яз. рус. Дата обращения: 16.03.2022.

8. Санитарные нормы [Электронный ресурс] URL: [https://www.trudohrana.ru/article/385-qqq-15-m8-normy-shuma-na-rabochem](https://www.trudohrana.ru/article/385-qqq-15-m8-normy-shuma-na-rabochem-meste)[meste,](https://www.trudohrana.ru/article/385-qqq-15-m8-normy-shuma-na-rabochem-meste) свободный. – Загл. с экрана. – Яз. рус. Дата обращения: 16.03.2022.

9. ВЛИЯНИЕ АКУСТИКИ НА ПРОИЗВОДИТЕЛЬНОСТЬ ТРУДА [Электронный ресурс] URL: - [https://e-phon.ru/blog/vliyanie-akustiki-na](https://e-phon.ru/blog/vliyanie-akustiki-na-proizvoditelnost-truda/)[proizvoditelnost-truda/,](https://e-phon.ru/blog/vliyanie-akustiki-na-proizvoditelnost-truda/) свободный. – Загл. с экрана. – Яз. рус. Дата обращения: 16.03.2022.

10. The cognitive determinants of behavioral distraction by deviant auditory stimuli: a review. Fabrice B.R.Parmtich? Psichological Research/ 78? 321-338 (2014)

[Электронный ресурс] URL: - [https://link.springer.com/article/10.1007/s00426-013-](https://link.springer.com/article/10.1007/s00426-013-0534-4) [0534-4.](https://link.springer.com/article/10.1007/s00426-013-0534-4) свободный. – Загл. с экрана. – Яз. Англ. Дата обращения: 16.03.2022.

11. Как создать благоприятную звуковую среду. [Электронный ресурс] URL: - [https://www.ecophon.com/ru/about-ecophon/acoustic-solutions/.](https://www.ecophon.com/ru/about-ecophon/acoustic-solutions/), свободный. – Загл. с экрана. – Яз. рус. Дата обращения: 16.03.2022.

12. Никаких задач, оставленных без внимания? Изучение природы фрагментированной работы, Mark, Gonzalez, Harris, Donald Bren Школа информатики и компьютерных технологий Университета Калифорнии.// - М., Irvine, 2005. – 46 с.

13. О.Матерова Пространство для жизни. Идеальные условия и развития // С-Пб. Невский проспект, 2019. - 42 с..

14. Andrés, P., Parmentier, F. B. R., & Escera, C. (2006). The effect of age on the involuntary capture of attention by irrelevant sounds: A test of the frontal hypothesis of aging. Neuropsychologia, 44, 2564–2568.

15. О влиянии шума на здоровье человека (по материалам территориального отдела Управления Роспотребнадзора по Краснодарскому краю в Славянском, Красноармейском, Калининском районах). [Электронный ресурс] URL: - [http://09.rospotrebnadzor.ru/content/vliyanie-shuma-na-organizm](http://09.rospotrebnadzor.ru/content/vliyanie-shuma-na-organizm-cheloveka)[cheloveka.](http://09.rospotrebnadzor.ru/content/vliyanie-shuma-na-organizm-cheloveka) свободный. – Загл. с экрана. – Яз.рус. Дата обращения: 25.03.2022.

16. Влияние шума на организм человека. [Электронный ресурс] URL: https://karpinsk.midural.ru/special/news/show/id/9624/category/66, свободный. – Загл. с экрана. – Яз. рус. Дата обращения: 25.03.2022.

17. ИССЛЕДОВАНИЕ УРОВНЕЙ ШУМА ПРИ СПЕЦИАЛЬНОЙ ОЦЕНКЕ ТРУДА. Методические указания. [Электронный ресурс] URL: [https://omgtu.ru/general\\_information/institutes/petrochemical\\_institute/department\\_](https://omgtu.ru/general_information/institutes/petrochemical_institute/department_of_quot_safety_quot/%D1%88%D1%83%D0%BC.pdf) of quot safety  $quot\%D1\%88\%D1\%83\%D0\%BC.pdf$ , свободный. – Загл. с экрана. – Яз. рус. Дата обращения: 25.03.2022.

18. Приказ Минтруда России от 24.01.2014 N 33н. Об утверждении Методики проведения специальной оценки условий труда, Классификатора

вредных и (или) опасных производственных факторов, формы отчета о проведении специальной оценки условий труда и инструкции по ее заполнению.

19. Производственный\_шум. [Электронный ресурс] ru.wikipedia.org/ wiki /, свободный. – Загл. с экрана. – Яз. рус. Дата обращения: 25.03.2022.

20. Измерение децибел онлайн [Электронный ресурс] docpravo.ru/kvartira/izmerenie-detsibel-onlajn.html, свободный. – Загл. с экрана. – Яз. рус. Дата обращения: 25.03.2022.

21. СП 51.13330.2011 Защита от шума. Актуализированная редакция СНиП 23-03-2003 (с изменением № 1).

22. Инженерная акустика. Теория и практика борьбы с шумом. - М.: изд. Логос. Университетская книга 2008. - 424 с.

23. Каталог товаров [Электронный ресурс] [https://aliexpress.ru.](https://aliexpress.ru/), свободный. – Загл. с экрана. – Яз. рус., англ. Дата обращения: 25.03.2022.

24. Что такое частота дискретизации и разрядность кодека [Электронный ресурс] [https://faqhard.ru/base/10/05.php,](https://faqhard.ru/base/10/05.php) свободный. – Загл. с экрана. – Яз. рус. Дата обращения: 25.03.2022.

25. Каталог товаров [Электронный ресурс] [https://www.citilink.ru/promo/cpu/,](https://www.citilink.ru/promo/cpu/) свободный. – Загл. с экрана. – Яз. рус.. Дата обращения: 25.03.2022.

26. Каталог: как выбрать процессор [Электронный ресурс] [https://www.dns-shop.ru/guide/17a899cd-1640-11e5-a679-00259074e77d/,](https://www.dns-shop.ru/guide/17a899cd-1640-11e5-a679-00259074e77d/) свободный. – Загл. с экрана. – Яз. рус. Дата обращения: 25.03.2022.

27. Выбор процессора, 2022 год [Электронный ресурс] [https://www.dxdigitals.info/2014/02/vibor-processora-vibirayem-samiy-luchshiy](https://www.dxdigitals.info/2014/02/vibor-processora-vibirayem-samiy-luchshiy-processor.html)[processor.html,](https://www.dxdigitals.info/2014/02/vibor-processora-vibirayem-samiy-luchshiy-processor.html) свободный. – Загл. с экрана. – Яз. рус. Дата обращения: 02.04.2022.

28. Сравнение процессоров, рейтинг производительности процессоров [Электронный ресурс] [https://www.nix.ru/hardware-review/cpu-benchmark-](https://www.nix.ru/hardware-review/cpu-benchmark-performance.html#c_id=161&enums%5B100%5D%5B%5D =2&enums%5B2326%5D%5B%5D=45&fn=161&g_id=7&page=all&sort=-t&spoiler=&store=msk-0_ 1721_1&thumbnail_view=2) [performance.html#c\\_id=161&enums%5B100%5D%5B%5D](https://www.nix.ru/hardware-review/cpu-benchmark-performance.html#c_id=161&enums%5B100%5D%5B%5D =2&enums%5B2326%5D%5B%5D=45&fn=161&g_id=7&page=all&sort=-t&spoiler=&store=msk-0_ 1721_1&thumbnail_view=2)

 $=2$ &enums%5B2326%5D%5B%5D=45&fn=161&g\_id=7&page=all&sort=-

t&spoiler=&store=msk-0 1721 1&thumbnail view=2, свободный. – Загл. с экрана. – Яз. рус. Дата обращения: 25.03.2022.

29. Процессоры и память [Электронный ресурс] [https://3dnews.ru/962052/obzor-protsessora-amd-athlon-x4-950-samiy-deshyoviy](https://3dnews.ru/962052/obzor-protsessora-amd-athlon-x4-950-samiy-deshyoviy-chetiryohyadernik)[chetiryohyadernik,](https://3dnews.ru/962052/obzor-protsessora-amd-athlon-x4-950-samiy-deshyoviy-chetiryohyadernik) свободный. – Загл. с экрана. – Яз. рус. Дата обращения: 25.03.2022.

30. Какой процессор выбрать — критерии и характеристики [Электронный ресурс] [https://sonikelf.ru/kak-pravilno-vybrat-processor-kriterii](https://sonikelf.ru/kak-pravilno-vybrat-processor-kriterii-vybora-i-rukovodstvo-polzovatelya-dlya-vsex-i-vsya/)[vybora-i-rukovodstvo-polzovatelya-dlya-vsex-i-vsya/,](https://sonikelf.ru/kak-pravilno-vybrat-processor-kriterii-vybora-i-rukovodstvo-polzovatelya-dlya-vsex-i-vsya/) свободный. – Загл. с экрана. – Яз. рус. Дата обращения: 25.03.2022.

31. MicroPython Projects and Tutorials with ESP32/ESP8266 [Электронный ресурс] https: [//microcontrollerslab.com/category/micropython-projects-esp32](https://microcontrollerslab.com/category/micropython-projects-esp32-esp8266/) [esp8266/,](https://microcontrollerslab.com/category/micropython-projects-esp32-esp8266/) свободный. – Загл. с экрана. – Яз. англ.. Дата обращения: 25.03.2022.

32. ESP32 WROOM DevKit v1: распиновка, схема подключения и программирование [Электронный ресурс] [http://wiki.amperka.ru/products:esp32](http://wiki.amperka.ru/products:esp32-wroom-wifi-devkit-v1) [wroom-wifi-devkit-v1,](http://wiki.amperka.ru/products:esp32-wroom-wifi-devkit-v1) свободный. – Загл. с экрана. – Яз. рус.. Дата обращения: 25.03.2022.

33. Модуль карты MicroSD с ESP32 с использованием Arduino IDE [Электронный ресурс] [https://microcontrollerslab.com/microsd-card-esp32-arduino](https://microcontrollerslab.com/microsd-card-esp32-arduino-ide)[ide,](https://microcontrollerslab.com/microsd-card-esp32-arduino-ide) свободный. – Загл. с экрана. – Яз. англ. Дата обращения: 25.03.2022.

34. «Интеллектуальные» голосовые веб-станции (1): запись и отображение с микрофона InMP441 [Электронный ресурс] https: //programmersought.com/article/56978937513//, свободный. – Загл. с экрана. – Яз. англ. Дата обращения: 23.04.2022.

35. Умный дверной звонок и шумомер с использованием БПФ (быстрое преобразование Фурье) на ESP32 [Электронный ресурс] [https://iotassistant.io/esp32/smart-door-bell-noise-meter-using-fft-esp32/,](https://iotassistant.io/esp32/smart-door-bell-noise-meter-using-fft-esp32/) свободный. – Загл. с экрана. – Яз. англ. Дата обращения: 23.04.2022.

36. Акустический метод – преимущества и принцип действия [Электронный ресурс] https: [//trassteplotech.ru/spravochnik/akusticheskiy-metod,](https://trassteplotech.ru/spravochnik/akusticheskiy-metod) свободный. – Загл. с экрана. – Яз. рус. Дата обращения: 25.03.2022.

37. КОНТРОЛЬ ТРУБОПРОВОДОВ С ПРИМЕНЕНИЕМ МЕТОДА АКУСТИЧЕСКОЙ ЭМИССИИ [Электронный ресурс] [https://strategnk.ru/about/stati/statya2/kontrol-truboprovodov-s-primeneniem](https://strategnk.ru/about/stati/statya2/kontrol-truboprovodov-s-primeneniem-metoda-akusticheskoy-emis/)[metoda-akusticheskoy-emis/,](https://strategnk.ru/about/stati/statya2/kontrol-truboprovodov-s-primeneniem-metoda-akusticheskoy-emis/) свободный. – Загл. с экрана. – Яз. рус.. Дата обращения: 25.03.2022.

38. ЧТО ТАКОЕ ПРОМЫШЛЕННЫЙ ИНТЕРНЕТ ВЕЩЕЙ (IIOT)? [Электронный ресурс] https://www.hpe.com/ru/ru/what-is/industrial-iot.html, свободный. – Загл. с экрана. – Яз.англ. Дата обращения: 25.03.2022.

39. СанПиН 2.2.1/2.1.1.1278–03. Гигиенические требования к естественному, искусственному и совмещённому освещению жилых и общественных зданий. М.: Минздрав России, 2003.

### **Приложение А**

(справочное)

# **Overview of the influence of external influences on the human body**

### Студент:

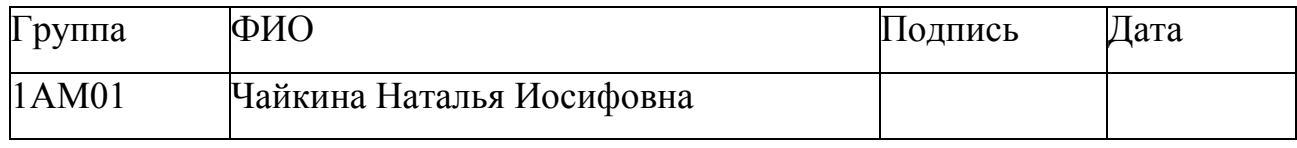

Руководитель:

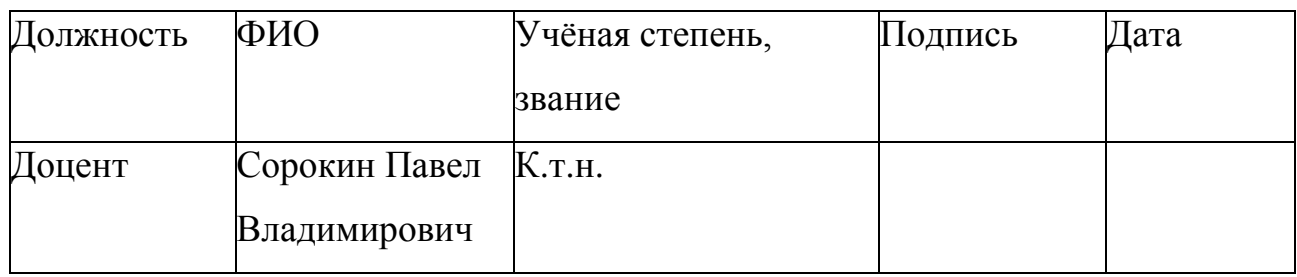

### Консультант-лингвист отделения иностранных языков ШБИП:

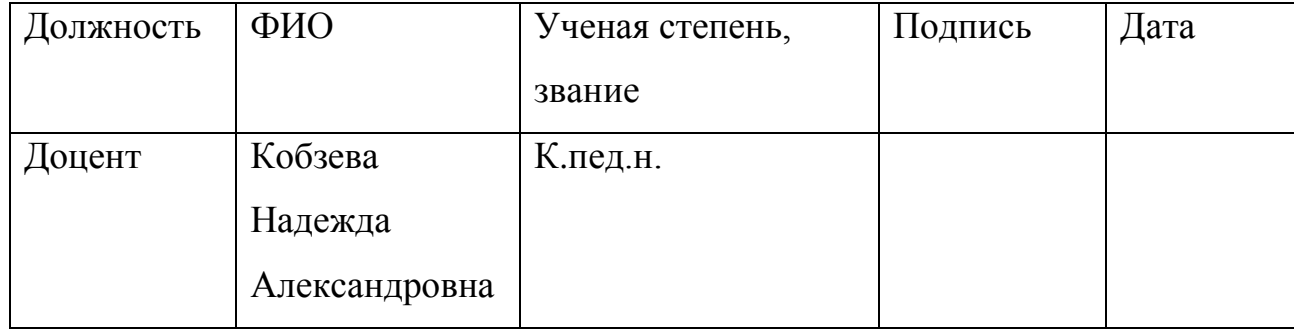

Overview of the influence of external influences on the human body

### **[The](https://dictionary.cambridge.org/ru/%D1%81%D0%BB%D0%BE%D0%B2%D0%B0%D1%80%D1%8C/%D0%B0%D0%BD%D0%B3%D0%BB%D0%BE-%D1%80%D1%83%D1%81%D1%81%D0%BA%D0%B8%D0%B9/the) [influence](https://dictionary.cambridge.org/ru/%D1%81%D0%BB%D0%BE%D0%B2%D0%B0%D1%80%D1%8C/%D0%B0%D0%BD%D0%B3%D0%BB%D0%BE-%D1%80%D1%83%D1%81%D1%81%D0%BA%D0%B8%D0%B9/influence) [of](https://dictionary.cambridge.org/ru/%D1%81%D0%BB%D0%BE%D0%B2%D0%B0%D1%80%D1%8C/%D0%B0%D0%BD%D0%B3%D0%BB%D0%BE-%D1%80%D1%83%D1%81%D1%81%D0%BA%D0%B8%D0%B9/of) [external](https://dictionary.cambridge.org/ru/%D1%81%D0%BB%D0%BE%D0%B2%D0%B0%D1%80%D1%8C/%D0%B0%D0%BD%D0%B3%D0%BB%D0%BE-%D1%80%D1%83%D1%81%D1%81%D0%BA%D0%B8%D0%B9/external) [effects](https://dictionary.cambridge.org/ru/%D1%81%D0%BB%D0%BE%D0%B2%D0%B0%D1%80%D1%8C/%D0%B0%D0%BD%D0%B3%D0%BB%D0%BE-%D1%80%D1%83%D1%81%D1%81%D0%BA%D0%B8%D0%B9/effects) [on](https://dictionary.cambridge.org/ru/%D1%81%D0%BB%D0%BE%D0%B2%D0%B0%D1%80%D1%8C/%D0%B0%D0%BD%D0%B3%D0%BB%D0%BE-%D1%80%D1%83%D1%81%D1%81%D0%BA%D0%B8%D0%B9/on) [the](https://dictionary.cambridge.org/ru/%D1%81%D0%BB%D0%BE%D0%B2%D0%B0%D1%80%D1%8C/%D0%B0%D0%BD%D0%B3%D0%BB%D0%BE-%D1%80%D1%83%D1%81%D1%81%D0%BA%D0%B8%D0%B9/the) [human](https://dictionary.cambridge.org/ru/%D1%81%D0%BB%D0%BE%D0%B2%D0%B0%D1%80%D1%8C/%D0%B0%D0%BD%D0%B3%D0%BB%D0%BE-%D1%80%D1%83%D1%81%D1%81%D0%BA%D0%B8%D0%B9/human) [body](https://dictionary.cambridge.org/ru/%D1%81%D0%BB%D0%BE%D0%B2%D0%B0%D1%80%D1%8C/%D0%B0%D0%BD%D0%B3%D0%BB%D0%BE-%D1%80%D1%83%D1%81%D1%81%D0%BA%D0%B8%D0%B9/body)**

#### **Introduction**

This work is devoted to the development of an acoustic noise meter. Our research work is related to measuring acoustic noise, obtaining current coordinates, digitizing the ambient sound background, recording this information on a micro SD card and preliminary analysis of the noise frequency range based on a highperformance ESP32 processor, with the ability to transfer data via WiFi or BlueTooth to a database server.

Consider the relevance within the framework of my employer - SC «SPC «Polyus». Most of the work performed in Shop No. 1 of SC«SPC «Polyus», in addition to high qualifications, requires concentration from performers. For example: accurate hitting with a tool, accurate / selective application of materials, reading drawings (as a special case - several at the same time), installation of fragile elements, assembly of complex structures. However, the usual working environment is always filled with noise (the same is observed in offices). Noise is always a hindrance affecting all activities: individual and collaborative work, meetings, phone calls and conferences, learning, thinking and imagination.

You need to understand that the products manufactured at SC «NPC «Polyus» there are special requirements (electronic equipment for dangerous, socially significant facilities and national defense, for space exploration) so creating quiet jobs is a priority.

The developed device will make it possible to build a «noise map» of shop No. 1 of SC «SPC «Polyus».The «noise map» will be the basis for planning the sound environment and organizing a reasonable working environment that does not cause discomfort and people work better and more productively. Planning of measures to create an acoustically safe working environment is not provided for under this project.

#### **Review of the impact of external influences on the human body**

In our state, there are standards that take into account and limit the requirements for the microclimate, harmful and dangerous factors of the working environment, exposure levels (MPC, exposure intensity, permissible duration of exposure) by class of working conditions, which makes it possible to quantify the severity of the labor process.

Often in production, such microclimate indicators as illumination, humidity and air temperature are monitored and adjusted regularly by the efforts of the personnel of the enterprise itself.

Often in production, such microclimate indicators as illumination, humidity and air temperature are monitored and adjusted regularly by the efforts of the personnel of the enterprise itself. The noise level is checked by a certified laboratory using certified equipment. Labor is of varying complexity. Therefore, the current SanPiN also takes this into account and introduces a noise limit by class of working conditions.

In Russia, the noise level at workplaces is regulated by the following regulations:

1. GOST 12.1.003-83 «Noise. General safety requirements»;

2. SN 2.2.4/2.1.8.562-96 «Noise at workplaces, in the premises of residential, public buildings and in residential areas»;

3. Federal Law No. 426-FZ of December 28, 2013 (as amended on June 23, 2014) «On Special Assessment of Working Conditions»;

4. Order of the Ministry of Labor of Russia dated January 24, 2014 N 33n «On approval of the Methodology for conducting a special assessment of working conditions, the Classifier of harmful and (or) hazardous production factors, the form of a report on conducting a special assessment of working conditions and instructions for filling it out»;

5. GOST R ISO 9612-2013 «Acoustics. Noise measurements to assess its impact on humans. Method of measurements at workplaces».

Industrial noise is characterized by a spectrum, which consists of sound waves of different frequencies.

In the study of noise, the usually audible range of 16 Hz - 20 kHz is divided into frequency bands and the sound pressure, intensity or sound power per band is determined.

Typically, the noise spectrum is characterized by levels of the named quantities distributed over octave frequency bands.

The frequency band, the upper limit of which is twice the lower limit, i.e.

 $f2 = 2 f1$ ,

called an octave.

For a more detailed study of noise, third-octave frequency bands are sometimes used, for which

 $f2 = 21/3$   $f1 = 1.26$   $f1$ .

The octave or third octave band is usually given by the geometric mean frequency:

$$
f_{\rm cr} = \sqrt{f_1 \cdot f_2}.
$$

There is a standard range of geometric mean frequencies of octave bands, in which the noise spectra are considered (fsg min  $= 31.5$  Hz, fsg max  $= 8000$  Hz).

According to the frequency response, noise is distinguished:

low-frequency ( $fsg < 250$ );

mid-frequency  $(250 <$  fsg  $\leq$  500);

high-frequency  $(500 <$  fsg  $\leq$  8000).

Industrial noises have different spectral and temporal characteristics, which determine the degree of their impact on a person. According to these features, noise is divided into several types. Noise classification is presented in the table  $-1$ .

Table 1 - Noise classification

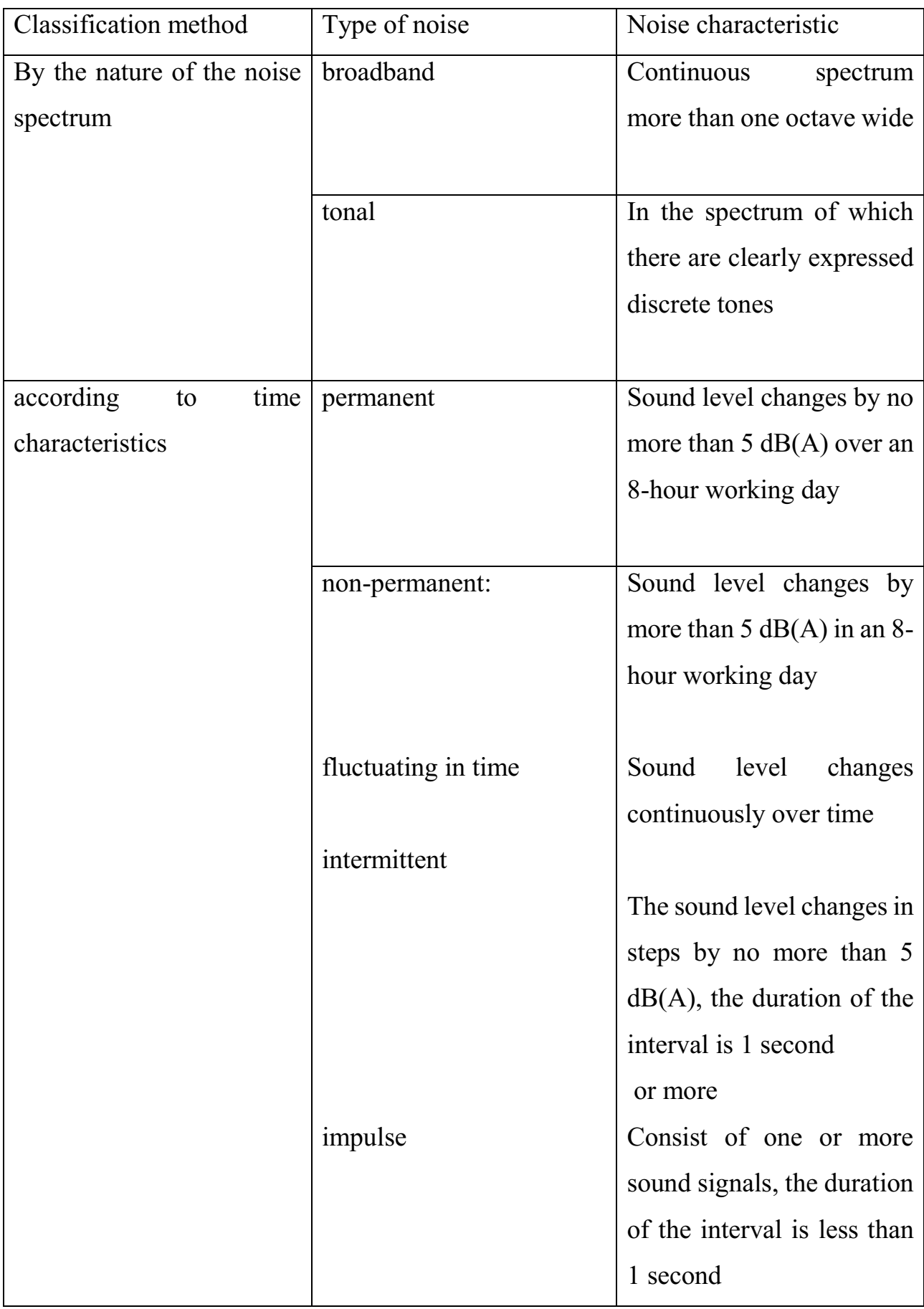

# **Noise level impact on a person: productivity, performance, harm, danger, long-term consequences**

It is known that it is difficult to concentrate in noisy environments because noise affects productivity, the sound annoys us when its volume is equal to or exceeds the volume of a normal conversation. Then the noise acts not just as a source of irritation, but as a distraction, this is due to the involuntary orientation of attention to the deviant sound. The time it takes employees to regain focus leads to a decrease in productivity

According to various sources, it takes an average of 10 to 25 minutes for an employee to return to the original task after a break, and another eight minutes pass until he reaches the same level of concentration.

This is due to the structure of the brain - the first 15-20 minutes of work, our neurons create the necessary connections with each other, and only after that the productive mode begins, when we can to solve problems, create, to achieve results.

However, the ability to concentrate is not unlimited. When we overstep boundaries and overload our attention with constant distraction, we lose the ability to focus.

Noise negatively affects our nervous system, reduces life expectancy, and causes many dangerous diseases. People living in metropolitan areas and large cities suffer from noise 36% more than people who live in small towns.

A person who is systematically exposed to the negative influence of noise has to spend 15-25% more mental and physical efforts to maintain the level of output that was achieved with noise of 65-70 dB and below.

Noise negatively affects the autonomic nervous system, regardless of how it is subjectively perceived by the person himself.

A common vegetative reaction of the body to the constant influence of noise is the narrowing of the capillaries of the mucous membranes and the skin, which leads to a violation of the peripheral circulation.

If the noise level exceeds 84–88 dB, then a person's blood pressure may increase. Influencing the central nervous system, noise causes biochemical changes in the structures of the brain.

If a person is constantly exposed to the negative influence of noise, then his visual-motor reactions slow down, the mobility of nervous processes and the bioelectrical activity of the brain are disturbed, the electroencephalographic parameters and biopotentials of the brain change for the worse.

Noise activates the production of adrenaline, cortisone, norepinephrine, which are stress hormones. This process does not stop during the night rest. The higher the level of these hormones in the body and the longer they circulate through the circulatory system, the more serious physiological problems a person may experience in the near future.

Noise level of 110 dB or more causes hearing loss and can cause total deafness. Noise levels of 85dB and above negatively affect hearing sensitivity, resulting in reduced sensitivity at high frequencies. In the ear, changes occur that are irreversible. The longer a person is exposed to this level of noise, the more they begin to complain of malaise. A person has severe headaches, excessive irritability, dizziness, nausea. If the noise level is high and very high, then the hearing sensitivity of a person noticeably decreases after one or two years. If a person is affected by average-level noise, then hearing loss occurs almost imperceptibly. The fact that auditory sensitivity has decreased, a person learns only after 7-12 years.

If a high noise level affects a person for a long time, then he may develop noise sickness. This disease is a complex of specific and non-specific symptoms that can be divided into subjective and objective. Objective symptoms of noise disease are: decrease in acidity and negative changes in the functions of the digestive system; decreased hearing sensitivity; cardiovascular insufficiency; various disorders of the endocrine system. Subjective symptoms of noise disease are: pain in the ears; ringing, squeaking, tinnitus; increased irritability; stomach pain; decrease and partial loss of memory; frequent dizziness; severe headaches; increased fatigue; lack of appetite.

Noise disease is not always treatable. Hearing cannot be fully restored, it can only be partially improved. To do this, you will have to be systematically treated and stop staying in too aggressive noise conditions.

The sound load in the workshop premises is not uniform: it depends on the remoteness of the workplace from the supply and exhaust system communications (the main background sound),The sound load in the workshop premises is not uniform: it depends on the remoteness of the workplace from the supply and exhaust system communications (the main background sound),(except for a talkative neighbor - the impact from him can be leveled by disciplinary methods, there are also masters and technologists whose work is based on receiving and transmitting information, including orally),as well as the presence of structures with sound-absorbing or reflective surfaces (furniture, columns, partitions, fume hoods, and other overall equipment).

It is possible to find points on the production site with the worst indicators of vibroacoustic factors by interviewing personnel at existing, established workplaces. But this method will not have real quantitative estimates, while you need to additionally take into account the characteristics of each person(distortions appear from the individual characteristics of the body and personality: sensitivity, fatigue, time spent at the workplace, etc.).

A more accurate determination of noise parameters is available using sensors. Measurement of acoustic noise in certain coordinates, followed by digitization of the ambient sound background, recording this information on a micro SD card and preliminary analysis of the frequency range of noise based on the high-performance ESP32 processor will provide a database for further planning a comfortable sound environment.

# **Microclimate assessment and optimization methods (noise level) in the workplace**

Noise measurements at the workplace are carried out using integratingaveraging sound level meters (which the operator installs at certain points or holds in his hands, moving after the worker) or personal noise dosimeters (which the worker has when measuring noise at his workplace).

1. Noise reduction at source.

This is the most effective noise reduction method. To reduce mechanical noise, the following measures are used: replacement of impact mechanisms and processes with non-impact ones, for example, replacement of stamping by pressing, riveting by welding, stumps by cutting; the use of low-noise connections, for example, the replacement of rolling bearings with plain bearings, the replacement of gear and chain drives with V-belt and gear-belt drives, the use of helical, chevron, hypoid and other special gears; increasing the accuracy of manufacturing and assembly of mating parts; the use of balancing units, the use of forced lubrication, etc. Periodic maintenance is essential to ensure secure fastenings and alignment of joints. Reducing aerodynamic noise can be achieved by reducing the gas flow rate, improving the aerodynamics of the structure, sound insulation and installing silencers. Electromagnetic noise is reduced by design changes in electrical machines.

2. Organizational arrangements.

If the amount of time spent in a noisy environment is reduced, the exposure dose will be reduced at the same noise level (Protection by Time).But the possibilities of this method with strong noise are small. Since the noise level measurement scale is logarithmic, a change in the duration of exposure by a certain number of times corresponds to a change in the volume level (while maintaining the duration of exposure) by a certain number of decibels. According to Soviet, Russian and American experts, a twofold decrease in the dose of noise exposure (Exchange rate) corresponds to either a twofold decrease in the duration of exposure, or a decrease in the noise level

- but only by 3 dBA. Nevertheless, it is recommended to equip rest rooms, dining rooms and other rooms that people enter with the maximum possible reduction in the noise level in them - this both reduces the dose and gives the hearing organ the opportunity to partially recover. For this, soundproofing methods are used, etc.

3. Rational production planning.

When planning an enterprise (shop), the most noisy shops (equipment) should be concentrated in one or two places located as far as possible from quiet rooms (plant management, design bureau, technology bureau).

When installing installations with directional noise emission, the appropriate orientation of these installations in relation to the workplaces is necessary.

It is possible to reduce the impact of noise on its propagation path by installing soundproof barriers in the form of walls, partitions, casings, cabins, screens, etc. The physical essence of soundproof barriers is that most of the energy incident on the barrier is reflected from specially made massive barriers made of dense materials (metal, wood, plastic, concrete, etc.) and only a small part penetrates through the barrier.

Acoustic treatment of rooms is carried out by lining the inner surfaces of the room with sound-absorbing material and placing piece absorbers.

The purpose of acoustic treatment is to reduce reflected noise. The process of sound absorption occurs due to the transfer of energy of oscillating air particles into heat as a result of friction losses in the pores of the material.

4. Use of personal protective equipment.

This is the least reliable way to save people's health. The reason is that by guaranteeing additional load and interference in work and communication, PPE of the hearing organ (ear-buds, headphones, headsets) cannot provide 100% reliability of reducing noise exposure by some amount.

### **Приложение Б**

(обязательное)

# **Таблица А.1 - Предельно допустимые уровни звукового давления, уровни звука и эквивалентные уровни звука д**л**я основных наиболее типичных видов трудовой деятельности и рабочих мест**

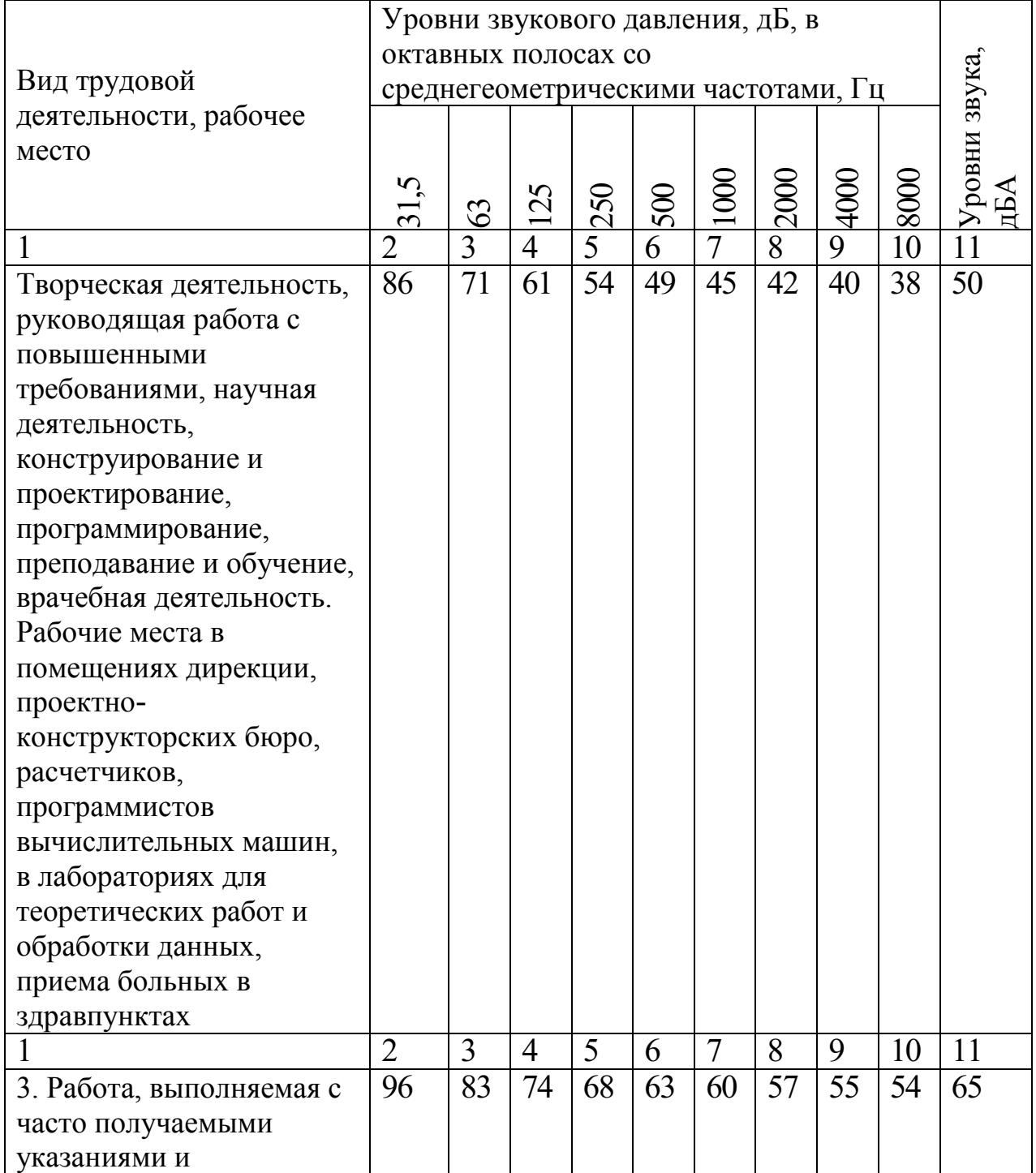

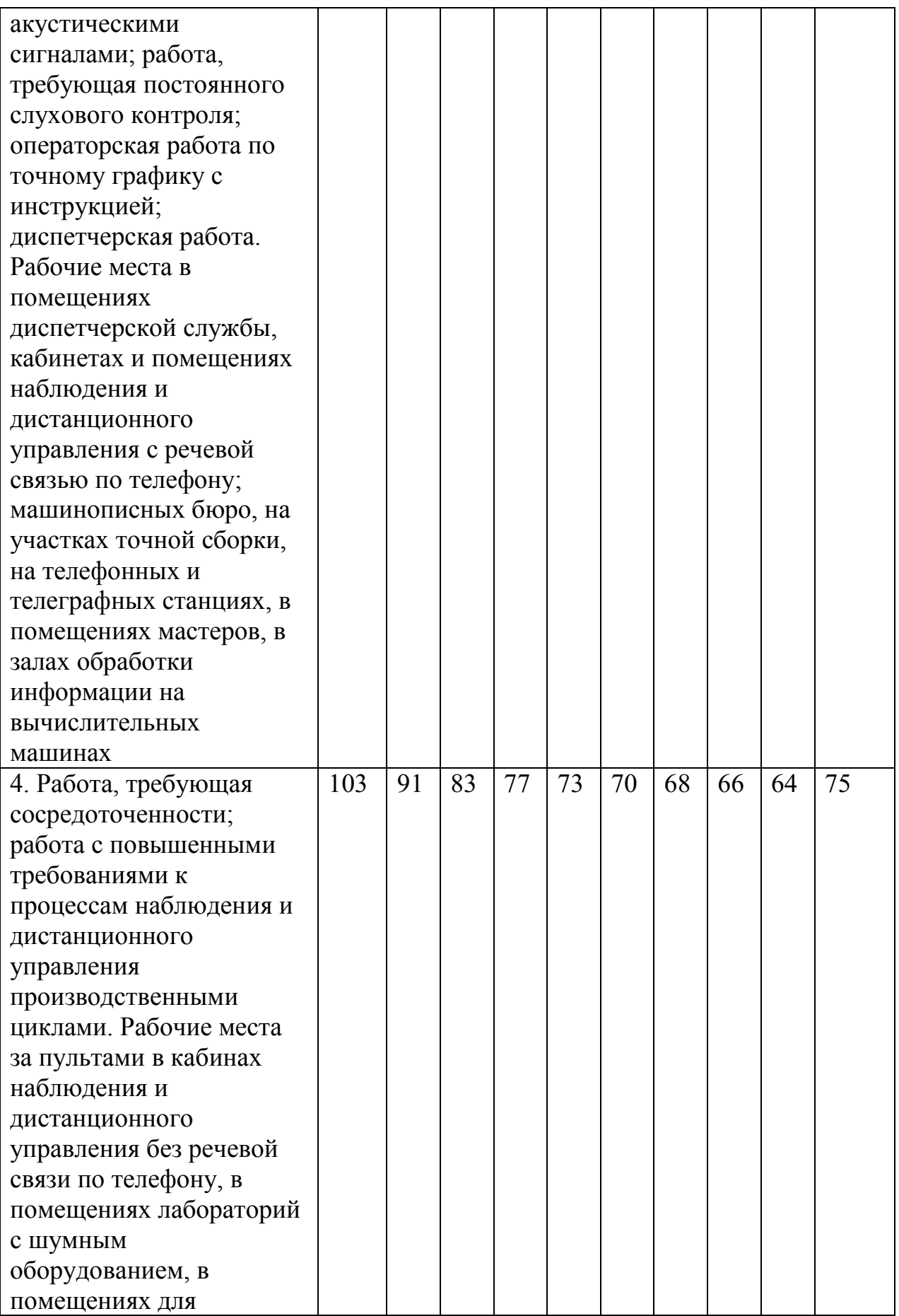

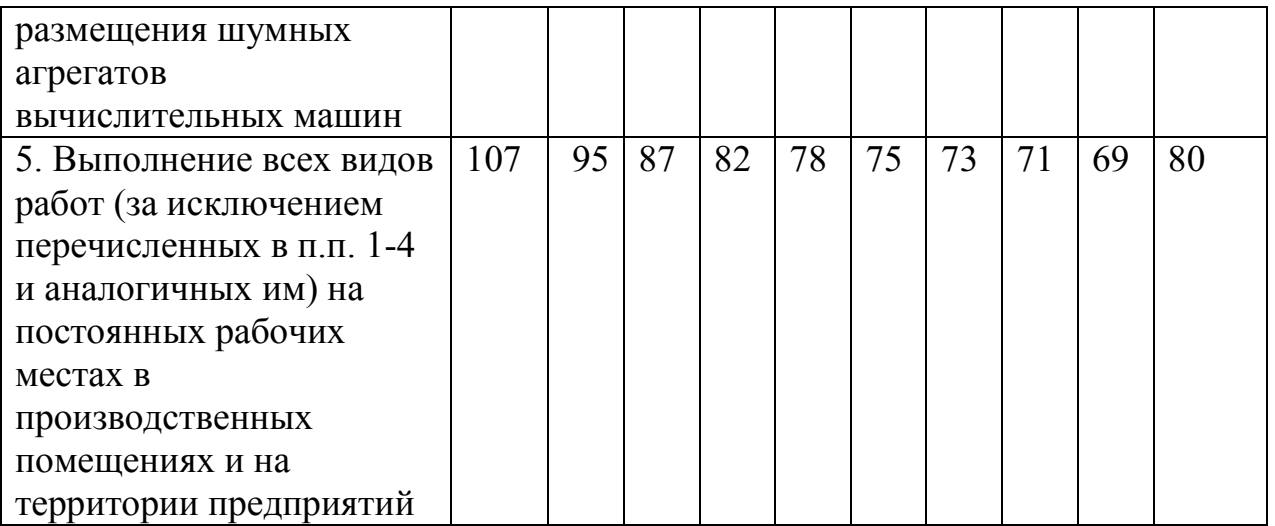

#### **Приложение В**

(обязательное)

# **Программа создания графического интефейса пользователя и подключения GPS-модуля**

```
139
      /*
      * This code is made for ESP32 with TFT SPI 2.4 + SD card + GPS 
(Skylab SKM53)
      * Code is in development.
      */
      // Includes of libraries (подкличение библиотек)
      #include "SPI.h"
      #include "Adafruit GFX.h"
      #include "Adafruit ILI9341.h"
      #include <Adafruit_MPU6050.h>
      #include <Adafruit_Sensor.h>
      #include <Wire.h>
      #include <TinyGPS++.h>
      #include <mySD.h>
      #include <ESP32AnalogRead.h>
     ESP32AnalogRead adc0;
      ESP32AnalogRead adc1;
     Adafruit_MPU6050 mpu;
      // Definitons of TFT pins (создание макросов)
      #define TFT_DC 12 //4
      #define TFT_CS 27 //15 //15
      #define TFT_RST 4 //2
      //#define TFT_MISO 19
      #define TFT_MOSI 26 //13 //23 
      #define TFT_CLK 14 //18
      // Definitions of pins of SD pins
      #define SD_CS 5 //13
      #define SD_MOSI 23
```

```
#define SD_MISO 19
      #define SD_SCK 18
      // Colours
      #define BLACK 0x0000
      #define BLUE 0x001F
      #define RED 0xF800
      #define MAGENTA 0xF81F
      #define WHITE 0xFFFF
      const int ledPin = 32; // the number of the LED pin
      (количество диодов)
      //GPS set-up (установка GPS)
      static const int RXPin = 16, TXPin = 17;
      HardwareSerial GPS(1);
      TinyGPSPlus gps;
      Adafruit ILI9341 tft = Adafruit ILI9341(TFT CS, TFT DC, TFT MOSI,
TFT_CLK, TFT_RST);//, TFT_MISO
      // Declaration of variables
      float LAT, LON, ALT, SAT;
      int AGE;
      String TIME = ";
      String DATE = ";
      String ADC0 = "";
      String ADC1 = "";void setup() {
         Serial.begin(115200); //Serial is for testing purpose, not needed. 
         pinMode(ledPin, OUTPUT);
         digitalWrite(ledPin, HIGH);
         adc0.attach(33);
         adc1.attach(35);
        GPS.begin(9600, SERIAL 8N1, RXPin, TXPin); //Initialization of GPS
```
module

 Serial.print("Initializing SD card..."); //Serial is for testing purpose, not needed.

 if (!SD.begin(SD\_CS, SD\_MOSI, SD\_MISO, SD\_SCK)) {//Initialization of SD card

 Serial.println("SD card failed!"); //Serial is for testing purpose, not needed.

return;

}

 Serial.println("SD card initialised!"); //Serial is for testing purpose, not needed.

tft.begin(); //Initialization of TFT

 tft.setRotation(0); //Setting rotation to zero, it is possible to change by 90 degrees

tft.fillScreen(BLACK); //Setting black background

tft.setCursor(0, 0); //Setting position of cursor to 0,0

 tft.setTextColor(WHITE,RED); //Setting text and background color tft.setTextSize(2);

tft.drawRect(15, 10, 100, 90, RED); //Drawing top left rectangle

- tft.fillRect(15,10,100,90,RED);
- tft.setCursor(20, 15);
- tft.print("Lat");

 tft.drawRect(130, 10, 100, 90, RED); //Drawing top right rectangle tft.fillRect(130,10,100,90,RED);

tft.setCursor(135, 15);

tft.print("Lon");

tft.setTextColor(WHITE,BLUE);

 tft.drawRect(15, 110, 100, 90, BLUE); //Drawing middle left rectangle

tft.fillRect(15,110,100,90,BLUE);

tft.setCursor(20, 115);

tft.print("Age");

 tft.drawRect(130, 110, 100, 90, BLUE); //Drawing middle right rectangle

tft.fillRect(130,110,100,90,BLUE);

```
 tft.setCursor(135, 115);
```

```
 tft.print("Sat");
```
tft.setTextColor(WHITE,MAGENTA);

```
 tft.drawRect(15, 210, 100, 90, MAGENTA); //Drawing lower left 
rectangle
         tft.fillRect(15,210,100,90,MAGENTA);
         tft.setCursor(20, 215);
         tft.print("Height");
         tft.drawRect(130, 210, 100, 90, MAGENTA); //Drawing lower right 
rectangle
         tft.fillRect(130,210,100,90,MAGENTA);
         tft.setCursor(135, 215);
         tft.print("Time");
        String dataString1 = ""; //Declaration of variable - for saving
values on SD card. Saving is by rows
          File dataFile = SD.open("datalog.txt", FILE WRITE);
         if (dataFile) 
           {
            dataFile.println(dataString1);
             dataFile.close();
           } 
           else 
            {
              Serial.println("error opening datalog.txt");
            } 
       }
      void loop(void) {
         getGPS(); //Calling function getGPS - getting values from GPS
        ADC0 = String(adc0.readVoltage());
        ADC1 = String(adc1.readVoltage());
         tft.setTextColor(WHITE,RED);
         tft.setCursor(18,50);
         tft.print(LAT,5);
         tft.setCursor(133,50);
         tft.print(LON,5);
         tft.setTextColor(WHITE,BLUE); 
         tft.setCursor(18,150);
         tft.print(AGE);
```
 tft.setCursor(133,150); tft.print(SAT); tft.setTextColor(WHITE,MAGENTA); tft.setCursor(18,250); tft.print(ALT); tft.setCursor(133,250); tft.print(TIME); tft.setCursor(18,270); tft.print(ADC0); tft.setCursor(133,270); tft.print(ADC1); //Saving data from GPS to file datalog.txt on SD card //If datalog.txt isnt created, it will be created String dataString =  $" " ; // Declaration of variable - for saving$ values on SD card. Saving is by rows dataString += "ASCII"; dataString  $+= ","$  dataString += "Tomsk"; dataString  $+= ","$  dataString += DATE; dataString  $+=$  " "; dataString += TIME; dataString  $+= ","$  double latt = LAT\*1000; //Multiplication of variable for web application dataString += String(latt); double lonn = LON\*1000; dataString  $+= ","$ dataString += String(lonn); dataString  $+= ","$ dataString += String(SAT); dataString  $+= ","$ dataString += String(ALT); dataString  $+= ","$  dataString += ADC0; dataString  $+= ","$ dataString += ADC1;

```
File dataFile = SD.open('datalog.txt', FILE WRITE);
   if (dataFile) 
     {
      dataFile.println(dataString);
       dataFile.close();
       Serial.println(dataString);
     } 
     else 
     {
       Serial.println("error opening datalog.txt");
     } 
}
void getGPS(){
  bool newdata = false;
  unsigned long start = millis();
  while (millis() - start < 1000) {
       if (feedgps ())
\{ newdata = true;
 }
     }
   if (newdata)
     {
      LAT = gps.location.lat();LON = gps.location.lng();
      SAT = qps.satellites.value();
       ALT = gps.altitude.meters(); 
       AGE = gps.location.age();
      TIME = qps.time.hour() +7; //Value of constant depends on timeTIME += " : ";
       TIME += gps.time.minute();
      TIME += " : ";
      TIME += qps.time.second();
      DATE = qps.data.year();
```
```
DATE += "/";
      DATE += gps.date.month();
      DATE += "/";
      DATE += gps.date.day();
      feedgps(); 
    }
}
bool feedgps(){
   while (GPS.available())
   {
    if (gps.encode(GPS.read()))
    return true;
   }
   return 0;
}
#ifndef PCM_SAMPLE_H_
#define PCM_SAMPLE_H_
```
# **Приложение Г**

(обязательное)

#### **Получение и запись данных**

```
146
      // Save audio from PDM microphone to SD Card in wav format
      /* Microphone has following pins:
          VDD
          GND
          DOUT - connected to DIN I2S pin on ESP32
          CLK - connected to WS I2S pin on ESP32
         LR - not connected to ESP32. Microphone has internal pull-
down to GND for this pin. */
      // uncomment to demonstrate that valid wav files are being generated
      //#define GENERATE_DEMO_WAV
      // Raw PCM data is inside the header
      #ifdef GENERATE_DEMO_WAV
      #include "pcm_sample.h"
      #endif
      #include <driver/i2s.h>
      #include "FS.h"
      #include "SD_MMC.h"
      // I2S perhiperhal number
      #define I2S CHANNEL I2S NUM 0 // I2S NUM 1 doesn't
support PDM
      // I2S pins
      #define I2S PIN BIT CLOCK I2S PIN NO CHANGE // not used
      #define I2S PIN WORD SELECT 26
      #define I2S PIN DATA OUT I2S PIN NO CHANGE // not used
      #define I2S_PIN_DATA_IN 25
```

```
// I2S CONFIG PARAMS
     #define I2S MODE (I2S MODE MASTER | I2S MODE RX
| I2S_MODE_PDM)
     #define I2S_SAMPLE_RATE 16000
     #define I2S BITS PER SAMPLE 12S BITS PER SAMPLE 16BIT
     #define I2S CHANNEL FMT T2S CHANNEL FMT ONLY RIGHT
     #define I2S_COMM_FMT I2S_COMM_FORMAT_PCM
     #define I2S INTERRUPT PRIO ESP INTR FLAG LEVEL1
     #define I2S_DMA_BUF_COUNT 4
     #define I2S_DMA_BUF_SIZE 1000
     #define I2S ENABLE ACCURATE CLK true
     bool I2S_Init() {
       i2s_config t i2s config;
       memset(&i2s_config, 0, sizeof(i2s_config));
       i2s config.mode = (i2s mode t) I2S MODE;
       i2s config.sample rate = I2S SAMPLE RATE;
       i2s config.bits per sample = I2S BITS PER SAMPLE;
       i2s config.channel format = I2S CHANNEL FMT;
       i2s config.communication format
(i2s comm format t) I2S COMM FMT;
       i2s config.intr_alloc_flags = I2S_INTERRUPT_PRIO;
       i2s config.dma buf count = I2S DMA BUF COUNT;
       i2s config.dma buf len = I2S DMA BUF SIZE;
       i2s config.use apll = I2S ENABLE ACCURATE CLK;
       i2s pin config t pins = {
         .bck io num = I2S PIN BIT CLOCK,
         .ws_io_num = I2S_PIN_WORD_SELECT,
         .data out num = I2S PIN DATA OUT,
         .data in num = I2S PIN DATA IN
        };
       if (i2s driver install(I2S CHANNEL, &i2s config, 0, NULL) !=
```

```
ESP_OK) {
```

```
Serial.println("i2s driver install() error");
           return false;
         }
        if (i2s set pin(I2S NUM 0, &pins) != ESP OK) {
          Serial.println("i2s set pin() error");
           return false;
         }
      }
      void I2S_Quit() {
        if (i2s driver uninstall(I2S CHANNEL) != ESP_OK) {
          Serial.println("i2s driver uninstall() error");
         }
      }
      // Create a file and add wav header to it so we can play it from PC 
later
      bool create wav file(const char* song name, uint32 t duration,
uint16 t num channels, const uint32 t sampling rate, uint16 t
bits per sample) {
        // data size in bytes - > this amount of data should be recorded
from microphone later
        uint32 t data size = sampling rate * num channels *
bits per sample * duration / 8;
         if (!SD_MMC.begin()) {
           Serial.println("Card Mount Failed");
           return false;
         }
        File new audio file = SD MMC.open(song name, FILE WRITE);
        if (new audio file == NULL) {
           Serial.println("Failed to create file");
           return false;
         }
```

```
 /* *************** ADD ".WAV" HEADER *************** */
        uint8 t CHUNK ID[4] = {'R', 'I', 'F', 'F'};
        new audio file.write(CHUNK ID, 4);
        uint32 t chunk size = data size + 36;
        uint8 t CHUNK SIZE[4] = {chunk size, chunk size >> 8, chunk size
>> 16, chunk size >> 24};
        new audio file.write(CHUNK SIZE, 4);
        uint8 t FORMAT[4] = {'W', 'A', 'V', 'E'};
        new audio file.write(FORMAT, 4);
        uint8 t SUBCHUNK 1 ID[4] = {'f', 'm', 't', ' '};
        new audio file.write(SUBCHUNK 1 ID, 4);
        uint8 t SUBCHUNK 1 SIZE[4] = {0x10, 0x00, 0x00, 0x00};new audio file.write(SUBCHUNK 1 SIZE, 4);
        uint8 t AUDIO FORMAT[2] = {0x01, 0x00};new audio file.write(AUDIO FORMAT, 2);
        uint8 t NUM CHANNELS[2] = {num channels, num channels >> 8};
        new audio file.write(NUM CHANNELS, 2);
        uint8 t SAMPLING RATE[4] = {sampling rate, sampling rate >> 8,
sampling rate >> 16, sampling rate >> 24};
        new audio file.write(SAMPLING RATE, 4);
        uint32 t byte rate = num channels * sampling rate *
bits per sample / 8;
        uint8 t BYTE RATE[4] = {byte_rate, byte_rate >> 8, byte_rate >>
16, byte rate >> 24};
        new audio file.write(BYTE_RATE, 4);
```
uint16 t block align = num channels \* bits per sample / 8; uint8 t BLOCK ALIGN[2] = {block align, block align >> 8}; new audio file.write(BLOCK ALIGN, 2);

```
uint8 t BITS PER SAMPLE[2] = {bits per sample, bits per sample >>
8};
        new audio file.write(BITS PER SAMPLE, 2);
        uint8 t SUBCHUNK 2 ID[4] = {'d', 'a', 't', 'a'};
        new audio file.write(SUBCHUNK 2 ID, 4);
        uint8 t SUBCHUNK 2 SIZE[4] = {data_size, data_size >> 8, data_size
>> 16, data size >> 24};
        new audio file.write(SUBCHUNK 2 SIZE, 4);
         // Actual data should be appended after this point later
        new audio file.close();
        SD_MMC.end();
         return true;
      }
      #ifdef GENERATE_DEMO_WAV
      void generate demo wav() {
         Serial.println("Generating demo wav");
        size t duration = 3; // in seconds
        size t channels = 1; // mono
        size t sampling rate = 8000; // 8kHz
        size t bits per sample = 16;const char* song name = ''/demo.wav";
        if (!create wav file(song name, duration, channels,
sampling rate, bits per sample)) {
           Serial.println("Error during wav header creation");
           return;
         }
         if (!SD_MMC.begin()) {
           Serial.println("Card Mount Failed");
           return;
         }
```

```
File demo wav = SD MMC.open(song name, FILE APPEND);
        if (demo wav == NULL) {
           Serial.println("Failed to create file");
           return;
         }
        uint8 t val = 0;const size t FILE SIZE = duration * channels * sampling rate *
bits per sample / 8;
         for (size t i = 0; i < FILE SIZE; ++i) {
          demo_wav.write(pcm_data[i]);
         }
        demo_wav.close();
        SD_MMC.end();
         Serial.println("Demo wav has been generated");
      }
      #endif
      void microphone record(const char* song name, uint32 t duration) {
          // Add wav header to the file so we can play it from PC later
         if (!create wav file(song name, duration, 1, I2S SAMPLE RATE,
I2S_BITS_PER_SAMPLE)) {
           Serial.println("Error during wav header creation");
           return;
         }
          // Initiate SD card to save data from microphone
        if (!SD MMC.begin()) {
           Serial.println("Card Mount Failed");
           return;
         }
         // Buffer to receive data from microphone
        const size t BUFFER_SIZE = 500;
        uint8 t* buf = (uint8 t*)malloc(BUFFER SIZE);
```

```
 // Open created .wav file in append+binary mode to add PCM data
        File audio file = SD MMC.open(song name, FILE APPEND);
         if (audio_file == NULL) {
           Serial.println("Failed to create file");
           return;
         }
         // Initialize I2S
         I2S_Init();
        // data size in bytes - > this amount of data should be recorded
from microphone
```

```
uint32 t data size = I2S SAMPLE RATE * I2S BITS PER SAMPLE *
duration / 8;
```

```
// Record until "file size" bytes have been read from mic.
        uint32 t counter = 0;
        uint32 t bytes written;
         Serial.println("Recording started");
        while (counter != data size) {
           // Check for file size overflow
           if (counter > data_size) {
             Serial.println("File is corrupted. data_size must be multiple 
of BUFFER SIZE. Please modify BUFFER SIZE");
             break;
           }
           // Read data from microphone
          if (i2s read(I2S CHANNEL, buf, BUFFER SIZE, &bytes written,
portMAX_DELAY) != ESP_OK) {
            Serial.println("i2s read() error");
           }
           if(bytes_written != BUFFER_SIZE) {
             Serial.println("Bytes written error");
            }
```

```
 // Save data to SD card
    audio file.write( buf, BUFFER SIZE);
     // Increment the counter
     counter += BUFFER_SIZE;
   }
   Serial.println("Recording finished");
   I2S_Quit();
  audio file.close();
   free(buf);
  SD_MMC.end();
}
void setup() {
  Serial.begin(115200);
   delay(1000);
#ifdef GENERATE_DEMO_WAV
   generate_demo_wav();
#endif
 microphone record("/rec1.wav", 8);
}
void loop() {
}
```
# **Приложение Д (справочное)**

# **КОМПЛЕКСЫ УПРАЖНЕНИЙ ДЛЯ ГЛАЗ**

Упражнения выполняются сидя или стоя, отвернувшись от экрана, при ритмичном дыхании, с максимальной амплитудой движения глаз.

Вариант 1

1. Закрыть глаза, сильно напрягая глазные мышцы, на счет 1-4, затем раскрыть глаза, расслабив мышцы глаз, посмотреть вдаль на счет 1-6. Повторить 4-5 раз.

2. Посмотреть на переносицу и задержать взор на счет 1-4. До усталости глаза не доводить. Затем открыть глаза, посмотреть вдаль на счет 1-6. Повторить 4-5 раз.

3. Не поворачивая головы, посмотреть направо и зафиксировать взгляд на счет 1-4, затем посмотреть вдаль прямо на счет 1-6. Аналогичным образом проводятся упражнения, но с фиксацией взгляда влево, вверх и вниз. Повторить 3-4 раза.

4. Перенести взгляд быстро по диагонали: направо вверх - налево вниз, потом прямо вдаль на счет 1-6; затем налево вверх направо вниз и посмотреть вдаль на счет 1-6. Повторить 4-5 раз.

Вариант 2

1. Закрыть глаза, не напрягая глазные мышцы, на счет 1-4, широко раскрыть глаза и посмотреть вдаль на счет 1-6. Повторить 4-5 раз.

2. Посмотреть на кончик носа на счет 1-4, а потом перевести взгляд вдаль на счет 1-6. Повторить 4-5 раз.

3. Не поворачивая головы (голова прямо), делать медленно круговые движения глазами вверх-вправо-вниз-влево и в обратную сторону: вверх-влевовниз-вправо. Затем посмотреть вдаль на счет 1-6. Повторить 4-5 раз.

4. При неподвижной голове перевести взор с фиксацией его на счет 1-4 вверх, на счет 1-6 прямо; после чего аналогичным образом вниз-прямо, вправопрямо, влево-прямо. Проделать движение по диагонали в одну и другую стороны с переводом глаз прямо на счет 1-6. Повторить 3-4 раза.

## **Приложение Е**

(справочное)

# КОМПЛЕКСЫ УПРАЖНЕНИЙ ФИЗКУЛЬТУРНЫХ МИНУТОК

Физкультминутка (ФМ) способствует снятию локального утомления. По содержанию ФМ различны и предназначаются для конкретного воздействия на ту или иную группу мышц или систему организма в зависимости от самочувствия и ощущения усталости.

Физкультминутка общего воздействия может применяться, когда физкультпаузу по каким-либо причинам выполнить нет возможности.

### **Упражнения общего воздействия**

1 комплекс

1. И.п. - стойка ноги врозь, 1 - руки назад. 2-3 - руки в стороны и вверх, встать на носки. 4 - расслабляя плечевой пояс, руки вниз с небольшим наклоном вперед. Повторить 4-6 раз. Темп медленный.

2. И.п. - стойка ноги врозь, руки согнутые вперед, кисти в кулаках. 1 - с поворотом туловища налево "удар" правой рукой вперед. 2 - и.п. 3-4 - то же в другую сторону. Повторить 6-8 раз. Дыхание не задерживать.

### 2 комплекс

1. И.п. - руки в стороны. 1-4 - восьмеркообразные движения руками. 5-8 то же, но в другую сторону. Руки не напрягать. Повторить 4-6 раз. Темп медленный. Дыхание произвольное.

2. И.п. - стойка ноги врозь, руки на поясе. 1-3 - три пружинящих движения тазом вправо, сохраняя и.п. плечевого пояса. 4 - и.п. Повторить 4-6 раз в каждую сторону. Темп средний. Дыхание не задерживать.

3. И.п. - о. с. 1 - руки в стороны, туловище и голову повернуть налево. 2 руки вверх. 3 - руки за голову. 4 - и.п. Повторить 4-6 раз в каждую сторону. Темп медленный.

#### **Упражнения для улучшения мозгового кровообращения**

Наклоны и повороты головы оказывают механическое воздействие на стенки шейных кровеносных сосудов, повышают их эластичность; раздражение вестибулярного аппарата вызывает расширение кровеносных сосудов головного мозга. Дыхательные упражнения, особенно дыхание через нос, изменяют их кровенаполнение. Все это усиливает мозговое кровообращение, повышает его интенсивность и облегчает умственную деятельность.

1 комплекс

1. И.п. - стоя или сидя, руки на поясе. 1-2 - круг правой рукой назад с поворотом туловища и головы направо. 3-4 - то же левой рукой. Повторить 4-6 раз. Темп медленный.

2. И.п. - стоя или сидя, руки в стороны, ладони вперед, пальцы разведены. 1 - обхватив себя за плечи руками возможно крепче и дальше. 2 - и.п. То же налево. Повторить 4-6 раз. Темп быстрый.

3. И.п. - сидя на стуле, руки на пояс. 1 - повернуть голову направо. 2 - и.п. То же налево. Повторить 6-8 раз. Темп медленный.

2 комплекс

1. И.п. - стоя или сидя. 1 - руки к плечам, кисти в кулаки, голову наклонить назад. 2 - повернуть руки локтями кверху, голову наклонить вперед. Повторить 4-6 раз. Темп средний.

2. И.п. - стоя или сидя, руки в стороны. 1-3 - три рывка согнутыми руками внутрь: правой перед телом, левой за телом. 4 - и.п. 5-8 - то же в другую сторону. Повторить 4-6 раз. Темп быстрый.

3. И.п. - сидя. 1 - голову наклонить вправо. 2 - и.п. 3 - голову наклонить влево. 4 - и.п. 5 - голову повернуть направо. 6 - и.п. 7 - голову повернуть налево. 8 - и.п. Повторить 4-6 раз. Темп медленный.

### **Упражнения для снятия утомления с плечевого пояса и рук**

Динамические упражнения с чередованием напряжения и расслабления отдельных мышечных групп плечевого пояса и рук улучшают кровоснабжение, снижают напряжение.

1. И.п. - стойка ноги врозь, руки в стороны, ладони кверху. 1 - дугой кверху расслабленно правую руку влево с хлопками в ладони, одновременно туловище повернуть налево. 2 - и.п. 3-4 - то же в другую сторону. Руки не напрягать. Повторить 6-8 раз. Темп средний.

2. И.п. - о.с. 1 - руки вперед, ладони книзу. 2-4 - зигзагообразными движениями руки в стороны. 5-6 - руки вперед. 7-8 - руки расслабленно вниз. Повторить 4-6 раз. Темп средний.

3. И.п. - о.с. 1 - руки свободно махом в стороны, слегка прогнуться. 2 расслабляя мышцы плечевого пояса, "уронить" руки и приподнять их скрестно перед грудью. Повторить 6-8 раз. Темп средний.

**Приложение Ж**

(обязательное)

План эвакуации

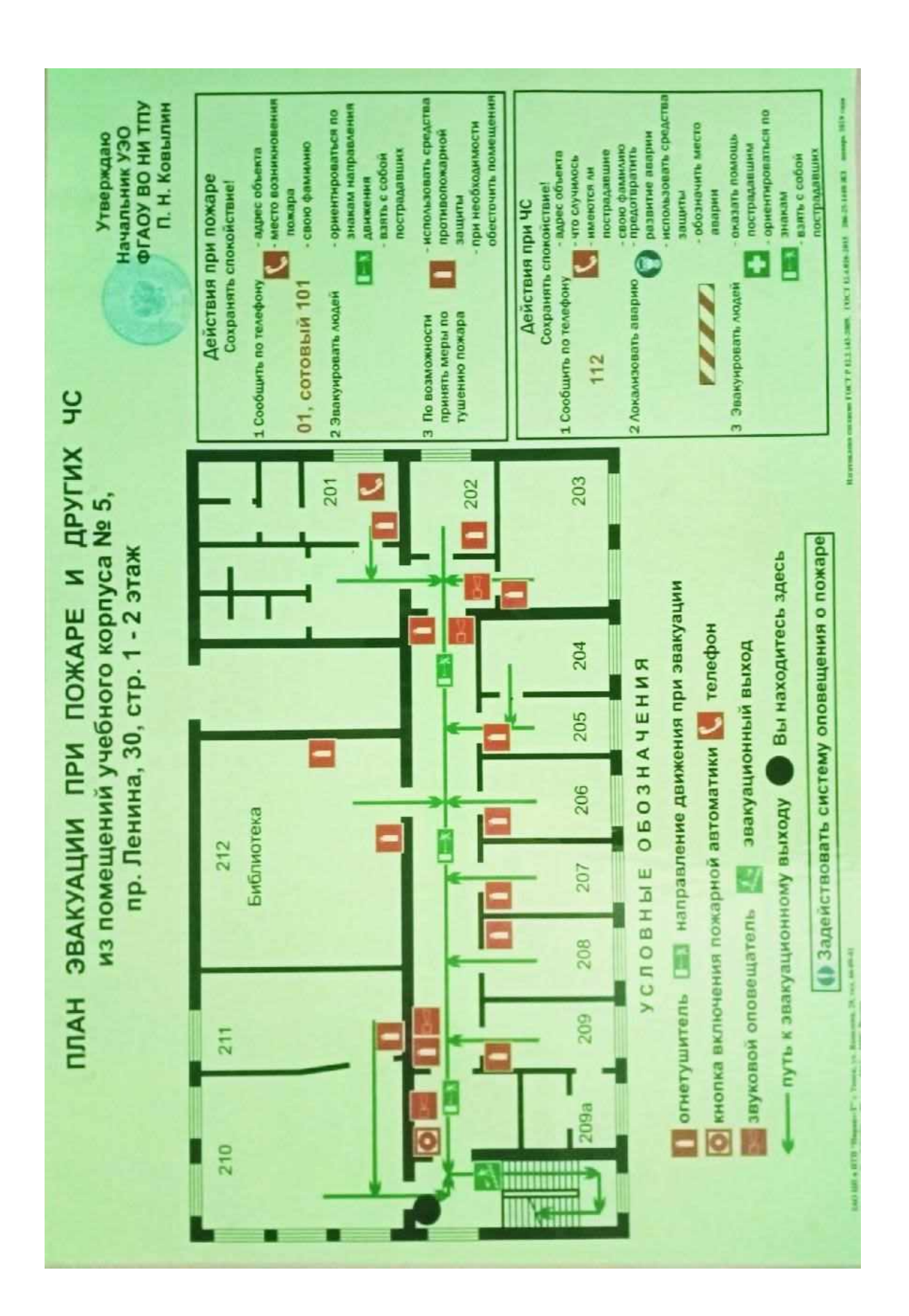